# UFRRJ

# INSTITUTO DE CIÊNCIAS EXATAS PROGRAMA DE PÓS-GRADUAÇÃO EM MODELAGEM MATEMÁTICA E COMPUTACIONAL

DISSERTAÇÃO

Desenvolvimento de um Modelo Computacional que Resolve a Equação de Darcy pelo Método das Diferenças Finitas Utilizando a Fórmula de Extensão de 9 Pontos

Alexander Gama Amaral

2022

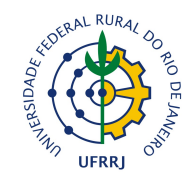

## UNIVERSIDADE FEDERAL RURAL DO RIO DE JANEIRO INSTITUTO DE CIÊNCIAS EXATAS PROGRAMA DE PÓS-GRADUAÇÃO EM MODELAGEM MATEMÁTICA E COMPUTACIONAL

## DESENVOLVIMENTO DE UM MODELO COMPUTACIONAL QUE RESOLVE A EQUAÇÃO DE DARCY PELO MÉTODO DAS DIFERENÇAS FINITAS UTILIZANDO A FÓRMULA DE EXTENSÃO DE 9 PONTOS

## ALEXANDER GAMA AMARAL

#### *Sob orientação de* Carlos Andrés Reyna Vera Tudela

Dissertação submetida como requisito parcial para obtenção do grau de Mestre no Programa de Pós-Graduação em Modelagem Matemática e Computacional, Área de Concentração em Modelagem Matemática e Computacional.

Seropédica, RJ, Brasil Dezembro de 2022

Universidade Federal Rural do Rio de Janeiro Biblioteca Central / Seção de Processamento Técnico

> Ficha catalográfica elaborada com os dados fornecidos pelo(a) autor(a)

ľ

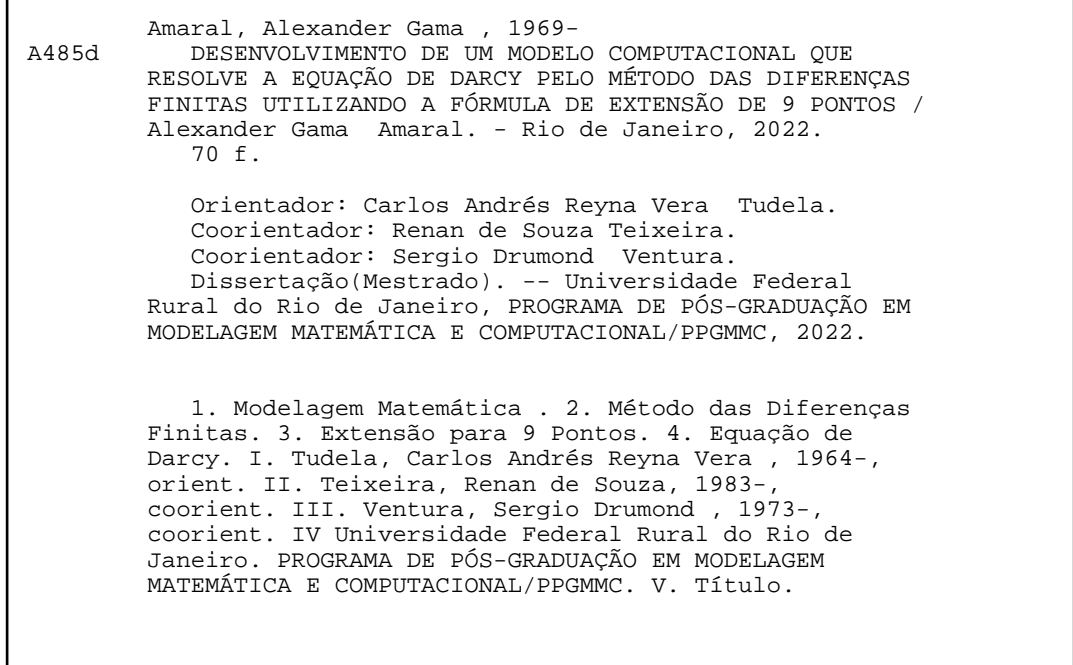

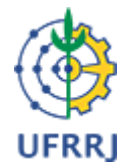

**MINISTÉRIO DA EDUCAÇÃO UNIVERSIDADE FEDERAL RURAL DO RIO DE JANEIRO INSTITUTO DE CIÊNCIAS EXATAS PROGRAMA DE PÓS-GRADUAÇÃO EM MODELAGEM MATEMÁTICA E COMPUTACIONAL**

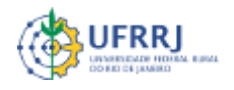

**HOMOLOGAÇÃO Nº 28 / 2022 - ICE (12.28.01.23)**

**Nº do Protocolo: 23083.077063/2022-09**

**Seropédica-RJ, 20 de dezembro de 2022.**

# **ALEXANDER GAMA AMARAL**

Dissertação submetida como requisito parcial para a obtenção de grau de **Mestre**, no Programa de Pós-Graduação em Modelagem Matemática e Computacional - PPGMMC, área de Concentração em Modelagem Matemática e Computacional.

DISSERTAÇÃO APROVADA EM 19/12/2022

**Conforme deliberação número 001/2020 da PROPPG, de 30/06/2020,** tendo em vista a implementação de trabalho remoto e durante a vigência do período de suspensão das atividades acadêmicas presenciais, em virtude das medidas adotadas para reduzir a propagação da pandemia de Covid-19, nas versões finais das teses e dissertações as assinaturas originais dos membros da banca examinadora poderão ser substituídas por documento(s) com assinaturas eletrônicas. Estas devem ser feitas na própria folha de assinaturas, através do SIPAC, ou do Sistema Eletrônico de Informações (SEI) e neste caso a folha com a assinatura deve constar como anexo ao final da tese / dissertação.

Carlos Andres Reyna Vera Tudela Drº UFRRJ (Orientador, Presidente da Banca)

Renan de Souza Teixeira Drº UFRRJ (membro interno)

Sergio Drumond Ventura Drº UFRRJ (membro interno)

Edgar Barbosa Lima Drº IFRJ (Externo à Instituição)

*(Assinado digitalmente em 20/12/2022 15:38 )* CARLOS ANDRES REYNA VERA TUDELA *PROFESSOR DO MAGISTERIO SUPERIOR DeptM (12.28.01.00.00.00.63) Matrícula: 2433643*

*(Assinado digitalmente em 20/12/2022 13:19 )* RENAN DE SOUZA TEIXEIRA *PROFESSOR DO MAGISTERIO SUPERIOR DeptM (12.28.01.00.00.00.63) Matrícula: 2375659*

*(Assinado digitalmente em 20/12/2022 13:55 )* SERGIO DRUMOND VENTURA *PROFESSOR DO MAGISTERIO SUPERIOR DeptM (12.28.01.00.00.00.63) Matrícula: 1522879*

*(Assinado digitalmente em 27/12/2022 18:48 )* EDGAR BARBOSA LIMA *ASSINANTE EXTERNO CPF: 082.612.597-22*

Visualize o documento original em **[https://sipac.ufrrj.br/public/documentos/index.jsp](https://sipac.ufrrj.br/public/jsp/autenticidade/form.jsf)** informando seu número: **28**, ano: **2022**, tipo: **HOMOLOGAÇÃO**, data de emissão: **20/12/2022** e o código de verificação: **903301ed8c**

# **Agradecimentos**

A Deus pela força e coragem para superar todas as dificuldades nos momentos difíceis durante a realização desse trabalho e por me permitir realizar esse sonho.

Ao Prof. Dr. Carlos Andrés Vera Tudela, UFRRJ, professor orientador, pelo exemplo de dedicação e profissionalismo na realização deste estudo e pelo apoio e incentivo na realização desta pesquisa.

Aos membros da banca, meus coorientadores e professores Drs. Edgar Barbosa Lima (Externo à Instituição), Renan de Souza Teixeira e Sergio Drumond Ventura (Internos à Instituição) pela disposição em aceitar o convite.

A todos os professores e funcionários do Programa de Pós-Graduação em Modelagem Matemática e Computacional.

A todos que, pelos incentivos e reflexões teóricas, de alguma forma contribuíram para minha formação.

E a todos aqueles inúmeros outros a qual não cito no momento, mas que contribuíram, direta ou indiretamente, para que eu tivesse força, esperança, capacidade e equilíbrio para conquistar a titulação de mestre.

Agradeço a todos meus amados familiares e amigos que sempre me incentivaram a estudar e a nunca desistir de meus sonhos.

O presente trabalho foi realizado com apoio da Coordenação de Aperfeiçoamento de Pessoal de Nível Superior - Brasil (CAPES) - Código de Financiamento 001.

*"Uma mente que se abre a uma nova ideia jamais volta ao seu tamanho original."Albert Einstein*

GAMA AMARAL, Alexander. Desenvolvimento de um Modelo Computacional que Resolve a Equação de Darcy pelo Método das Diferenças Finitas Utilizando a Fórmula de Extensão de 9 Pontos. 2022. 70f. Dissertação (Mestrado em Modelagem Matemática e Computacional). Instituto de Ciências Exatas, Universidade Federal Rural do Rio de Janeiro, Seropédica, RJ, 2022.

Na dinâmica dos fluidos e hidrologia, a lei de Darcy é uma equação constitutiva fenomenológica que descreve o fluxo de um fluido através de um meio poroso. A equação que governa o escoamento de fluidos em meios porosos é a equação de Laplace que representa uma equação elíptica em derivadas parciais. O método das diferenças finitas é um método de resolução de equações diferenciais que se baseia na aproximação de derivadas por diferenças finitas. A fórmula de aproximação obtém-se da série de Taylor da função derivada. Na formulação tradicional, nos problemas 2D, é utilizado o nó central e os nós anterior e posterior, tanto na direção x como na direção y, utilizando um total de 5 nós. Na proposta apresentada neste trabalho utilizam-se o nó central e os 8 nós que o circundam totalizando, assim, 9 nós. O fato de utilizar um número maior de nós permite obter uma aproximação melhor dos resultados. Exemplos de aplicação serão apresentados e serão comparadas as aproximações com 5 nós com os resultados obtidos com a extensão para 9 nós e as soluções analíticas.

Palavras-chave: Modelagem Matemática, Método das Diferernças Finitas, Extensão para 9 Pontos, Equação de Darcy.

#### **ABSTRACT**

GAMA AMARAL, Alexander. Development of a Computer Model that Solves Darcy's Equation by Finite Difference Method Using the 9-Point Extension Formula . 2022. 70p. Dissertation (Master in Mathematical and Computational Modeling). Instituto de Ciências Exatas, Universidade Federal Rural do Rio de Janeiro, Seropédica, RJ, 2022.

In fluid dynamics and hydrology, Darcy's law is a phenomenological constitutive equation that describes the flow of a fluid through a porous medium. The equation that governs the flow of fluids in porous media is the Laplace equation that represents an elliptic equation in partial derivatives. The finite difference method is a method of solving differential equations that is based on approximating derivatives by finite differences. The approximation formula is obtained from the Taylor series of the derived function. In traditional formulations, in 2D problems, the central node and the anterior and posterior nodes are used, both in the x and y directions, using a total of 5 nodes. In the proposal presented in this work, the central node and the 8 nodes that surround it are used, thus totaling 9 nodes. The fact of using a larger number of nodes allows to obtain a better approximation of the results. Application examples will be presented and the approximations with 5 knots will be compared with the results obtained with the extension to 9 knots and the analytical solution.

Keywords: Mathematical Modeling, Finite Difference Method, Extension to 9 points, Darcy's Equation.

## **Sumário**

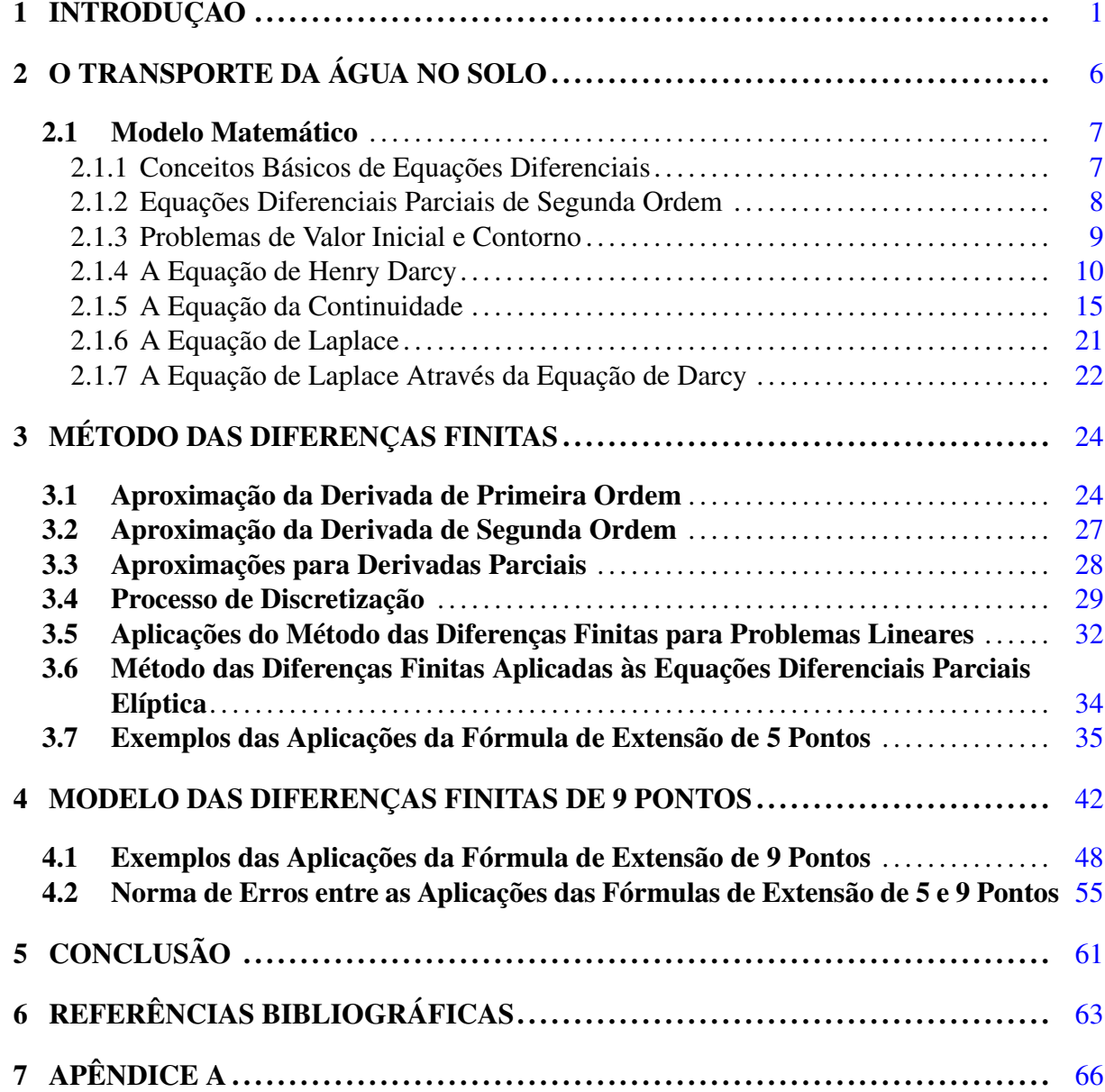

# **Lista de Figuras**

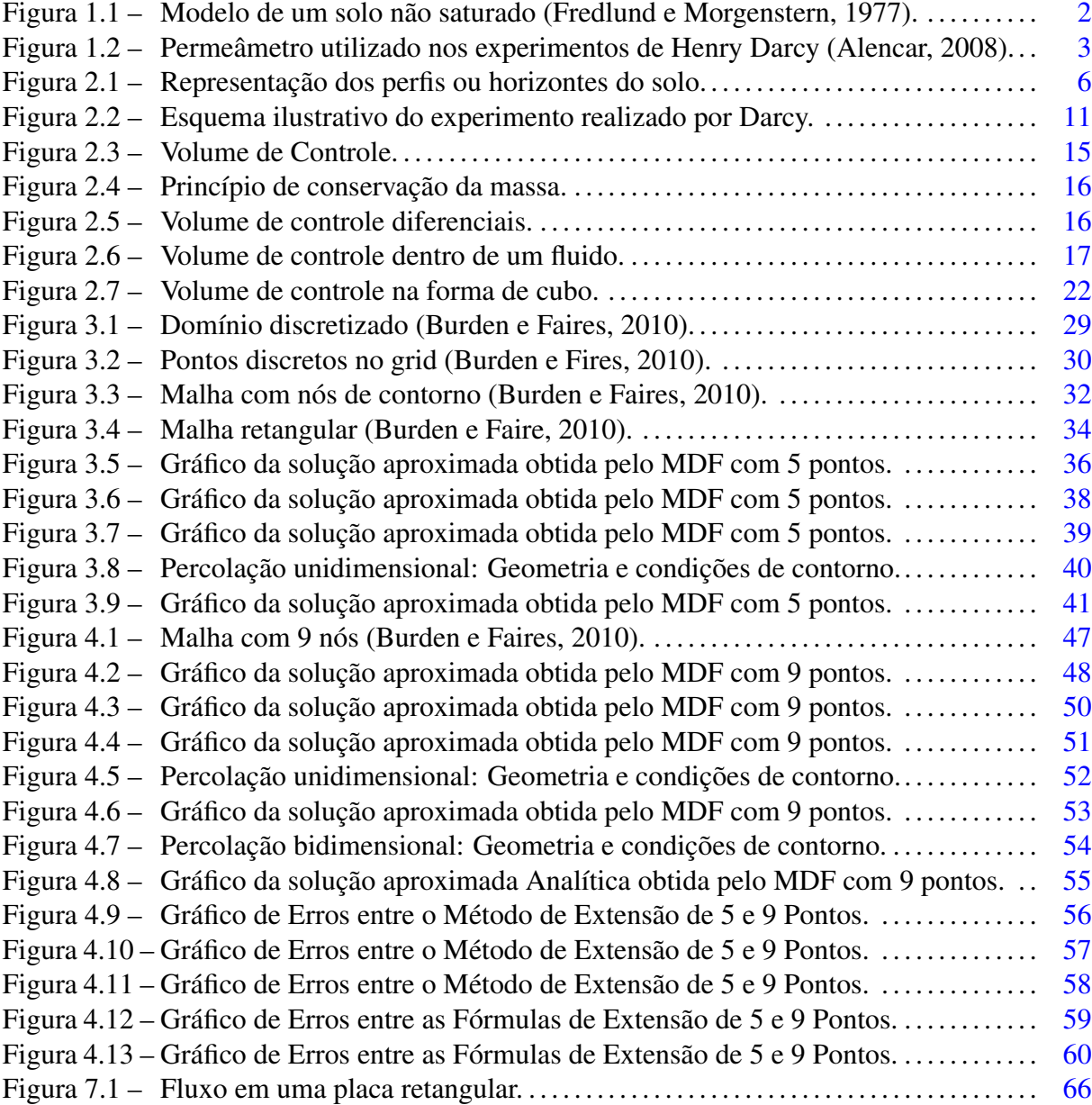

# **Lista de Tabelas**

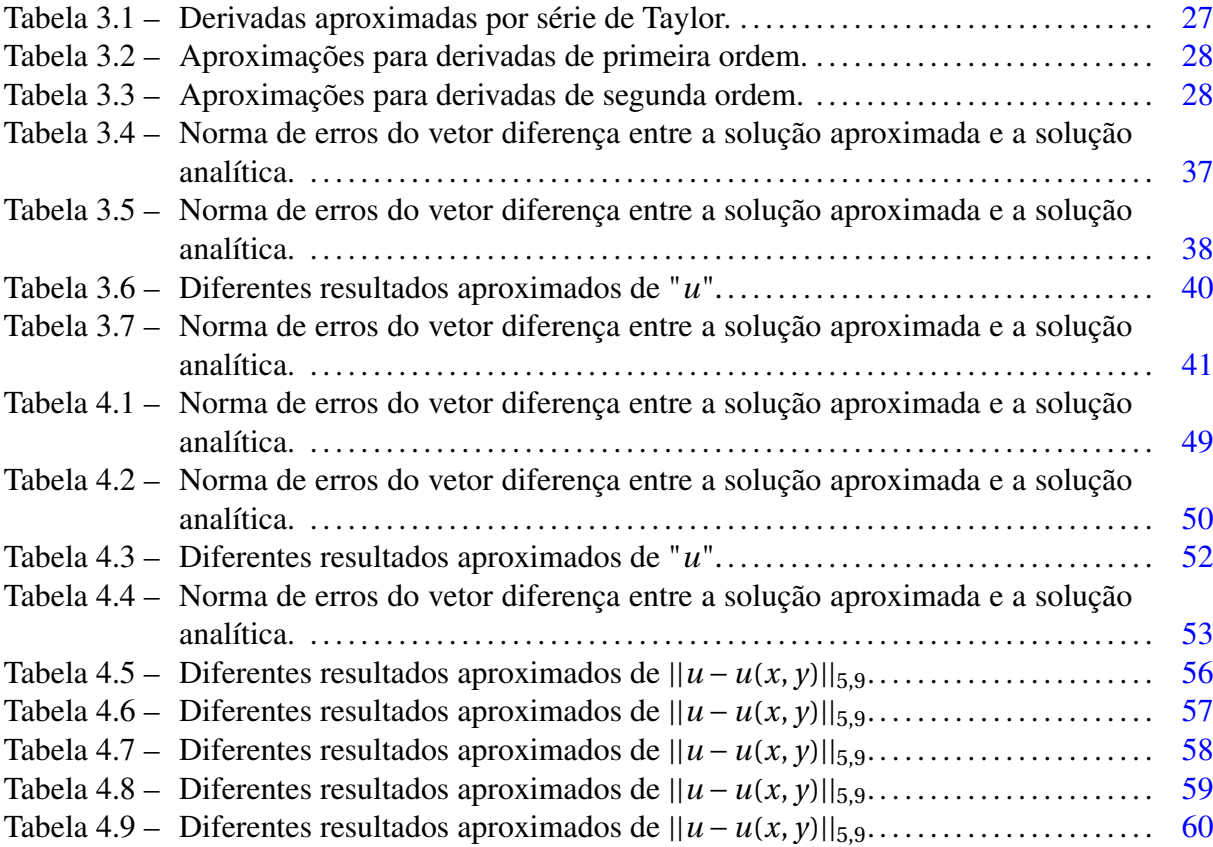

### **Lista de Abreviações e Siglas**

- EDO Equação Diferencial Ordinária
- EDP Equação Diferencial Parcial
- MDF Método das Diferenças Finitas
- MEC Método dos Elementos de Contorno
- MEF Método dos Elementos Finitos
- PVC Problema de Valor de Contorno
- PVI Problema de Valor Inicial
- VC Volume de Controle

## **Lista de Símbolos**

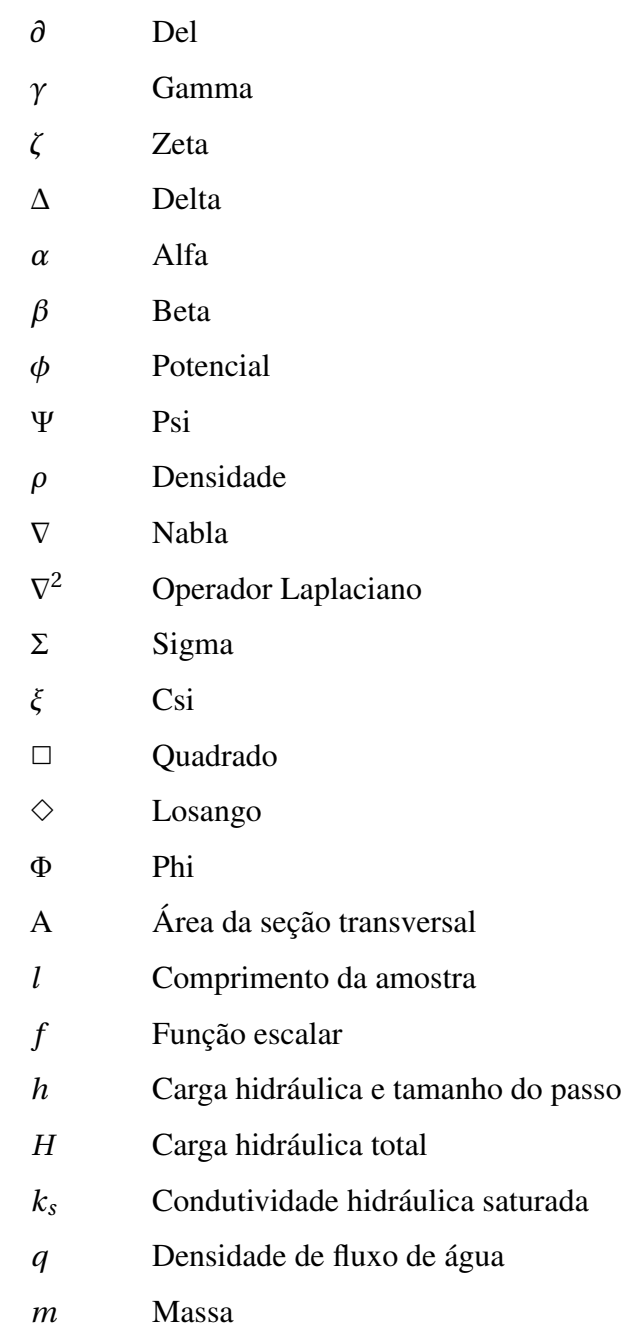

- *N* Número de intervalos *n* Porosidade *R<sup>n</sup>* Resto de uma série *t* Variável temporal *u* Função de duas variáveis x e y *v* Velocidade de fluxo
- *v<sup>r</sup>* Velocidade de percolação real

# *1* **Introdução**

Ao longo dos últimos 50 anos, o uso de métodos numéricos e computacionais tornaramse ferramentas muito importantes na modelagem de problemas das ciências e engenharias, e cresceu muito com o avanço da tecnologia, tornando o uso de tais ferramentas mais relevantes, conforme o número de aplicações que foram se desenvolvendo.

Por isso, os métodos numéricos e computacionais tornam-se, cada vez mais, um meio concreto de atribuir e contribuir, com procedimentos mais eficientes às pesquisas científicas. Dentro desse contexto, o computador aparece como uma ferramenta indispensável nas diversas formas de aplicações, sejam elas em pesquisas científicas básicas e aplicadas, tecnológicas, biológicas, dentre outras.

Nesse panorama, vários fenômenos naturais estudados em diferentes campos são traduzidos em uma linguagem matemática para produzir modelos matemáticos e posteriormente traduzi-los à linguagem computacional.

Sendo assim, por exemplo, em vários modelos matemáticos, surgem as chamadas, Equações Diferenciais Ordinárias (EDO) e as Equações Diferenciais Parciais (EDP), cuja solução pode ser apresentada através de uma solução geral ou uma solução particular, que envolve as condições dadas, chamadas condições iniciais ou condições de contorno [ZILL; CULLEN, 2001].

Muitos fenômenos da natureza podem ser representados através de EDO ou EDP. Portanto, compreender essas equações diferenciais é extremamente importante para encontrar soluções para os problemas propostos. Em princípio, uma equação diferencial pode ter infinitas soluções, mas dada uma condição inicial ou condição de contorno adequada, o problema definese como sendo valor inicial (PVI) ou problema de valor de contorno (PVC). Assim sob certas condições pode-se obter a solução analítica do problema proposto. Na prática, a solução analítica está limitada a poucos problemas, de tal forma que é necessário procurar outros caminhos, como os métodos numéricos, que visa resolver estas equações diferenciais.

Na teoria dos solos, o movimento da água no solo pode ser especificado por uma representação matemática que leva em consideração a influência das propriedades do movimento do fluido, as propriedades físicas e químicas do solo, dentre outros.

A literatura apresenta alguns modelos que foram usados para representar os fenômenos que controlam o movimento da água no solo e suas relações conceituais com diversos problemas físicos correlatos [PREVEDELLO; ARMINDO, 2015].

Considerando a grande variabilidade dos tipos de solo, parcelas heterogêneas e anisotrópicas, sempre existem algumas dificuldades na modelagem devido às características estruturais naturais formadas pela desagregação das rochas.

Devido à diversidade de situações, existem inúmeros modelos para resolver qualquer problema prático, assim como um mesmo modelo pode resolver vários problemas [PANDEY et al., 2016].

A movimentação da água no solo é um processo contínuo, que controla as mudanças dinâmicas dos elementos químicos, a disponibilidade de nutrientes e a satisfação das necessidades hídricas [NETTO; M.; FERNANDEZ, 2015]. O movimento da água no solo pode ser descrito por uma expressão matemática que considera a influência das principais características hidrodinâmicas. Esse movimento pode ocorrer em condições saturadas, ou seja, quando todos os poros são preenchidos com água, ou em condições insaturadas, quando apenas parte dos poros são preenchidos com ar [ENGLER, 2007].

Conforme [LAMBE; WHITMAN, 2008], um solo não saturado é considerado como um sistema trifásico, logo, é constituído de três fases: líquida (em geral, a água), gasosa (ar) e sólida (partículas de minerais). Portanto, [FREDLUND; MORGENSTERN, 1977], com base na definição de fase, afirmam que se deve considerar uma quarta fase independente, uma interface ar-água, que também é conhecida como membrana contrátil. A figura (1.1), apresenta um modelo idealizado dessas fases.

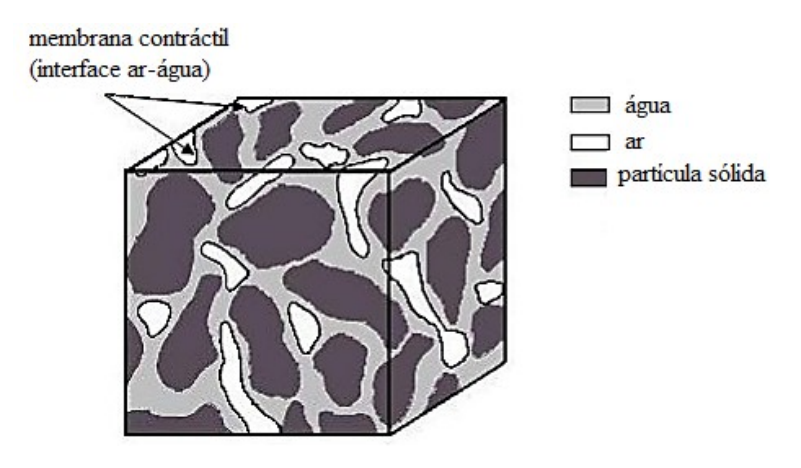

Figura 1.1 – Modelo de um solo não saturado (Fredlund e Morgenstern, 1977).

Por volta de 1856, o engenheiro hidráulico francês chamado Henry Darcy publicou um relatório com base nos resultados de experimentos de laboratório, que ele conduziu no sistema de abastecimento de água, da cidade de Dijon, na França. O experimento apresentou o fluxo de água através de uma infiltração vertical em colunas de areia, completamente saturadas, ilustrado na figura (1.2), para a filtragem e purificação de água para o abastecimento urbano da cidade. Atualmente é um dos principais parâmetros utilizados para estudos agrícolas e ambientais que envolvem o fluxo de água no solo. Os resultados de seus experimentos podem ser generalizados e ampliados para situações mais complexas. O resultado desta experiência ficou conhecida como a equação de Darcy, desenvolvida para avaliar a movimentação de líquidos saturados com meios porosos, homogêneos e isotrópicos [NETTO; M.; FERNANDEZ, 2015]. Dessa forma, a condição mais comum do solo poroso que nos interessa não é que seus poros estejam sempre encharcados. Contudo, [TIMM, 1994], citou o trabalho de Buckingham de 1907, no início do século 20, onde este foi o primeiro trabalho conhecido a propor uma solução quantitativa para a equação do movimento em condições de solo não saturado.

Conforme menciona [ROSA; CARVALHO; XAVIER, 2006], a equação de Darcy, quando adaptada para expressar o fluxo de fluidos viscosos, pode ser assim apresentada: "... a vazão em um meio poroso é proporcional a área aberta ao fluxo e ao diferencial de pressão, e inversamente proporcional ao comprimento e à viscosidade".

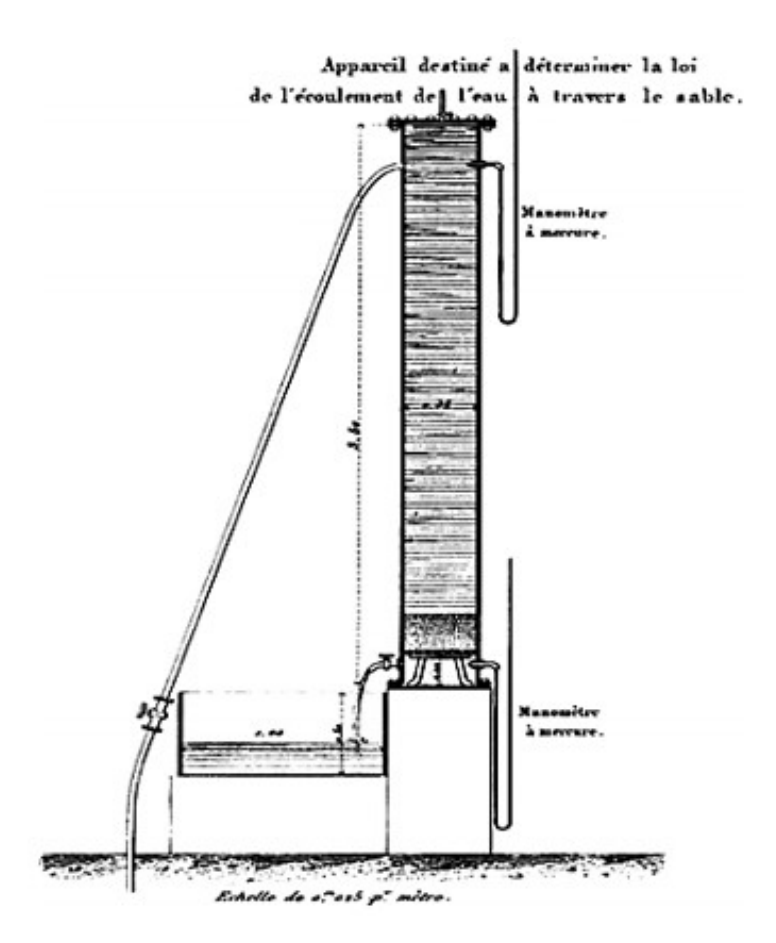

Figura 1.2 – Permeâmetro utilizado nos experimentos de Henry Darcy (Alencar, 2008).

Assim, [SANCHES, 2006] destacou que, com o desenvolvimento dos computadores, os métodos computacionais têm sido utilizados para facilitar a modelagem e a interpretação matemática e física dos resultados. Esta modelagem discretiza o domínio do problema de uma maneira eficiente em elementos de contorno ou de domínio. Para esta discretização, são utilizadas ferramentas matemáticas, tais como: Método dos Elementos Finitos (MEF), Método dos Elementos de Contorno (MEC), Método das Diferenças Finitas (MDF). Esses métodos numéricos, são amplamente utilizados nas pesquisas científicas e a solução aproximada do problema apresenta resultados muito próximos das soluções analíticas, nos casos em que esta solução esteja disponível.

O Método dos Elementos Finitos (MEF) ganhou relevância por volta da década de 1960, quando os primeiros computadores foram lançados. A base matemática do MEF é conhecida há muito tempo, mas as ferramentas de computação disponíveis na época tornavam sua implementação e uso muito limitadas [RIBEIRO, 2014]

No início, o MEF foi utilizado na análise de problemas de mecânica dos sólidos, porém mais adiante, foi ampliada à análise de outros fenômenos físicos. Essa linha, mais o sucesso do método, fornece a pesquisa mais aprofundada e extensa sobre o assunto. A análise matemática desse método produziu estimativas de erros muito pequenos e padrões de estabilidade adequados, o que garantiu a confiabilidade dos resultados. Passamos da análise estática à dinâmica; do problema linear ao problema não linear; da análise de um único fenômeno à análise de vários fenômenos simultâneos e interagentes. Atualmente, o MEF está em constante evolução em todas as suas vertentes, conforme atesta a quantidade de artigos científicos publicados nas principais revistas indexadas. [ASSAN, 2003].

Entre os vários métodos de solução numérica existentes, está o Método dos Elementos de Contorno (MEC), que é uma técnica numérica importante para resolver problemas físicos a partir de equações integrais de contorno [BEER; SMITH; DUENSER, 2008]. Portanto, o MEC foi desenvolvido paralelamente; os chamados Método do Domínio, Método das Diferenças Finitas, Método dos Elementos Finitos e suas metodologias de resoluções, estão consolidadas e possuem uma ampla gama de aplicações [PAIVA, 1987]. Ao contrário dos Métodos de Domínio, que têm incógnitas tanto no domínio quanto nos pontos de fronteira, o MEC têm incógnitas apenas nos pontos de fronteira [KATSIKADELIS, 2002]. Quando comparados com outros métodos de domínio, algumas vantagens do MEC são: redução da ordem do sistema de equações lineares a serem resolvidas e, redução e simplificação dos dados de entrada [KANE, 1994]. Todas essas funções são basicamente devido à reduzida dimensionalidade do problema. Como por exemplo, em um problema tridimensional, a análise se concentrará no estudo de sua superfície. O método envolve a resolução de equações integrais de contorno, que são calculadas numericamente usando metodologias eficientes do cálculo numérico [BREBBIA; DOMINGUEZ, 1998]. Dessa forma, essas equações possuem integrais apenas sobre o contorno, discretizadas em elementos, definindo nós, cujos valores são aproximados por funções de interpolação, de modo que as equações integrais se tornam equações algébricas. Ao agrupar todas as equações algébricas para pontos de contorno, obtém-se um sistema linear, cujas soluções fornecem respostas a valores desconhecidos no contorno e posteriormente em pontos internos também [BEER; SMITH; DUENSER, 2008].

Segundo [RIGHETTO, 1998], um método numérico é considerado um método eficiente para resolver sistemas de equações diferenciais quando é consistente, convergente e estável. A consistência é verificada quando a solução numérica corresponde à solução do problema de valor inicial ou problema de valor de contorno; a convergência, para problemas iterativos, está relacionada com as soluções obtidas quando os valores calculados nos nós aproximamse à solução analítica ao realizar o refinamento da malha; a estabilidade reside em conseguir controlar o erro numérico de um passo de tempo para o próximo [RIGHETTO, 1998].

Um dos métodos mais conhecido e amplamente usado na pesquisa científica é o Método das Diferenças Finitas (MDF), onde o procedimento de resolução se baseia em substituir cada derivada por um quociente de diferença na formulação clássica. Em certo sentido, uma formulação de diferença finita oferece uma forma mais direta e de intuitiva abordagem para a solução numérica de equações diferenciais parciais do que as outras formulações.

Como disse [CUNHA, 2010], a essência dos métodos numéricos está na discretização do contínuo. É essa discretização que limita o problema, o que permite resolvê-lo por meio do computador.

Para se obter as aproximações para o valor da função contínua, é preciso considerar um domínio contínuo, que será dividido em pontos discretizados e igualmente espaçados ao longo da malha ou grid numérica. Sendo assim, o MDF poderá ser utilizado para determinar o valor de uma determinada função em um ponto, com base no valor conhecido da malha em outro ponto.

De acordo com [GILAT; SUBRAMANIAM, 2008], as fórmulas das Diferenças Finitas Progressiva, Regressiva e Diferença Finita Central, assim como muitas outras para cálculo aproximado de derivadas, podem ser deduzidas de expansões em série de Taylor. Essas fórmulas fornecem uma estimativa da derivada de um ponto usando os valores de seus pontos próximos. O número de pontos usados no cálculo varia de acordo com a fórmula, e os pontos podem estar na frente, atrás ou em ambos os lados do ponto onde a derivada é calculada.

A série de Taylor é muito importante para o estudo de métodos numéricos porque fornece uma maneira de aproximar a função f(x) por um polinômio de grau apropriado em torno do ponto de interesse. Sendo assim, a série nos permite manipular polinômios (integração, diferenciação, etc.) em vez da função em si, simplificando a computação em troca de uma perda aceitável de precisão. Um certo ganho em utilizar a expansão em série de Taylor para derivar a fórmula, é que ela também fornece uma estimativa do erro de truncamento presente na aproximação. Entretanto, no caso unidimensional, tentamos aproximar ao máximo a primeira e a segunda derivadas usando apenas três pontos adjacentes em cada direção coordenada no espaço. Assim, para o caso bidimensional, obtém-se uma estrutura em cruz, com cinco pontos adjacentes, chamada Fórmula de Extensão de 5 Pontos. Essa configuração de pontos usada para discretização de equações diferenciais parciais é chamada de unidade de discretização.

Segundo, [ROSSER, 1975], uma possibilidade para resolver um modelo numérico, além da aplicação da Fórmula de Extensão de 5 pontos, seria aplicar a fórmula extensiva de 9 pontos apenas nos pontos interiores mais distantes da fronteira, em que os nove pontos estão dispostos em três linhas e três colunas, de modo que não há problemas em usá-los nos pontos interiores adjacentes na fronteira, chamada Fórmula de Extensão de 9 Pontos. Utilizando o método dos coeficientes indeterminados, buscamos nove coeficientes para a diferença finita.

Portanto, este trabalho apresenta uma formulação implícita para o problema de permeação de água em meios porosos saturados para a equação de Darcy, com base no Método das Diferenças Finitas, com a aplicação da Fórmula de Extensão de 9 Pontos ou no original em inglês, *Nine-Point Difference Solutions*. Um modelo computacional numérico também é proposto e usado na simulação de vários cenários sob aspecto bidimensionais de fluxo e com diferentes condições de contorno. Os resultados da simulação numérica apresentados serão comparados com soluções analíticas encontradas na literatura específica, demonstrando a validade do modelo numérico computacional apresentado. No entanto, o modelo numérico proposto é implementado na linguagem de programação GNU Octave 6.3.0 (John W. Eaton, Texas, USA, United States of America)[EATON et al., 2019], utilizando resultados para diferentes cenários e verificados por meio de soluções analíticas disponíveis na literatura.

Sendo assim, este trabalho dissertativo, é composto por quatro capítulos, uma conclusão e um apêndice A. O primeiro capítulo consiste de uma introdução que norteia a discussão sobre os modelos matemáticos. Além disso, consta com a compreensão das equações diferenciais ordinárias e parciais, o solo e alguns métodos numéricos que resolvem vários problemas físicos.

No capítulo 2, são apresentados uma breve descrição da equação governante adotada que simula a percolação de água em solos saturados.

No capítulo 3, pode-se observar o método de diferenças fintas adotadas para a solução da equação de Darcy, abordando exemplos da Fórmula de Extensão de 5 Pontos e alguns envolvendo percolações unidimensionais e bidimensionais em estado estacionário.

No capítulo 4, apresenta-se uma breve demonstração da Fórmula de Extensão de 9 Pontos, porém com alguns exemplos de aplicações, além desses, envolvendo outros dois de percolações unidimensionais e bidimensionais em regime permanente e a Norma de Erros entre as Fórmulas de Extensão de 5 e 9 Pontos.

Na conclusão, apresenta-se uma comparação entre as Fórmulas de Extensão de 5 Pontos e 9 Pontos para os exemplos citados, utilizando como meio de comparação as funções discretizadas e analíticas.

Na revisão bibliográfica, referencio o conteúdo usado como auxílio para elaboração do trabalho.

Portanto, no apêndice A, tem-se a dedução do exemplo 5, apresentado em exemplos das aplicações da Fórmula de Extensão de 9 Pontos.

# **O TRANSPORTE DA ÁGUA NO SOLO**

*2*

Na agricultura, os solos não são considerados homogêneos e sua variação espacial é considerada para explorar e monitorar suas propriedades produtivas para um ótimo rendimento, proteção ambiental e desenvolvimento humano. No entanto, a agricultura utiliza ferramentas computacionais, técnicas de geoprocessamento, sistemas de posicionamento global e ferramentas geoestatísticas para manipular e contabilizar a variabilidade dos parâmetros envolvidos no processo de produção agrícola.

Segundo [INAMASU et al., 2011], a variação espacial dos solos está sempre presente e deve ser levada em consideração na amostragem de campo, pois pode indicar onde são necessários os diferentes tratamentos em termos de manejo, sem comprometer a representatividade, permitindo maior detalhamento de uma determinada área.

Conforme menciona [RODRIGUES, 2018], o solo, é um grupo de corpos naturais compostos de partículas sólidas, líquidas e gasosas, constituído com matéria inorgânica e orgânica que preenche a maior parte da superfície da terra. Na figura (2.1), observamos os perfis ou horizontes do solo e suas diferentes características.

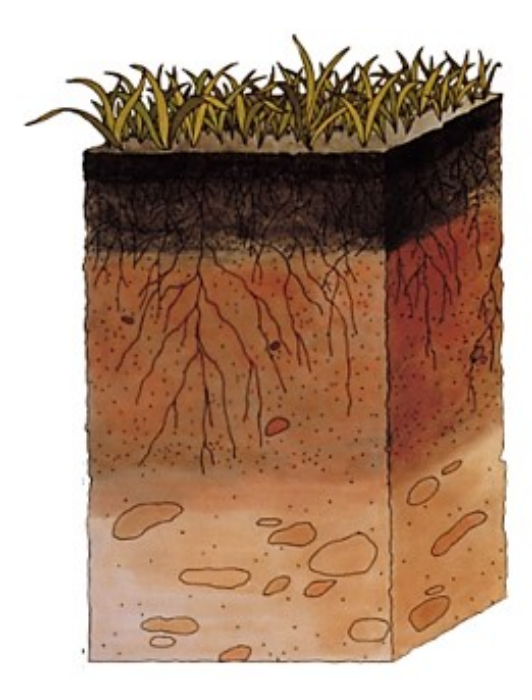

Figura 2.1 – Representação dos perfis ou horizontes do solo. Fonte:[WIKIPEDIA, 2022]

Estudar as características físico-químicas dos solos e analisar as variedades de tipos, é o que o homem vem fazendo, através dos estudos físicos, químicos, biológicos e etc. Tornando cada vez mais completa e complexa a modelagem matemática e computacional, dos solos estudados [BIEMBENGUT; HEIN, 2000].

As propriedades físicas do solo afetam diretamente o desenvolvimento radicular das culturas, e consequentemente na sua produtividade [STEINER; ZUFFO, 2018]. Dessa forma, entender a variabilidade espacial das propriedades físicas do solo capturadas por diferentes métodos de amostragem é benéfico para o manejo. As informações coletadas neste campo são usadas para aplicação em agricultura de precisão. Portanto, na coleta de amostras de solo, a variabilidade nos resultados se deve a erros de execução do método durante a amostragem e à heterogeneidade do solo em profundidade e direção horizontal. Portanto, é difícil distinguir a contribuição de cada um desses fatores, mas a experiência tem mostrado que se a amostragem for bem-feita e for dada a atenção devida à metodologia sugerida, é possível diminuir os efeitos de variação e a heterogeneidade do solo [REICHARDT; TIMM, 2022].

Tem-se que a água é um recurso natural renovável, porém necessita-se dela para diversas atividades, como consumo humano, indústrias e agricultura irrigada. Assim, [PAZ; TEODORO; MENDONÇA, 2000], observou que em escala mundial, a água é um recurso cada vez mais escasso, pois ocorre constantemente um crescimento da população e de atividades econômicas, ou seja, há um aumento da demanda e redução da oferta. Portanto, esta última está condicionada principalmente à poluição dos mananciais.

Assim, boa parte do volume de água captado pelos mananciais, são utilizados na agricultura irrigada, por isso ela é considerada a atividade que mais utiliza água, sendo que é na irrigação que se consome mais água. Portanto, controlar a presença de água na produção agrícola, através do uso de irrigação, permite aos agricultores, tradicionalmente acostumados a colher uma safra por ano (época das chuva), aumentar o número de colheitas [TESTEZLAF, 2017].

Com isso, a modelagem matemática e computacional é um campo de conhecimento multidisciplinar que envolve a aplicação de modelos matemáticos e técnicas computacionais para analisar, compreender e estudar a fenomenologia de problemas complexos em diferentes áreas do conhecimento. Assim, é possível simular soluções para problemas científicos, analisar fenômenos, desenvolver modelos matemáticos para descrição e desenvolver códigos computacionais para obtenção das soluções ótimas . Pode-se afirmar, que a teoria dos modelos tem como objetivo reproduzir os processos que ocorrem na natureza, baseando-se em aspectos teóricos e conhecidos.

#### 2.1 Modelo Matemático

A seguir serão colocados as fundamentações teóricas referentes aos conceitos básicos de equações diferenciais ordinárias e parciais.

#### 2.1.1 Conceitos Básicos de Equações Diferenciais

Uma equação que contém as derivadas ou diferenciais de uma ou mais variáveis dependentes, em relação a uma ou mais variáveis independentes, é chamada de equação diferencial. Essas equações são divididas em: equações diferenciais ordinárias (EDO) e equações diferenciais parciais (EDP). A equação diferencial ordinária, envolve somente derivadas ordinárias de uma ou mais variáveis dependentes, com relação a uma única variável independente [ZILL; CULLEN, 2001]. Portanto, ela tem a seguinte forma:

$$
F\left(x, y, \frac{dy}{dx}, \frac{d^2y}{dx^2}, \frac{d^3y}{dx^3}, ..., \frac{d^ny}{dx^n}\right) = 0
$$
\n(2.1)

De forma que *x*, é chamada de variável independente, *y* é a variável dependente e *n*, representa a ordem maior das derivadas inseridas na equação.

Uma equação diferencial parcial (EDP), é uma equação que envolve as derivadas parciais de uma ou mais variáveis dependentes de duas ou mais variáveis independentes [ZILL; CULLEN, 2001]. Podendo ser apresentada pela equação (2.2) :

$$
F\Big((x_1, x_2, ..., x_n), \Big(u, \frac{\partial u}{\partial x_1}, \frac{\partial u}{\partial x_2}, ..., \frac{\partial u}{\partial x_n}, \frac{\partial^2 u}{\partial x_1^2}, \frac{\partial^3 u}{\partial x_2^3}...\frac{\partial^m u}{\partial x_n^m}\Big)\Big) = 0
$$
\n(2.2)

Assim temos, que as variáveis independentes são dadas por  $(x_1, x_2, ..., x_n)$  e a variável dependentes  $u(x_1, x_2, ..., x_n)$ .

As equações diferenciais são classificadas de acordo com o grau, a ordem e a linearidade. Segundo [ZILL; CULLEN, 2001], uma equação diferencial é chamada linear, quando pode ser escrita como na equação (2.3):

$$
a_n(x)\frac{d^n y}{dx^n} + a_{n-1}(x)\frac{d^{n-1} y}{dx^{n-1}} + \dots + a_1(x)\frac{dy}{dx} + a_0(x)y = g(x)
$$
 (2.3)

Onde  $(a_n, a_{n-1}, \ldots, a_1, a_0)$ , são coeficientes conhecidos.

Dessa forma, as equações diferenciais parciais são chamadas de lineares, se atendem as duas propriedades seguintes:

- A variável dependente *y* e todas as suas derivadas são do primeiro grau; onde a potência de cada termo envolvendo *y* é 1.
- Cada coeficiente depende apenas da variável independente x.

Portanto, uma equação que não é dita ser linear, ela é chamada de não-linear.

A ordem de uma equação diferencial, é determinada pela ordem da derivada de maior grau que apresenta na equação. Sua representação de uma forma geral de n-ésima ordem [ZILL; CULLEN, 2001], é dada pela equação (2.1).

Entretanto, o grau de uma equação diferencial, é o valor do expoente para a derivada mais alta da equação.

#### 2.1.2 Equações Diferenciais Parciais de Segunda Ordem

Várias são as aplicações das EDP's, sob aspectos da modelagem, em diversos fenômenos que ocorrem na Mecânica, Eletricidade, Biologia e entre outras. Em alguns problemas encontrados com mais frequência nas engenharias, normalmente, eles são descritos por equações diferenciais parciais que envolvem as dimensões espaciais com o tempo. Poucas são as EDP's que possuem solução analítica, por isso, a grande necessidade de buscar algum método numérico para se obter uma solução aproximada dessa equação.

De tal forma, [ZILL; CULLEN, 2001], apresenta a forma geral de uma EDP de segunda ordem linear em duas variáveis independentes x e y da seguinte maneira:

$$
A\frac{\partial^2 u}{\partial x^2} + B\frac{\partial^2 u}{\partial x \partial y} + C\frac{\partial^2 u}{\partial y^2} + D\frac{\partial u}{\partial x} + E\frac{\partial u}{\partial y} + Fu = G(x, y)
$$
 (2.4)

Onde A,B,C,D,E,F e G são funções que dependem das variáveis independentes *x* e *y*. Portanto, no momento em que  $G(x, y) = 0$ , dizemos que a equação é homogênea; em caso contrário, ela é dita ser não-homogênea.

As EDP's de segunda ordem em duas variáveis independentes com os coeficientes constantes classificam-se como elípticas, parabólicas e hiperbólicas. Essa classificação somente depende dos coeficientes das derivadas de segunda ordem. Portanto, tendo como discriminante:

$$
\Delta = B^2 - 4AC \tag{2.5}
$$

Considerando a equação de derivadas parciais linear de segunda ordem homogênea:

$$
A\frac{\partial^2 u}{\partial x^2} + B\frac{\partial^2 u}{\partial x \partial y} + C\frac{\partial^2 u}{\partial y^2} + D\frac{\partial u}{\partial x} + E\frac{\partial u}{\partial y} + Fu = 0
$$
 (2.6)

Onde A,B,C,D e F, são números reais, a equação (2.6) poderá ser classifica como:

- Elíptica se  $\Delta = B^2 4AC < 0$
- Parabólica se  $\Delta = B^2 4AC = 0$
- Hiperbólica se  $\Delta = B^2 4AC > 0$

#### 2.1.3 Problemas de Valor Inicial e Contorno

Um problema de valor inicial é composto por uma equação diferencial junto com o estabelecimento do valor das funções desejadas em um ponto que denota-se por  $t<sub>0</sub>$ . Formalmente um problema de valor inicial (PVI) é definido para a equação diferencial ordinária, pela equação de segunda ordem seguinte:

$$
y'' + p(t)y' + q(t)y = g(t)
$$
\n(2.7)

Com as condições iniciais dadas pelas equações (2.8) e (2.9):

$$
y(t_0) = y_0 \tag{2.8}
$$

$$
y'(t_0) = y'_0 \tag{2.9}
$$

Este tipo de problema é bem natural se estamos estudando a evolução de algum fenômeno, já que nesse caso é esperado que a situação do objeto estudado seja conhecida no tempo inicial  $t_0$ . Note-se que as condições iniciais são a chave para garantir que a solução do sistema seja única.

Porém há situações em que não se conhece o valor da derivada de *y* no ponto inicial. Se tem-se apenas o valor de *y* em um ponto ainda sobrará um grau de liberdade e a equação diferencial não terá a sua solução completamente determinada.

De acordo com, [BOYCE; DIPRIMA; MEADE, 2020], algumas aplicações físicas, frequentemente, leva a outros tipos de problemas, de forma que o valor da variável dependente y, ou também de sua derivada, é detalhado em dois pontos distintos. Portanto, essas condições são chamadas condições de contorno. Assim, uma equação diferencial juntamente com uma condição de contorno especificada, configura um problema de valores de contorno (PVC) com dois pontos. Uma equação diferencial típica, é dada pela equação (2.10):

.

$$
y'' + p(x)y' + q(x)y = g(x)
$$
 (2.10)

E com suas condições de contorno:

$$
y(\alpha) = y_0 \tag{2.11}
$$

e

$$
y(\beta) = y_1 \tag{2.12}
$$

Nesse caso conhecemos os valores que de *y* em dois pontos, que chama-se de valores de contorno.

#### 2.1.4 A Equação de Henry Darcy

No ano de 1856, o engenheiro hidráulico francês chamado Henry Darcy, publicou um relatório com base nos resultados de experimentos de laboratório que ele conduziu sobre o abastecimento de água na cidade francesa de Dijon. No relatório, Henry Darcy, apresentou um experimento de laboratório que realizou para analisar o fluxo de água na areia. Os resultados de seus experimentos podem ser generalizados para as regras práticas que agora levam seu nome.

Considere um aparato experimental como mostrado na figura (2.2). Uma coluna circular arranjada de área A [*L* 2 ], é preenchida com areia. A água é introduzida na coluna e flui através dela até o momento em que todos os poros estão preenchidos por água e a vazão de entrada de fluxo q [*L* 3*T* −1 ] é igual à vazão de saída e as elevações dos níveis do fluido são h1 [*L*] e h2 [*L*], chamadas de cargas hidráulicas, tendo como referência o nível de água (NA). A distância entre as cargas hidráulicas é h [*L*] e o comprimento da amostra de areia medido no sentido do fluxo, é *ℓ* [*L*]. Portanto, a carga hidráulica total em um determinado ponto representa a soma da carga piezométrica (hp), que consiste na altura da coluna ou pressão da água, e a carga altimétrica (ha), em que a altura, representa a diferença em parcelas obtidas em relação a um único plano de referência [NETTO; M.; FERNANDEZ, 2015].

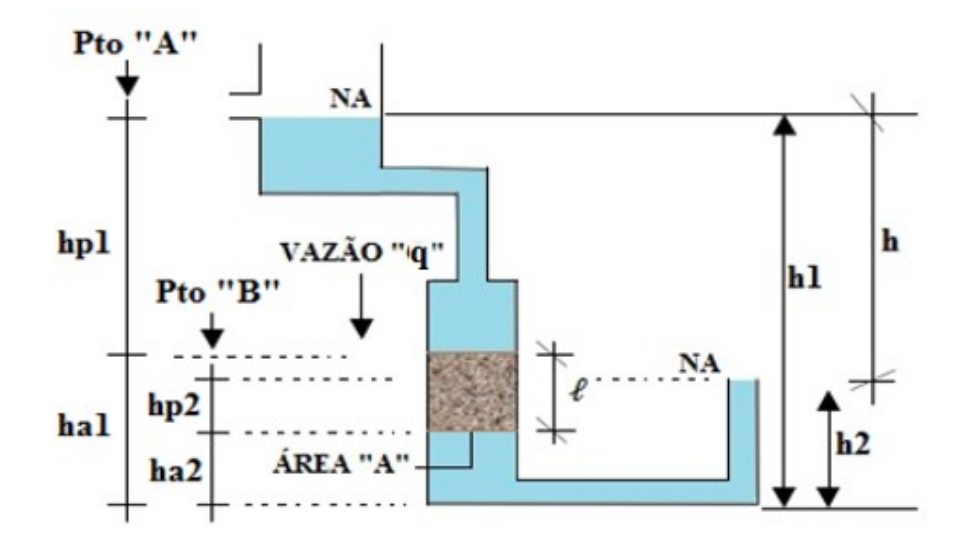

Figura 2.2 – Esquema ilustrativo do experimento realizado por Darcy. Fonte:[MARANGON, 2018]

Em que:

 $\ell$  = comprimento da amostra medido no sentido do fluxo [*L*]

A = área da seção transversal da amostra [*L* 2 ]

h = distância entre as cargas hidráulicas [*L*]

ha = carga altimétrica [*L*]

hp = carga piziométrica [*L*]

Dessa forma, tem-se para os pontos A e B, as cargas hidráulicas *h*1 = *hp*1 + *ha*1 e *h*2 = *hp*2+*ha*2.

A mesma coluna de solo que está na posição vertical na figura (2.2), também pode ser colocada na posição horizontal e até mesmo em ângulo inclinado. Portanto, nesses casos, a equação de Darcy permanece válida. É importante ressaltar que em qualquer caso (vertical, horizontal ou inclinado), *ℓ* representa sempre o comprimento do solo na direção do movimento da água. A condutividade hidráulica (K) de um meio poroso é um parâmetro que caracteriza a velocidade que a água desenvolve ao percorrer o meio, quando submetida a uma diferença de carga (h). Este parâmetro é a base para o estabelecimento de equações para o escoamento de água em meios porosos, conhecidas como a equação de Darcy. Desse modo, Henry Darcy descobriu que a vazão (q) era proporcional à razão h/*ℓ*, conhecido como gradiente hidráulico da água (i), apresentado nas equações  $(2.13)$ ,  $(2.14)$  e  $(2.15)$  a seguir.

De acordo com [FEITOSA et al., 2008], quando a carga hidráulica aumenta em uma direção, o gradiente hidráulico é positivo, mas se a carga diminui, o gradiente é negativo. Portanto, o movimento do fluxo de água ou lençol freático ocorre da queda mais alta para a queda mais baixa e, portanto, possui um gradiente negativo em sua direção. Assim, o sinal negativo na equação de Darcy indica que a velocidade está na direção oposta ao gradiente hidráulico, ou seja, o fluxo de água subterrânea ocorre na direção de queda da carga:

$$
q = -k_S \frac{h_1 - h_2}{\ell} A
$$
 (2.13)

$$
q = -k_S \frac{h}{\ell} A \tag{2.14}
$$

e

$$
q = -k_S i A \tag{2.15}
$$

Onde:

*q*: densidade de fluxo da água no solo saturado ou vazão de água [*L* 3*T* −1 ]

*kS*: é a condutividade hidráulica saturada do material ou coeficiente de permeabilidade  $[LT^{-1}]$ 

*A*: é a área de seção transversal da coluna [*L* 2 ] *h*<sup>1</sup> e *h*2: são as cargas hidráulicas totais na extremidade da coluna [*L*] *h ℓ*  $=\frac{\partial h}{\partial \rho}$ *∂ℓ* = i: é chamado de gradiente hidráulico [*LL*−<sup>1</sup> ]

De forma que a equação de Darcy, foi deduzida para solo saturado, e neste caso o *h* é considerado equivalente a  $h_1 - h_2$ , nas equações (2.13), (2.14) e (2.15).

A vazão (*q*) dividida pela área transversal do corpo-de-prova (*A*) indica a velocidade com que a água percola no solo (*v*), também chamada, velocidade de fluxo da água no solo, velocidade de descarga ou de percolação, dada nas equações (2.16), (2.17) e (2.18), que não é a velocidade real, apresentada a seguir:

$$
\nu = -k_S \frac{h_1 - h_2}{\ell} \tag{2.16}
$$

$$
v = -k_S \frac{h}{\ell} \tag{2.17}
$$

e

$$
v = -k_S i \tag{2.18}
$$

Onde:

*v*: velocidade de fluxo [ $LT^{-1}$ ]

Mas a água não atravessa toda a área, apenas atravessa os vazios. Assim, pode-se admitir que a relação entre a área transversal de vazios e a área transversal total seja dada pela porosidade (*n*). Desse modo, a velocidade de percolação real da água no solo, seria:

$$
v_R = \frac{v}{n} \tag{2.19}
$$

De forma que:

 $v_R$ : velocidade de percolação real [ $LT^{-1}$ ]

Tornando ainda as equações (2.16), (2.17) e (2.18) com algumas mudanças de variáveis, obtém-se a seguinte equação (2.20):

$$
v = -k_S \frac{\partial \psi_t}{\partial z} \tag{2.20}
$$

Onde tem-se, que:

*∂ψ<sup>t</sup> ∂z* : é o gradiente do potencial total da solução na direção vertical, admensional

A água pode ser caracterizada por um estado de energia. Essa energia pode ser dividida em duas parcelas: cinética, associada à velocidade da água e potencial, associada a outras componentes.

Como o movimento da água no solo é em geral lento, a parcela cinética da energia total, proporcional ao quadrado da velocidade, pode ser desprezada. Assim, a energia potencial representa o estado de energia da água, também chamado de potencial total da água no solo [LIBARDI, 2005].

A água do solo está sujeita a um certo número de forças que fazem com que seu potencial difira do potencial padrão. Essas forças somadas que alteram o valor do potencial total da água (*ψt*) de um ponto, são representadas pela equação (2.21). Entretanto, o potencial de pressão (*ψp*) e o potencial gravitacional (*ψ<sup>g</sup>* ), são utilizados e aplicados no transporte de água, em condições de solos saturados. Portanto, em condições de solos não saturados, o potencial total da água (*ψt*), seria obtido através da soma do potencial gravitacional (*ψ<sup>g</sup>* ) e o potencial matricial (*ψm*), este último diz respeito às interações entre a matriz do solo e a solução no solo, incluindo forças associadas com a adsorção e a capilaridade, responsáveis pela retenção da solução no solo [LIBARDI, 2005].

A componente de carga gravitacional, que representa o potencial gravitacional ( $\psi_{g}$ ), é a altura percorrida pela água com a gravidade atuando na terra. A componente de carga de pressão é considerada somente, quando a pressão atuante sobre a água for maior que a pressão atmosférica, sendo neste caso considerada positiva. Da mesma forma, ela representa a altura de uma coluna de água atuando no ponto em consideração.

Assim, o potencial matricial (*ψm*) está relacionado com as forças mátricas. Considerando um determinado volume de solo não saturado, considera que para remover a quantidade de equilíbrio de água presente nele, a energia é gasta, e quanto mais seco o solo, maior a energia. Portanto, o solo retém água em seu espaço poroso, cuja força aumenta à medida que a quantidade de água no solo diminui. Devido à presença da matriz do solo, essas forças são chamadas de forças mátricas.

Em solos não saturados, ocorre a formação de meniscos de água entre as partículas sólidas, em resposta aos fenômenos capilares oriundos da tensão superficial da água [LIBARDI, 2005] [REICHARDT; TIMM, 2022] [LU; LIKOS, 2008]. A água nesses meniscos se encontra a uma pressão inferior à pressão do ar, também presente nos poros. Caso se considere o ar sob pressão atmosférica, e sendo esta, tomada como referencial, a água estará sob pressão negativa.

Portanto, o potencial total (*ψt*), sujeito a um certo número de forças num solo, é representado pela equação (2.21) a seguir:

$$
\psi_t = \psi_p + \psi_g + \psi_m \tag{2.21}
$$

Em que:

*ψp*: componente de carga de pressão hidrostática [*L*]

*ψ<sup>g</sup>* : componente de carga gravitacional [*L*]

*ψm*: componente de carga matricial [*L*]

Uma outra componente seria o potencial osmótico (*ψo*), que estaria associada a força de interação na água, e é atribuída à presença de solutos na solução de solo. Os solutos podem ser sais inorgânicos ou componentes orgânicos. Sua presença reduz a energia potencial de água, principalmente por reduzirem a liberdade de movimento das moléculas de água que se agrupam em torno de cada íon soluto ou molécula. Quanto maior a concentração de solutos, menor o potencial osmótico.

As parcelas osmóticas e matriciais são desprezadas para o solo saturado. Portanto, as componentes de cargas de pressão e gravitacional, podem ser agrupados numa só componente (H). Assim, o potencial total num solo saturado, é expresso pela equação (2.22):

$$
H = \psi_p + \psi_g \tag{2.22}
$$

Podendo escrever da forma:

$$
\nu = -k_S \frac{\partial (\psi_p + \psi_g)}{\partial z} \tag{2.23}
$$

e

$$
v = -k_S \frac{\partial H}{\partial z} \tag{2.24}
$$

Segundo [REICHARDT; TIMM, 2022], a forma geral tridimensional da expressão, equação de Darcy, relativa ao escoamento de um fluido incompressível e homogêneo, considerando a condutividade hidráulica invariante em todas as direções, é expressa como:

$$
v_x = -k_S \frac{\partial H}{\partial x} \tag{2.25}
$$

$$
v_y = -k_S \frac{\partial H}{\partial y} \tag{2.26}
$$

e

$$
v_z = -k_S \frac{\partial H}{\partial z} \tag{2.27}
$$

14

#### 2.1.5 A Equação da Continuidade

A energia e a massa, ambas se conservam, e não podem ser destruídas e nem criadas ao longo de um processo. O avanço da chamada equação de continuidade é aplicado para mostrar o conceito de volume de controle. A equação da continuidade é obtida através do balanço de massa, em um determinado volume de controle no solo, que pode atravessar uma área de entrada e saída no volume de controle [NETTO; M.; FERNANDEZ, 2015].

O volume de controle (VC), conforme a figura (2.3), é uma região fixa no espaço com fronteira imaginárias, e através dessas fronteiras, poderão passar massas livremente [COIM-BRA, 2015].

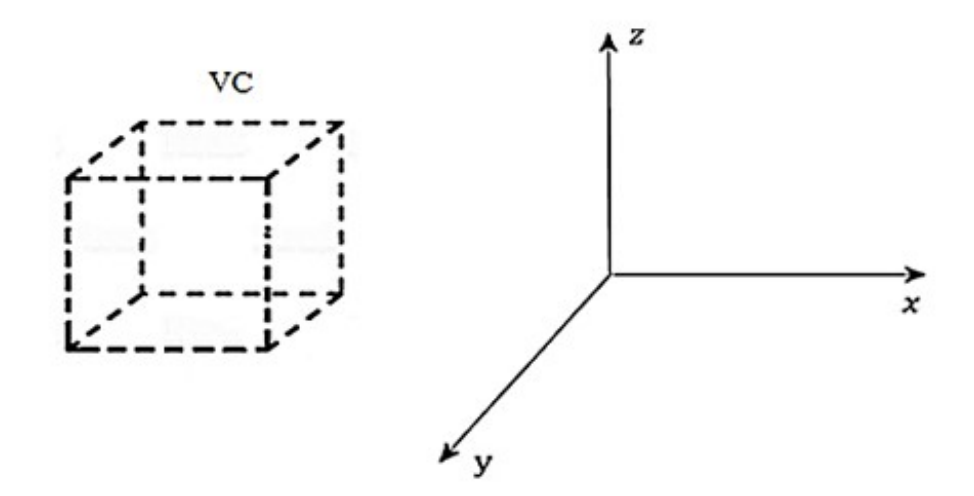

Figura 2.3 – Volume de Controle. Fonte:[MAXWELL, 2018]

Portanto, a partir desse volume de controle, para um balanço de massa, podemos supor que para uma determinada quantidade de massa que entra , menos a quantidade de massa que sai pelo volume de controle, é igual a quantidade de massa que acumula , ou seja:

Quantidade (massa que entra) – Quantidade (massa que sai) = Quantidade (massa acumulada)

Supondo que haja uma certa quantidade de massa conhecida (m) no interior do volume de controle, e ainda imaginando que esteja entrando uma massa com fluxo ou sendo chamada taxa de entrada (*m*<sub>e</sub>) e que esteja saindo do volume de controle uma massa com taxa de saída  $(m<sub>S</sub>)$ .

Tratando-se desse balanço de massa, e tomando uma parte pequena e bem definida desse sistema; nos levará a um balanço de massa diferencial  $\left(\frac{dm}{dt}\right)$  que resultará numa equação da continuidade, que é uma das equações mais importantes da modelagem matemática.Portanto, o balanço de massa continua valendo a figura (2.4):

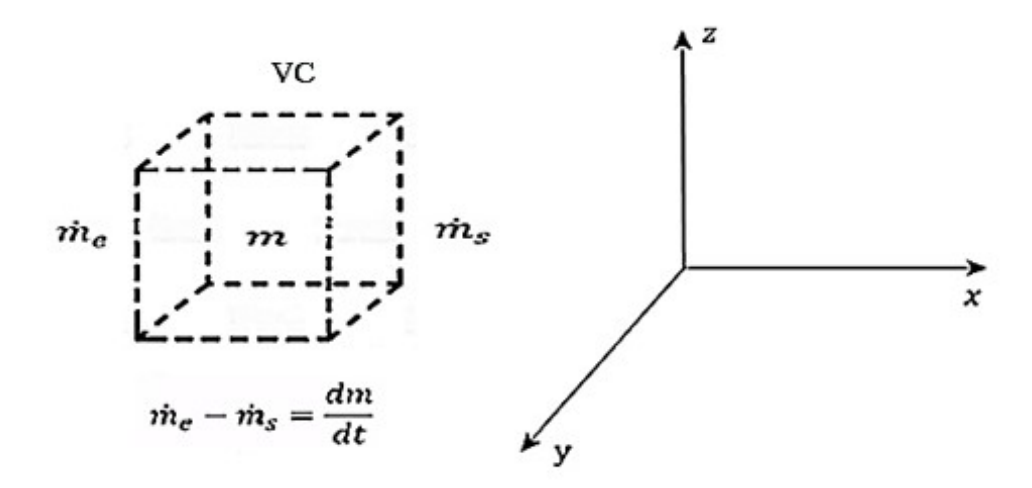

Figura 2.4 – Princípio de conservação da massa. Fonte:[MAXWELL, 2018]

Adota-se um ponto imerso no fluido, e para tal, um sistema de coordenadas nesse ponto (x, y, z). Traçando-se sobre este ponto um certo volume de controle na forma de um cubo de dimensões: ∆x, ∆y e ∆z. Portanto, o volume de controle desse tipo, é chamado de volume de controle diferencial, conforme a figura (2.5):

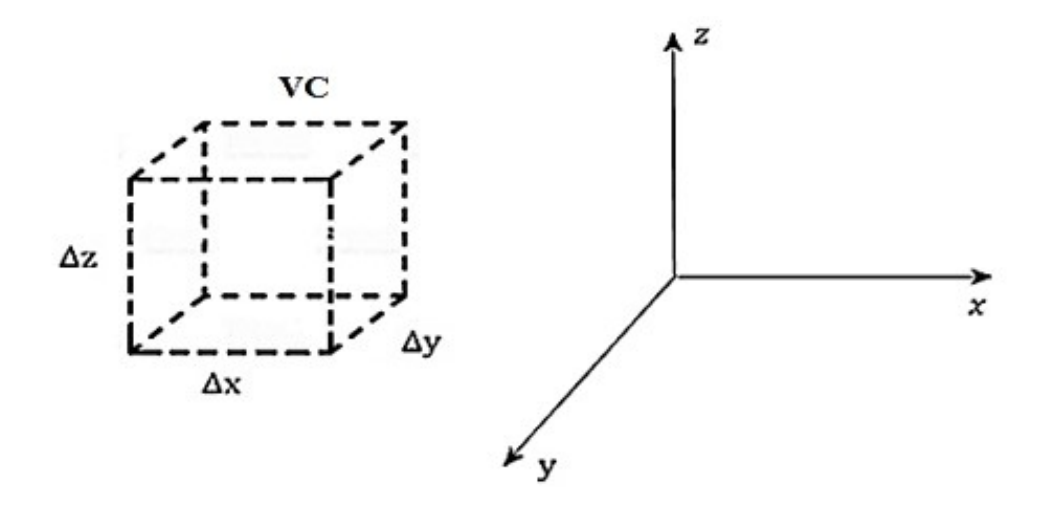

Figura 2.5 – Volume de controle diferenciais. Fonte:[MAXWELL, 2018]

Analisando o VC em torno do ponto no fluido, através da figura (2.6), e podemos observar que existem duas faces paralelas *AA*<sup>'</sup>*D*<sup>*D*</sup> *D* e *BB*<sup>'</sup>*C*<sup>'</sup>*C*<sup>*C*</sup> que são perpendiculares a direção x, tomando também as faces paralelas  $\overrightarrow{A}$   $\overrightarrow{B}$   $\overrightarrow{C}$   $\overrightarrow{D}$  e ABCD a direção y e finalmente as faces  $AA'D'D$  e  $CC'D'D$  e  $BB'A'A$ , a direção z:

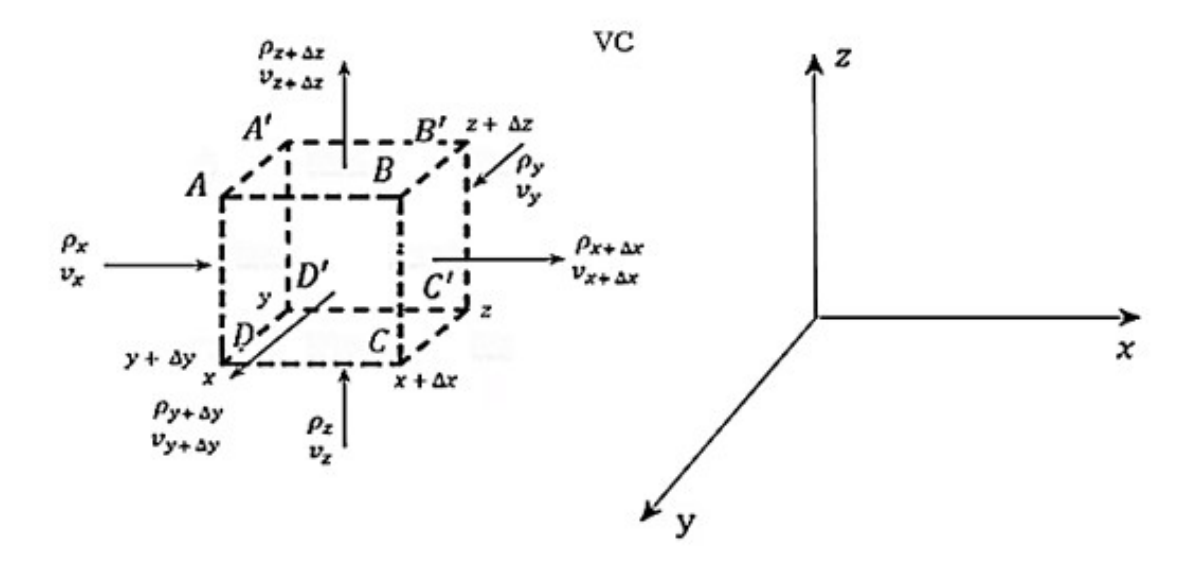

Figura 2.6 – Volume de controle dentro de um fluido. Fonte:[MAXWELL, 2018]

Nota-se ainda, que a taxa de massa passa pela face da esquerda *AA* ′ *D* ′ *D*, e entra pelo VC, enquanto que a taxa de massa passa pela face da direita *BB* ′ *C* ′ *C*, e sai do VC.

Portanto, para calcular a taxa de entrada de massa ( $\dot{m}_e [MT^{-1}]$ ), adotando-se a densidade  $(\rho[ML^{-3}])$ , a vazão volumétrica  $(q[L^{3}T^{-1}])$ , a velocidade  $(\nu[LT^{-1}])$  e área  $(A[L^{2}])$ ; no VC, através da direção x  $(m_{e.x})$ , têm-se:

$$
\dot{m}_{e,x} = \rho_x q_x \tag{2.28}
$$

$$
\dot{m}_{e,x} = \rho_x v_x A_x \tag{2.29}
$$

e

$$
\dot{m}_{e,x} = \rho_x v_x \Delta y \Delta z \tag{2.30}
$$

Da mesma forma, temos para as direções y  $(m_{e,y})$  e z  $(m_{e,z})$ :

$$
\dot{m}_{e,y} = \rho_y q_y \tag{2.31}
$$

$$
\dot{m}_{e,y} = \rho_y v_y A_y \tag{2.32}
$$

$$
\dot{m}_{e,y} = \rho_y v_y \Delta x \Delta z \tag{2.33}
$$

Na direção z, têm-se:

$$
\dot{m}_{e,z} = \rho_z q_z \tag{2.34}
$$

$$
\dot{m}_{e,z} = \rho_z v_z A_z \tag{2.35}
$$

e

$$
\dot{m}_{e,z} = \rho_z v_z \Delta x \Delta y \tag{2.36}
$$

Analogamente, fazemos para a taxa de saída de massa no VC, através das direções x  $(m_{S,x})$ , y  $(m_{S,y})$  e z  $(m_{S,z})$  da seguinte forma:

$$
\dot{m}_{S,x} = \rho_{x + \Delta x} q_{x + \Delta x} \tag{2.37}
$$

$$
\dot{m}_{S,x} = \rho_{x + \Delta x} v_{x + \Delta x} A_{x + \Delta x} \tag{2.38}
$$

e

$$
\dot{m}_{S,x} = \rho_{x + \Delta x} v_{x + \Delta x} \Delta y \Delta z \tag{2.39}
$$

Na direção y, têm-se:

$$
\dot{m}_{S,y} = \rho_{y + \Delta y} q_{y + \Delta y} \tag{2.40}
$$

$$
\dot{m}_{S,y} = \rho_{y+\Delta y} v_{y+\Delta y} A_{y+\Delta y} \tag{2.41}
$$

e

$$
\dot{m}_{S,y} = \rho_{y + \Delta y} v_{y + \Delta y} \Delta x \Delta z \tag{2.42}
$$

Na direção z, têm-se:

$$
\dot{m}_{S,z} = \rho_{z + \Delta z} q_{z + \Delta z} \tag{2.43}
$$

$$
\dot{m}_{S,z} = \rho_{z + \Delta z} v_{z + \Delta z} A_{z + \Delta z} \tag{2.44}
$$

e finalmente:

$$
\dot{m}_{S,z} = \rho_{z + \Delta z} v_{z + \Delta z} \Delta x \Delta y \tag{2.45}
$$

Entretanto, utilizando esse volume de controle para um balanço de massa e, para um tempo (t[T]), ou seja, às condições de conservação, continuam valendo:

$$
\dot{m}_e - \dot{m}_S = \frac{\partial m}{\partial t} \tag{2.46}
$$

Sabendo que  $m = \rho V = \rho \Delta x \Delta y \Delta z$  e derivando ambos os lados por (t), têm-se:

$$
\frac{\partial m}{\partial t} = \frac{\partial (\rho \Delta x \Delta y \Delta z)}{\partial t}
$$
 (2.47)

e

$$
\frac{\partial m}{\partial t} = \Delta x \Delta y \Delta z \frac{\partial \rho}{\partial t}
$$
 (2.48)

Fazendo as seguintes substituições, obtém-se:

$$
\dot{m}_{e,x} + \dot{m}_{e,y} + \dot{m}_{e,z} - (\dot{m}_{S,x} + \dot{m}_{S,y} + \dot{m}_{S,z}) = \frac{\partial m}{\partial t}
$$
 (2.49)

Rearranjando, fica:

$$
(\dot{m}_{e,x} - \dot{m}_{S,x}) + (\dot{m}_{e,y} - \dot{m}_{S,y}) + (\dot{m}_{e,z} - \dot{m}_{S,z}) = \frac{\partial m}{\partial t}
$$
 (2.50)

Substituindo os termos, obtém-se a seguinte expressão:

$$
(\rho_x v_x - \rho_{x+\Delta x}) \Delta y \Delta z + (\rho_y v_y - \rho_{y+\Delta y}) \Delta x \Delta z + (\rho_z v_z - \rho_{z+\Delta x}) \Delta x \Delta y = \Delta x \Delta y \Delta z \frac{\partial \rho}{\partial t}
$$
(2.51)

Multiplicando-se a equação por ((−1)/∆*x*∆*y*∆*z*), obtém-se a seguinte equação:

$$
\frac{\rho_{x+\Delta x}v_{x+\Delta x} - \rho_x v_x}{\Delta x} + \frac{\rho_{y+\Delta y}v_{y+\Delta y} - \rho_y v_y}{\Delta y} + \frac{\rho_{z+\Delta z}v_{z+\Delta z} - \rho_z v_z}{\Delta z} = -\frac{\partial \rho}{\partial t}
$$
(2.52)

Finalmente por definição de derivada, [GUIDORIZZI, 2013], têm-se:

$$
f'(x) = \frac{df(x)}{d(x)}\tag{2.53}
$$

$$
f'(x) = \lim_{\Delta x \to 0} \frac{f(x + \Delta x) - f(x)}{\Delta x}
$$
 (2.54)

e

$$
f'(x) = \lim_{\Delta x \to 0} \frac{\Delta y}{\Delta x}
$$
 (2.55)

E fazendo com que ∆*x*, ∆*y* e ∆*z* → 0, chega-se à equação da Continuidade Mássica:

$$
\frac{\partial(\rho v_x)}{\partial x} + \frac{\partial(\rho v_y)}{\partial y} + \frac{\partial(\rho v_z)}{\partial z} = -\frac{d\rho}{dt}
$$
 (2.56)

Essa equação pode ser apresentada também de uma outra forma. Vamos supor que  $v_x$ ,  $v_y$  e  $v_z$ , são as componentes x, y e z de um vetor, ao qual vamos supor vetor velocidade. Definimos a divergência de um vetor,  $\vec{V}$  =  $\sqrt{ }$  $\mathsf{I}$ *vx*  $v<sub>y</sub>$ *vz*  $\lambda$ , logo:

$$
div\vec{V} = \frac{\partial v_x}{\partial x} + \frac{\partial v_y}{\partial y} + \frac{\partial v_z}{\partial z}
$$
 (2.57)

Sendo assim, multiplicando-se a equação(2.57) pela densidade (*ρ*), obtém-se uma nova expressão:

$$
div(\rho \vec{V}) = \frac{\partial(\rho v_x)}{\partial x} + \frac{\partial(\rho v_y)}{\partial y} + \frac{\partial(\rho v_z)}{\partial z}
$$
(2.58)

E finalmente, chegando a outra forma da equação:

$$
div(\rho \vec{V}) = -\frac{d\rho}{dt}
$$
 (2.59)

20

#### 2.1.6 A Equação de Laplace

Entretanto, no cálculo vetorial [SPIEGEL; LIPSCHUTZ; SPELLMAN, 2011], o operador nabla ou del  $(\vec{V})$ , é definido simbolicamente, como:

$$
\vec{\nabla} = \vec{i}\frac{\partial}{\partial x} + \vec{j}\frac{\partial}{\partial y} + \vec{k}\frac{\partial}{\partial z}
$$
 (2.60)

Onde  $\vec{i}$ ,  $\vec{j}$  e  $\vec{k}$ , são chamados de versores e utilizados nos eixos coordenados  $x \gamma z$ .

Suponha uma função *f* (*x*, *y*, *z*), e aplicando o operador del na função f, obtemos o vetor gradiente da função escalar f ou campo vetorial:

$$
\vec{\nabla}f = \vec{i}\frac{\partial f}{\partial x} + \vec{j}\frac{\partial f}{\partial y} + \vec{k}\frac{\partial f}{\partial z}
$$
 (2.61)

De forma análoga, o operador aplicado no vetor gradiente da função escalar, obtêm-se as seguintes expressões:

$$
\vec{\nabla}\vec{\nabla}f = (\vec{i}\frac{\partial}{\partial x} + \vec{j}\frac{\partial}{\partial y} + \vec{k}\frac{\partial}{\partial z})(\vec{i}\frac{\partial f}{\partial x} + \vec{j}\frac{\partial f}{\partial y} + \vec{k}\frac{\partial f}{\partial z})
$$
(2.62)

$$
\vec{\nabla}\vec{\nabla}f = (\frac{\partial^2}{\partial x^2} + \frac{\partial^2}{\partial y^2} + \frac{\partial^2}{\partial z^2})f
$$
 (2.63)

e

$$
\vec{\nabla}\vec{\nabla}f = \nabla^2 f \tag{2.64}
$$

Chamado de Laplaciano de f.

Se  $\nabla^2 f = 0$ , então:

$$
\frac{\partial^2 f}{\partial x^2} + \frac{\partial^2 f}{\partial y^2} + \frac{\partial^2 f}{\partial z^2} = 0
$$
\n(2.65)

Logo, chamamos de equação de Laplace [SPIEGEL; LIPSCHUTZ; SPELLMAN, 2011], podendo ser representada da seguinte forma:

$$
div(\vec{\nabla}f) = \frac{\partial^2 f}{\partial x^2} + \frac{\partial^2 f}{\partial y^2} + \frac{\partial^2 f}{\partial z^2} = 0
$$
 (2.66)

e

$$
\nabla^2 f = \frac{\partial^2 f}{\partial x^2} + \frac{\partial^2 f}{\partial y^2} + \frac{\partial^2 f}{\partial z^2} = 0
$$
 (2.67)

21
## 2.1.7 A Equação de Laplace Através da Equação de Darcy

Considere-se um ponto infinitesimal imerso no fluido, cujo VC em torno do ponto na forma de um cubo, com dimensões ∆*x*, ∆*y*, ∆*z* e com volume V = ∆*x*∆*y*∆*z* de material poroso, representado na figura (2.7), que tenha um fluido incompressível, considerada não viscosa e que esteja sob regime laminar. Portanto, sob tais condições, o balanço de massa é equivalente ao balanço de fluxo:

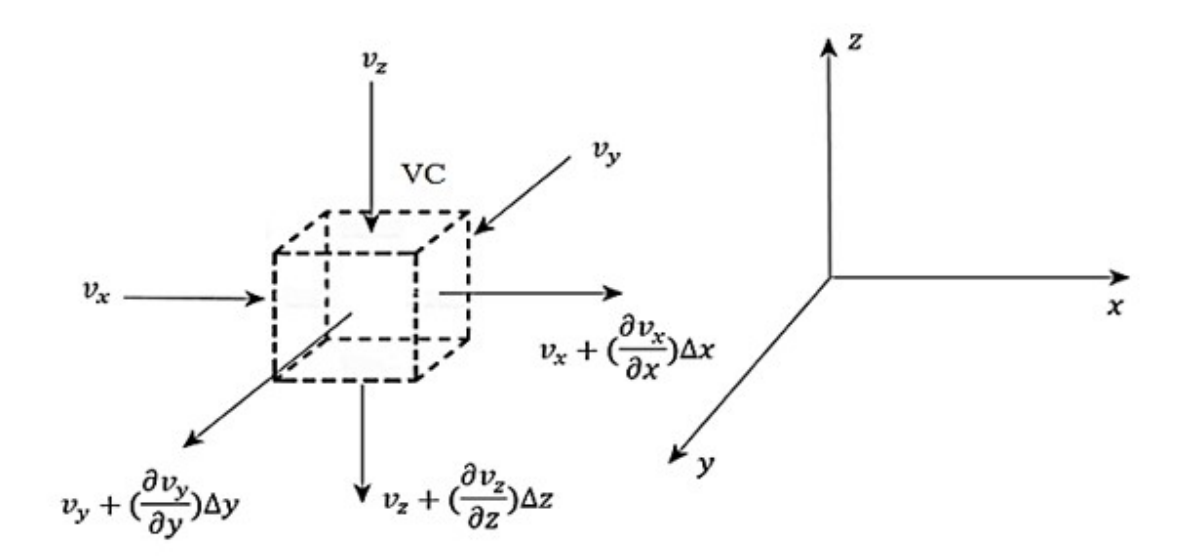

Figura 2.7 – Volume de controle na forma de cubo. Fonte:[MAXWELL, 2018]

Assim, quando a água entra no meio poroso, ela realiza uma variação na velocidade, para calcularmos a vazão de água, aqui sendo representada por (*q*[*L* 3*T* −1 ]), que entra pelas faces do VC, basta multiplicarmos a velocidade pela área. Portanto, a vazão com que o fluido entra ( $Q_e$ ) no VC, nas direções x, y e z, será dada pela seguinte expressão:

$$
Q_e = v_x \Delta y \Delta z + v_y \Delta x \Delta z + v_z \Delta x \Delta y \tag{2.68}
$$

Onde *v<sup>x</sup>* , *v<sup>y</sup>* e *v<sup>z</sup>* são as velocidades de percolações nas direções x, y e z.

Podemos admitir, que a vazão com que o fluido sai (*QS*) do VC, segue a orientação da mesma forma:

$$
Q_S = (\nu_x + \frac{\partial \nu_x}{\partial x} \Delta x) \Delta y \Delta z + (\nu_y + \frac{\partial \nu_y}{\partial y} \Delta y) \Delta x \Delta z + (\nu_z + \frac{\partial \nu_z}{\Delta z} \partial z) \Delta x \Delta y \tag{2.69}
$$

Considerando a conservação da massa, de acordo com [BORGNAKKE; SONNTAG, 2013], num intervalo de tempo infinitesimal, a vazão com que o fluido entra, será igual a vazão com que o fluido sai do VC, e assumindo rigidez do meio poroso, podendo ser expresso, depois de algumas simplificações, resultando em:

$$
v_x \Delta y \Delta z + v_y \Delta x \Delta z + v_z \Delta x \Delta y = (v_x + \frac{\partial v_x \Delta x}{\partial x}) \Delta y \Delta z + (v_y + \frac{\partial v_y \Delta y}{\partial y}) \Delta x \Delta z
$$
  
+ 
$$
(v_z + \frac{\partial v_z \Delta z}{\partial z}) \Delta x \Delta y
$$
 (2.70)

Depois de algumas simplificações, chega-se na equação:

$$
\frac{\partial v_x}{\partial x} + \frac{\partial v_y}{\partial y} + \frac{\partial v_z}{\partial z} = 0
$$
\n(2.71)

Aplicando a equação de Darcy na equação (2.71) para o meio poroso isotrópico, onde o potencial ou gradientes hidráulicos nas direções x, y e z, é representado como (− *∂H ∂x*  $, -\frac{\partial H}{\partial A}$ *∂y* , − *∂H ∂z* ) e que a velocidade de percolação é expressa por:

$$
v_x = -k_x \frac{\partial H}{\partial x} \tag{2.72}
$$

$$
v_y = -k_y \frac{\partial H}{\partial y} \tag{2.73}
$$

e

$$
v_z = -k_z \frac{\partial H}{\partial z} \tag{2.74}
$$

Em se tratando de fluxo em regime permanente onde as características do problema hidráulico não se alteram com o tempo, pode-se obter o seguinte resultado:

$$
\frac{\partial}{\partial x}(k_x \frac{\partial H}{\partial x}) + \frac{\partial}{\partial y}(k_y \frac{\partial H}{\partial y}) + \frac{\partial}{\partial z}(k_z \frac{\partial H}{\partial z}) = 0
$$
\n(2.75)

Portanto, para meios porosos isotrópicos, onde  $k_x = k_y = k_z = k_s$ , finalmente a equação transforma-se na conhecida equação de Laplace:

$$
\nabla^2 H = \frac{\partial}{\partial x} \left( \frac{\partial H}{\partial x} \right) + \frac{\partial}{\partial y} \left( \frac{\partial H}{\partial y} \right) + \frac{\partial}{\partial z} \left( \frac{\partial H}{\partial z} \right) = 0 \tag{2.76}
$$

Transformando-se para:

$$
\nabla^2 H = \frac{\partial^2 H}{\partial x^2} + \frac{\partial^2 H}{\partial y^2} + \frac{\partial^2 H}{\partial z^2} = 0
$$
 (2.77)

23

# **MÉTODO DAS DIFERENÇAS FINITAS**

*3*

A maioria dos problemas estudados nas ciências físicas e engenharias, podem ser representados por equações diferenciais sejam ordinárias ou parcias, que são utilizadas para construir modelos matemáticos. As equações diferenciais são equações que envolvem funções desconhecidas e suas derivadas. A maioria das equações diferenciais não são fáceis de se resolver, e assim, para achar uma solução desses problemas é preciso fazer uso de métodos numéricos. A ideia básica do Método das Diferenças Finitas é converter a solução da equação diferencial em um sistema de equações algébricas ao substituir a derivada por uma equação de diferenças. O Método numérico das Diferenças Finitas é adequado para resolução utilizando recursos computacionais.

#### 3.1 Aproximação da Derivada de Primeira Ordem

De acordo com [PETERS; SZEREMETA, 2018], usando a aproximação da série de Taylor, assumiremos que a função f possui derivadas de todas as ordens e que seja contínua no intervalo [*a*,*b*] , e que pode ser expressa como uma série de potências com raio de convergência R. Assim:

$$
f(x) = \sum_{n=0}^{+\infty} a_n (x - x_0)^n
$$
 (3.1)

e

$$
f(x) = a_0 + a_1(x - x_0) + a_2(x - x_0)^2 + \dots + a_n(x - x_0)^n + \dots
$$
 (3.2)

para  $|x - x_0| < R$ .

Inicialmente, aplicando-se  $x = x_0$  nas  $f(x)$ ,  $f'(x)$ ,  $f''(x)$ , até sua  $f^{(n)}(x)$  e assim, obtêmse:  $a_0 = f(x_0)$ ;  $a_1 = \frac{f'(x_0)}{1!}$  $\frac{f''(x_0)}{1!}$ ;  $a_2 = \frac{f''(x_0)}{2!}$  $\frac{f(x_0)}{2!}$ ; ... ;  $a_n = \frac{f^{(n)}(x_0)}{n!}$ *n*! .

Dessa forma, se f tiver uma expansão em série de potências centrada em *x*0, então ela deve ter a seguinte forma:

$$
f(x) = \sum_{n=0}^{+\infty} \frac{f^{(n)}(x_0)}{n!} (x - x_0)^n
$$
 (3.3)

A série da equação (3.3) é chamada série de Taylor da função f centrada em *x*0.

No caso mais particular, para  $x_0 = 0$ , a série tem a forma:

$$
f(x) = \sum_{n=0}^{+\infty} \frac{f^{(n)}(0)}{n!} (x)^n
$$
 (3.4)

e recebe o nome de série de Maclaurin.

Dessa forma, se  $f(x)$  é igual à soma de uma série, então  $f(x)$  convergirá para o limite das somas parciais dessa série. E, diga-se que *Tn*(*x*) é a soma parcial da série:

$$
T_n(x) = \sum_{i=0}^n \frac{f^{(i)}(x_0)}{i!} (x - x_0)^i
$$
\n(3.5)

onde *Tn*(*x*) é um polinômio e denominamos como polinômio de Taylor de grau n centrado em *x*0. Em outras palavras:

$$
f(x) = \lim_{n \to +\infty} T_n(x) \tag{3.6}
$$

Assim, conforme n tende ao infinito a soma parcial dos termos do polinômio de Taylor é uma aproximação da *f* (*x*). Ainda, podendo escrever:

$$
R_n(x) = f(x) - T_n(x)
$$
\n(3.7)

onde *Rn*(*x*) é o resto(ou erro de truncamento) da série de Taylor. E de maneira equivalente:

$$
f(x) = T_n(x) + R_n(x) \tag{3.8}
$$

A seguir apresenta-se o teorema que expressa formalmente essa análise.

**Teorema 1** Seja *f* uma função com derivada de todas as ordens e  $f(x) = T_n(x) + R_n(x)$ , onde  $T_n$  é o polinômio de Taylor de grau n centrado em  $x_0$  e o  $\lim_{n\to+\infty} R_n(x) = 0$  para todo  $|x - x_0| < R$ .

*Demonstração*: O teorema acima sugere que se, de alguma maneira, puder mostrar que  $R_n(x) = 0$  quando  $n \rightarrow +\infty$ , então:

$$
T_n(x) = \sum_{i=0}^n \frac{f^{(i)}(x_0)}{i!} (x - x_0)^i,
$$

ou seja, a função *f* pode ser representada por uma série de Taylor. De fato, pois:

$$
\lim_{n \to +\infty} T_n(x) = \lim_{n \to +\infty} [f(x) - R_n(x)] = f(x) - \lim_{n \to +\infty} R_n(x) = f(x)
$$

25

Assim, seja a expansão em série de Taylor do valor da função em *x<sup>i</sup>* +∆*x*, em torno de *xi* . Portanto, reescrevendo a função, tem-se:

$$
f(x_i + \Delta x) = f(x_i) + \frac{(\Delta x)}{1!} \frac{df(x)}{dx}|_{x_i} + \frac{(\Delta x)^2}{2!} \frac{d^2 f(x)}{dx^2}|_{x_i} + \frac{(\Delta x)^3}{3!} \frac{d^3 f(x)}{dx^3}|_{x_i} + ... + R_n \tag{3.9}
$$

onde, *Rn*, representa o resto:

$$
R_n = \frac{(\Delta x)^n}{n!} \frac{d^n f(x)}{dx^n} \Big|_{\xi}
$$
\n(3.10)

com  $\xi$  no intervalo [a, b].

Portanto, se os pontos  $x_i + \Delta x$ , também representado por  $x_{i+1}$ , e  $x_i$  estiverem suficientemente próximos, pode-se a partir daí, desprezar os termos de alta ordem ou seja, truncando a expressão da derivada:

$$
\frac{(\Delta x)^2}{2!} \frac{d^2 f(x)}{dx^2} \Big|_{x_i} + \frac{(\Delta x)^3}{3!} \frac{d^3 f(x)}{dx^3} \Big|_{x_i} + \dots + R_n = 0 \tag{3.11}
$$

logo:

$$
f(x_i + \Delta x) = f(x_i) + \frac{(\Delta x)}{1!} \frac{df(x)}{dx} \Big|_{x_i}
$$
 (3.12)

Entretanto, considerando o primeiro termo desprezado da série, tem-se que a ordem do erro cometido nessa aproximação, seria a ordem do espaçamento ∆*x*, do primeiro termo:

$$
\frac{1}{\Delta x} \frac{(\Delta x)^2}{2!} \frac{d^2 f(x)}{dx^2} \big|_{x_i}
$$
\n(3.13)

Daí, tem-se a aproximação da derivada de 1ª ordem, sendo portanto, conhecida como diferença progressiva com erro de aproximação de 1ª ordem, *Oξ*(∆*x*). Esse erro, é a soma dos termos da série de Taylor até o *Rn*. Portanto, a potência ∆*x* no primeiro termos a ser truncado, dá a ordem da aproximação:

$$
\frac{df(x)}{d(x)}\big|_{x_i} \approx \frac{f(x_i + \Delta x) - f(x_i)}{\Delta x} + O_{\xi}(\Delta x)
$$
\n(3.14)

Analogamente, para se obter o valor de  $f(x)$  em  $x_i - \Delta x$ , seria:

$$
f(x_i - \Delta x) = f(x_i) + \frac{(\Delta x)}{1!} \frac{df(x)}{dx}|_{x_i} + \frac{(\Delta x)^2}{2!} \frac{d^2 f(x)}{dx^2}|_{x_i} + \frac{(\Delta x)^3}{3!} \frac{d^3 f(x)}{dx^3}|_{x_i} + \dots + R_n \qquad (3.15)
$$

Novamente, truncando a expressão da derivada, análogo a diferença progressiva, teria a mesma ordem de erro, que seria a ordem do espaçamento ∆*x*, do primeiro termo. Portanto, seria conhecida como diferença regressiva com erro de aproximação de 1ª ordem:

$$
\frac{df(x)}{d(x)}|_{x_i} \approx \frac{f(x_i) - f(x_i - \Delta x)}{\Delta x} + O_{\xi}(\Delta x)
$$
\n(3.16)

Contudo, fazendo a subtração da equação (3.9) com a equação (3.15), obtém-se:

$$
f(x_i + \Delta x) - f(x_i - \Delta x) = 2 \frac{(\Delta x)}{1!} \frac{df(x)}{dx}|_{x_i} + 2 \frac{(\Delta x)^3}{3!} \frac{d^3 f(x)}{dx^3}|_{x_i} + ... + R_n \tag{3.17}
$$

Assim, truncando a expressão das derivadas e considerando o primeiro termo desprezado da série, tem-se que a ordem do erro cometido nessa aproximação, seria a ordem do espaçamento ∆*x* 2 , do primeiro termo:

$$
\frac{1}{2\Delta x} 2 \frac{(\Delta x)^3}{3!} \frac{d^3 f(x)}{dx^3} \big|_{x_i} \tag{3.18}
$$

A partir daí, tem-se, a aproximação da derivada de 1ª ordem, que é conhecida como diferença central com erro de aproximação de 2ª ordem:

$$
\frac{df(x)}{d(x)}\big|_{x_i} \approx \frac{f(x_i + \Delta x) - f(x_i - \Delta x)}{2\Delta x} + O_{\xi}(\Delta x^2)
$$
\n(3.19)

A seguir, tem-se na tabela  $(3.1)$  para as aproximações das derivadas de  $1^{\circ}$  ordem:

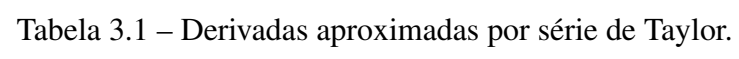

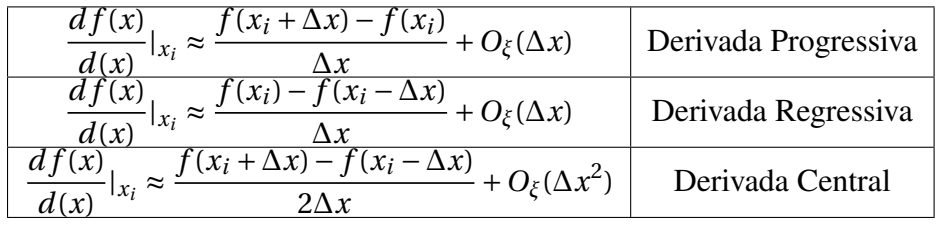

#### 3.2 Aproximação da Derivada de Segunda Ordem

Pode-se aplicar também para a determinação de outras derivadas, desde que as expansões em série de Taylor, sejam combinadas devidamente. Porém, para se obter a aproximação da segunda derivada, deve-se somar as equações  $(3.9)$  e  $(3.15)$  para se chegar na seguinte expressão:

$$
f(x_i + \Delta x) + f(x_i - \Delta x) = 2f(x_i) + 2\frac{(\Delta x)^2}{2!} \frac{d^2 f(x)}{dx^2} \Big|_{x_i} + 2\frac{(\Delta x)^4}{2!} \frac{d^4 f(x)}{dx^4} \Big|_{x_i} + \dots + R_n \tag{3.20}
$$

Assim, truncando a expressão das derivadas e considerando o primeiro termo desprezado da série, tem-se que a ordem do erro cometido nessa aproximação, seria a ordem do espaçamento ∆*x* 2 do primeiro termo:

$$
\frac{1}{\Delta x^2} 2 \frac{(\Delta x)^4}{4!} \frac{d^4 f(x)}{dx^4} \Big|_{x_i}
$$
 (3.21)

Portanto, tem-se a aproximação da derivada de segunda ordem, com erro de aproximação de 2ª ordem:

$$
\frac{d^2f(x)}{dx^2}|_{x_i} \approx \frac{f(x_i + \Delta x) - 2f(x_i) + f(x_i - \Delta x)}{\Delta x^2} + O_{\xi}(\Delta x^2)
$$
(3.22)

## 3.3 Aproximações para Derivadas Parciais

De forma análoga, através da expansão em série de Taylor e chegando às equações (3.14), (3.16) e (3.19), pode-se aplicar também as aproximações às expressões em derivadas parciais.

Para uma função *f* (*x*, *y*), obtêm-se suas derivadas de primeira ordem da seguinte forma, conforme a tabela (3.2) a seguir:

Tabela 3.2 – Aproximações para derivadas de primeira ordem.

|                                                                                                    | Diferença Progressiva em x |
|----------------------------------------------------------------------------------------------------|----------------------------|
|                                                                                                    | Diferença Progressiva em y |
|                                                                                                    | Diferença Regressiva em x  |
|                                                                                                    | Diferença Regressiva em y  |
| $\begin{array}{c} \frac{\partial f(x,y)}{\partial x} _{(x_i,y_j)} \approx \frac{f(x_i+\Delta x,y_j)-f(x_i,y_j)}{\Delta x}+O_{\xi}(\Delta x)\\ \frac{\partial f(x,y)}{\partial y} _{(x_i,y_j)} \approx \frac{f(x_i,y_j+\Delta y)-f(x_i,y_j)}{\Delta y}+O_{\xi}(\Delta y)\\ \frac{\partial f(x,y)}{\partial x} _{(x_i,y_j)} \approx \frac{f(x_i,y_j)-f(x_i-\Delta x,y_j)}{\Delta x}+O_{\xi}(\Delta x)\\ \frac{\partial f(x,y)}{\partial y} _{(x_i,y_j)} \approx \frac{f(x_i,y_j)-f(x_i,y_j-\Delta y)}{\Delta y}+O_{\xi}(\Delta$ | Diferença Central em x     |
| $\frac{\partial f(x,y)}{\partial y} _{(x_i,y_j)} \approx \frac{f(x_i,y_j+\Delta y)-f(x_i,y_j-\Delta y)}{\Delta y}+O_{\xi}(\Delta y^2)$                                                                                                    | Diferença Central em y     |

Portanto, para uma função f(x,y) na tabela (3.3), obtêm-se suas derivadas de segunda ordem, expressas da seguinte forma:

Tabela 3.3 – Aproximações para derivadas de segunda ordem.

| $\int f(x_i + \Delta x, y_j) - 2f(x_i, y_j) + f(x_i - \Delta x, y_j)$<br>$\frac{\partial^2 f(x, y)}{\partial x^2}$                                                 |    |
|----------------------------------------------------------------------------------------------------|----|
| $\frac{1}{x_i}$ $(x_i, y_j) \approx$<br>$\overline{\partial x^2}$                                                                                                  |    |
| $\overline{\partial^2 f(x,y)}$<br>$f(x, y)$<br>$(x_i, y_j) \approx \frac{f(x_i, y_j + \Delta y) - 2f(x_i, y_j) + f(x_i, y_j - \Delta y)}{2f(x_i, y_j + \Delta y)}$ |    |
| $\overline{\partial v^2}$                                                                                                    | em |

Segundo [CUNHA, 2010], a essência dos métodos numéricos está na discretização do contínuo. É essa discretização que torna claro o problema e, assim, torna possível resolvê-lo utilizando recursos computacionais. Sobre o Método das Diferenças Finitas, o domínio contínuo do problema é substituído por uma série de pontos ou nós discretos nos quais as incógnitas do problema são computadas. Essa substituição do domínio contínuo pelo domínio discreto é chamada de discretização. Na prática, a derivada é substituída pela razão de incrementos que convergem para o valor da derivada quando o incremento é próximo de zero. Assim, dizemos que o problema foi discretizado. Portanto, essa forma de representar o domínio contínuo, é muitas vezes chamado de grid numérica ou malha numérica, representada na figura (3.1):

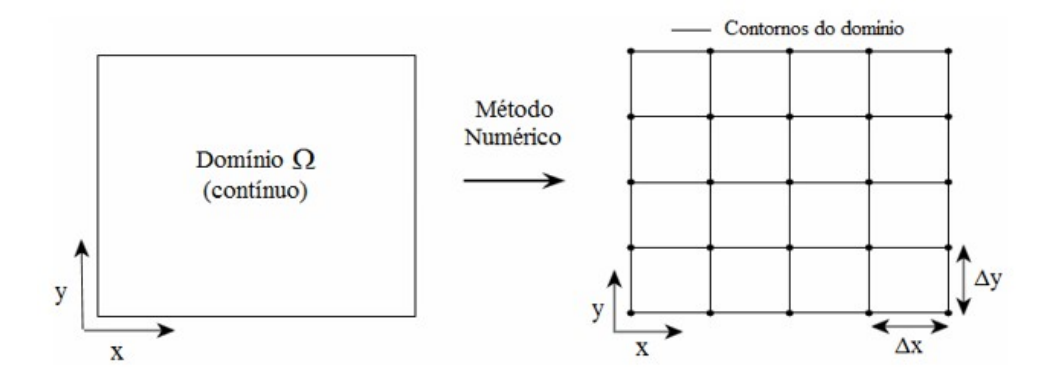

Figura 3.1 – Domínio discretizado (Burden e Faires, 2010).

### 3.4 Processo de Discretização

Quando se tem uma solução exata para um problema dado, não teríamos dificuldade alguma em obter os valores da função em qualquer ponto do domínio. Portanto, o que se vê para a maioria dos problemas, não é uma solução exata. Dessa forma, o MDF, discretizará o domínio, em um domínio finito de pontos ou nós.

Para discretizar uma função qualquer desse domínio, através de uma malha, poderíamos utilizar finitos nós. Portanto, para exemplificarmos melhor, consideremos a equação (2.77) que será discretizada e uma malha bidimensional, contendo 12 nós, de forma que serão utilizados 5 pontos ou nós para a discretização da derivada de segunda ordem. No entanto, serão considerados os espaçamentos na direção x pelo índice i e na direção y pelo índice j, como sendo uniformes, onde pode-se observar através da figura (3.2):

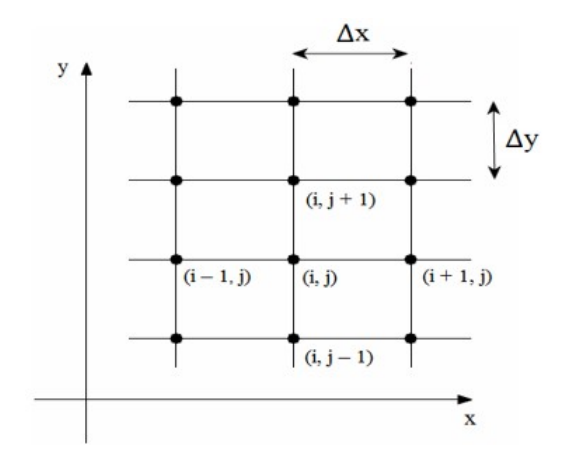

Figura 3.2 – Pontos discretos no grid (Burden e Fires, 2010).

A partir das derivadas de primeira ordem aproximadas pela série de Taylor, apresentadas nas equações (3.14), (3.16) e (3.19), procura-se determinar as derivadas no nó central, cujas coordenadas (i, j), estão representadas através da figura (3.2), utilizando como base, a equação (2.77) do problema de percolação de água no solo:

$$
\frac{\partial H}{\partial x}\Big|_{(i,j)} \approx \frac{H_{(i+1,j)} - H_{(i-1,j)}}{2\Delta x}
$$
\n(3.23)

$$
\frac{\partial H}{\partial y}\Big|_{(i,j)} \approx \frac{H_{(i,j+1)} - H_{(i,j-1)}}{2\Delta y}
$$
\n(3.24)

$$
\frac{\partial H}{\partial x}\Big|_{(i+1,j)} \approx \frac{H_{(i+1,j)} - H_{(i,j)}}{\Delta x}
$$
\n(3.25)

$$
\frac{\partial H}{\partial x}\Big|_{(i-1,j)} \approx \frac{H_{(i,j)} - H_{(i-1,j)}}{\Delta x}
$$
\n(3.26)

$$
\frac{\partial H}{\partial y}\Big|_{(i,j+1)} \approx \frac{H_{(i,j+1)} - H_{(i,j)}}{\Delta y}
$$
\n(3.27)

e

$$
\frac{\partial H}{\partial y}\Big|_{(i,j-1)} \approx \frac{H_{(i,j)} - H_{(i,j-1)}}{\Delta y}
$$
\n(3.28)

Assim, para calcularmos a derivada de segunda ordem no nó central (*i*, *j*), e seguindo os mesmos procedimentos, ou seja, substituindo por derivadas de primeira ordem, têm-se:

$$
\frac{\partial^2 H}{\partial x^2}\Big|_{(i,j)} \approx \frac{\frac{\partial H}{\partial x}|_{(i+1,j)} - \frac{\partial H}{\partial x}|_{(i-1,j)}}{2\Delta x}
$$
(3.29)

e

$$
\frac{\partial^2 H}{\partial y^2}\Big|_{(i,j)} \approx \frac{\frac{\partial H}{\partial y}|_{(i,j+1)} - \frac{\partial H}{\partial y}|_{(i,j-1)}}{2\Delta y}
$$
(3.30)

Substituindo as equações (3.25) e (3.26) na equação (3.29), obtém-se:

$$
\frac{\partial^2 H}{\partial x^2}\Big|_{(i,j)} \approx \frac{H_{(i+1,j)} - H_{(i,j)} - H_{(i,j)} + H_{(i-i,j)}}{2\Delta x^2}
$$
(3.31)

Tería-se a seguinte aproximação para derivadas de segunda ordem:

$$
\frac{\partial^2 H}{\partial x^2}\Big|_{(i,j)} \approx \frac{H_{(i+1,j)} - 2H_{(i,j)} + H_{(i-i,j)}}{2\Delta x^2} \tag{3.32}
$$

Da mesma forma, substituindo as equações (3.27) e (3.28) na equação (3.30), têm-se:

$$
\frac{\partial^2 H}{\partial y^2}\Big|_{(i,j)} \approx \frac{H_{(i,j+1)} - H_{(i,j)} - H_{(i,j)} + H_{(i,j-1)}}{2\Delta y^2}
$$
(3.33)

e

$$
\frac{\partial^2 H}{\partial y^2}\Big|_{(i,j)} \approx \frac{H_{(i,j+1)} - 2H_{(i,j)} + H_{(i,j-1)}}{2\Delta y^2}
$$
(3.34)

Discretizando a equação (2.77) para um regime bidimensional em um intervalo de tempo infinitesimal, e utilizando as equações (3.32) e (3.34) e fazendo suas substituições, chega-se ao seguinte resultado pelo MDF:

$$
\frac{H_{(i+1,j)} - 2H_{(i,j)} + H_{(i-i,j)}}{2\Delta x^2} + \frac{H_{(i,j+1)} - 2H_{(i,j)} + H_{(i,j-1)}}{2\Delta y^2} = 0
$$
\n(3.35)

Por conveniência para o caso de uma malha quadrada, onde ∆*x* = ∆*y*, obtêm-se como resultado:

$$
H_{(i+1,j)} - 2H_{(i,j)} + H_{(i-i,j)} + H_{(i,j+1)} - 2H_{(i,j)} + H_{(i,j-1)} = 0
$$
\n(3.36)

31

$$
H_{(i+1,j)} - 4H_{(i,j)} + H_{(i-i,j)} + H_{(i,j+1)} + H_{(i,j-1)} = 0
$$
\n(3.37)

Dessa forma, a equação (2.77), discretizada no nó central (i, j), será:

$$
H_{(i,j)} = \frac{H_{(i+1,j)} + H_{(i-i,j)} + H_{(i,j+1)} + H_{(i,j-1)}}{4}
$$
\n(3.38)

Tornando a malha da figura (3.3) abaixo, com seus respectivos pontos, a partir daí, podemos identificar o nó interno (E) e os nós de contorno (A,B,C,D,F,G,H e I), porém de uma forma diferente:

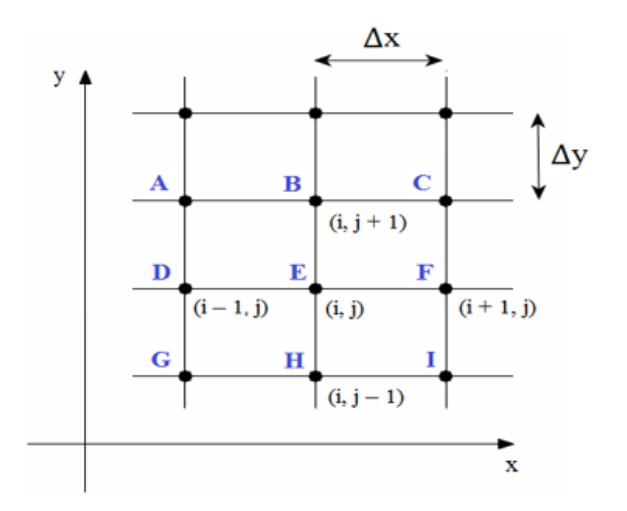

Figura 3.3 – Malha com nós de contorno (Burden e Faires, 2010).

Com isso, obtêm-se uma outra maneira de reescrever a equação (2.77), discretizada da seguinte forma:

$$
H_E = \frac{H_B + H_H + H_F + H_D}{4}
$$
(3.39)

## 3.5 Aplicações do Método das Diferenças Finitas para Problemas Lineares

De acordo com [BURDEN; FAIRES, 2011] e considerando a fórmula geral:

$$
y'' = p(x)y' + q(x)y + r(x)
$$
\n(3.40)

com as condições de contorno,  $y(a) = \alpha e y(b) = \beta$ , em que  $a \le x \le b$  e nos pontos internos da malha *x<sup>i</sup>* , para *i* = 1,2,. . . ,*N* +1. A equação diferencial a ser aproximada, é:

$$
y''(x_i) = p(x_i)y'(x_i) + q(x_i)y + r(x_i)
$$
\n(3.41)

 $\text{com } h =$ *b* − *a*  $\frac{1}{N+1}$ .

Dessa forma, um Método das Diferenças Finitas com erro de truncamento de resultados de ordem *O*(*h* 2 ), e utilizando as condições de contorno *y*(*a*) = *α* e *y*(*b*) = *β*, para definir o sistema de equações lineares  $w_0 = \alpha$ ,  $w_{N+1} = \beta$ , e substituindo as equações (3.19) e (3.22) de primeira e segunda ordem da expansão em série de Taylor na equação (3.40), e com alguns ajustes, obtém-se:

$$
(\frac{-w_{(i+1)} + 2w_i - w_{(i-1)}}{h^2}) + p(x_i) (\frac{-w_{(i+1)} - w_{(i-1)}}{2h}) + q(x_i)w_i = -r(x_i)
$$
(3.42)

para cada  $i = 1, 2, ..., N + 1$ .

Reescrevendo a equação (3.42), tem-se:

$$
- (1 + \frac{h}{2} p(x_i)) w_{(i-1)} + (2 + h^2 q(x_i)) w_i - (1 - \frac{h}{2} p(x_i)) w_{(i+1)} = -h^2 r(x_i)
$$
 (3.43)

Dessa forma, teríamos o sistema de equação resultantes, expressa na forma de uma matriz tridiagonal *NxN* do tipo  $Aw = b$ , onde:

$$
A = \begin{pmatrix} 2 + h^2 q(x_1) & -1 + \frac{h}{2} p(x_1) & 0 & \dots & 0 \\ -1 - \frac{h}{2} p(x_1) & 2 + h^2 q(x_2) & -1 + \frac{h}{2} p(x_2) & \ddots & \vdots \\ \vdots & \ddots & \ddots & \ddots & \vdots \\ 0 & \ddots & \ddots & \ddots & 0 \\ \vdots & \ddots & \ddots & \ddots & -1 + \frac{h}{2} p_{(N-1)} \\ 0 & \dots & 0 & -1 - \frac{h}{2} p_{(N-1)} & 2 + h^2 q(x_N) \end{pmatrix}
$$

$$
w = \left(\begin{array}{c} w_1 \\ w_2 \\ \vdots \\ w_{N-1} \\ w_N \end{array}\right)
$$

 $\lambda$  $\mathbf{I}$  $\overline{\phantom{a}}$  $\overline{\phantom{a}}$  $\mathbf{I}$  $\overline{\phantom{a}}$  $\overline{\phantom{a}}$  $\overline{\phantom{a}}$  $\overline{\phantom{a}}$  $\mathbf{I}$  $\overline{\phantom{a}}$ 

e

$$
b = \begin{pmatrix} -h^2 r(x_1) + (1 + \frac{h}{2} p(x_1)) w_0 \\ -h^2 r(x_2) \\ \vdots \\ -h^2 r(x_{N-1}) \\ -h^2 r(x_N) + (1 + \frac{h}{2} p(x_N)) w_{N+1} \end{pmatrix}
$$

## 3.6 Método das Diferenças Finitas Aplicadas às Equações Diferenciais Parciais Elíptica

Considere que a equação diferencial parcial elíptica, é a equação de Poisson [BURDEN; FAIRES, 2011] na equação (3.44):

$$
\nabla^2 u = \frac{\partial^2 u}{\partial x^2}(x, y) + \frac{\partial^2 u}{\partial y^2}(x, y)
$$
\n(3.44)

e

$$
\nabla^2 u = f(x, y) \tag{3.45}
$$

sobre  $R = \{(x, y) | a < x < b, c < y < d\}$ , com  $u(x, y) = g(x, y)$  para  $(x, y) \in S$ , onde *S*, significa o contorno sobre *R*. Portanto, se *f* e *g* são contínuas em seu domínio, então existe uma única solução para essa equação. A seguir, tem-se a figura (3.4) como base para essas condições:

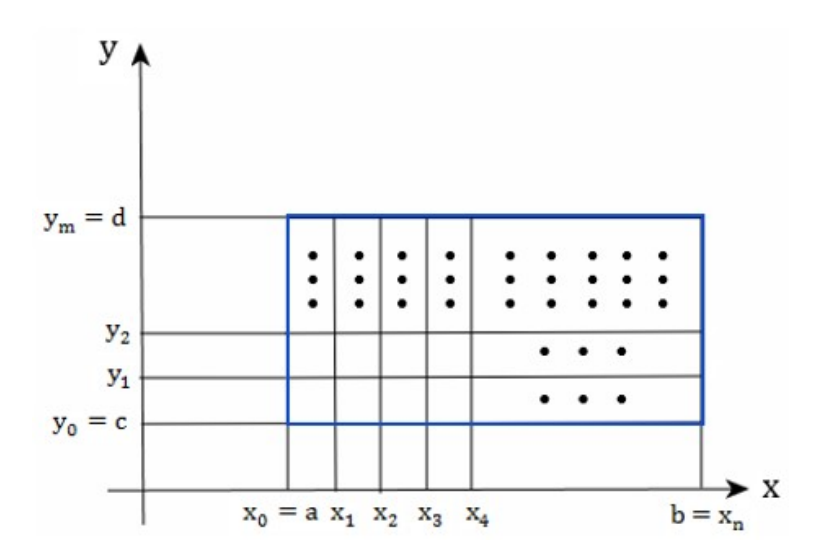

Figura 3.4 – Malha retangular (Burden e Faire, 2010).

Segundo [BURDEN; FAIRES, 2011], o primeiro passo é escolher os inteiros m e n para definir o tamanho dos passos, com *h* = (*b* − *a*)/*n* e *k* = (*d* − *c*)/*m*. Portanto, com uma grade no retângulo R e as linhas verticais e horizontais, tem–se os pontos de coordenadas (*x<sup>i</sup>* , *y <sup>j</sup>*) na malha, onde  $x_i = a + ih \in y_i = c + jk$ , para cada  $i = 0, 1, ..., n \in j = 0, 1, ..., m$ .

Sendo assim, as linhas  $x = x_i$  e  $y = y_i$ , são as linhas da grade e, suas interseções são os pontos da malha da grade. Entretanto, para cada ponto (*x<sup>i</sup>* , *y <sup>j</sup>*) da malha no interior da grade e para cada *i* = 1,2,. . . ,*n* − 1 e *j* = 1,2,. . . ,*m* − 1, pode-se usar a série de Taylor na variável x sobre *x<sup>i</sup>* para gerar a fórmula de diferença central:

$$
\frac{\partial^2 u}{\partial x^2}(x_i, y_j) = \frac{u(x_{i+i}, y_j) - 2u(x_i, y_j) + u(x_{i-1}, y_j)}{h^2} - \frac{h^2 \partial^4 u}{12 \partial x^4}(\epsilon_i, y_j)
$$
(3.46)

onde *ϵ<sup>i</sup>* ∈ (*xi*−1,*xi*+1). Pode-se também usar a série de Taylor na variável *y* sobre *y<sup>i</sup>* para gerar a fórmula de diferença central:

$$
\frac{\partial^2 u}{\partial y^2}(x_i, y_j) = \frac{u(x_i, y_{j+1}) - 2u(x_i, y_j) + u(x_i, y_{j-1})}{k^2} - \frac{k^2 \partial^4 u}{12 \partial y^4}(x_i, n_j) \tag{3.47}
$$

com  $n<sub>j</sub> ∈ (y<sub>i-1</sub>, y<sub>i+1</sub>)$ 

Sendo assim, usando as equações (3.46) e (3.47) na equação (3.44), obtém-se a equação de Poisson nos pontos (*x<sup>i</sup>* , *yi*), como:

$$
\frac{u(x_{i+i}, y_j) - 2u(x_i, y_j) + u(x_{i-1}, y_j)}{h^2} + \frac{u(x_i, y_{j+1}) - 2u(x_i, y_j) + u(x_i, y_{j-1})}{k^2}
$$
\n
$$
= f(x_i, y_j) + \frac{h^2 \partial^4 u}{12 \partial x^4} (\epsilon_i, y_j) + \frac{k^2 \partial^4 u}{12 \partial y^4} (x_i, n_j)
$$
\n(3.48)

para cada *i* = 1,2,...,*n*−1*e j* = 1,2,...,*m*−1 e *w*0*<sup>j</sup>* = *g* (*x*0, *y <sup>j</sup>*) e *wn j* = *g* (*xn*, *y <sup>j</sup>*) para cada  $j = 0, 1, \ldots, m$  e também tem–se da mesma forma  $w_{i0} = g(x_i, y_0)$  e  $w_{im} = g(x_i, y_m)$  para cada e *i* = 1,2,..., *n* − 1, onde  $w_{ij}$  se aproxima de  $u(x_i, y_j)$ . Portanto, este método tem um erro de truncamento de ordem *O*(*h* <sup>2</sup> + *k* 2 ) e, a equação (3.48), envolve aproximações para *u*(*x*, *y*) nos pontos  $(x_{i-1}, y_j)$ ,  $(x_i, y_j)$ ,  $(x_{i+1}, y_j)$ ,  $(x_i, y_{j-1})$  e  $(x_i, y_{j+1})$ .

### 3.7 Exemplos das Aplicações da Fórmula de Extensão de 5 Pontos

Na análise numérica, dada uma grade quadrada de um problema em duas dimensões, o modelo de cinco pontos para um ponto na grade é o modelo que consiste no próprio ponto central e seus quatro pontos "vizinhos". Ele é usado para escrever aproximações das Diferenças Finitas para derivadas em pontos da grade.

Segundo, [ROSSER, 1975], suponha que deseja-se aproximar a solução da equação (2.77), com seus respectivos valores de contorno. Uma abordagem padrão, seria introduzir uma fórmula de extensão de 5 pontos, sendo:

$$
\Delta_5 u(x, y) = \frac{1}{\Delta x^2} \qquad \begin{array}{|c|c|c|c|c|} \hline 0 & 1 & 0 \\ \hline 1 & -4 & 1 \\ \hline 0 & 1 & 0 \\ \hline \end{array}
$$

desde que haja condições de contorno suaves.

Com ∆*x* e ∆*y*, representando o espaçamento nas direções *x e y*, e em alguns momentos, podendo ser ∆*x* = *h*, dependendo de como será definido.

Os resultados obtidos nos próximos quatro exemplos, foram desenvolvidos através da linguagem computacional, GNU Octave para a Fórmula de Extensão de 5 Pontos.

Exemplo 1:

Considere o seguinte problema de Poisson em duas dimensões.

 $u_{xx} + u_{yy} = -\text{sen}(x)\text{sen}(y), (x, y) \in (0, \pi) \times (0, \pi).$ 

Com as seguintes condições de contorno:

 $u(0, y) = 0, y \in [0, \pi],$  $u(\pi, \gamma) = 0, \gamma \in [0, \pi],$  $u(x,0) = 0, x \in [0, \pi],$  $u(x, \pi) = 0, x \in [0, \pi].$ 

Sabendo que a solução analítica é dada pela seguinte expressão: *u*(*x*, *y*) = 0,5*sen*(*x*)*sen*(*y*).

O exemplo acima e os três seguintes, foram resolvidos, utilizando a Fórmula de Extensão de 5 Pontos para alguns valores de *n* ′ , que representam o total de pontos distribuídos no interior da malha  $(n' \times n')$ .

A figura (3.5) mostra o gráfico da solução aproximada do exemplo 1 proposto, utilizando o esquema das Diferenças Finitas com 5 Pontos para *n* ′ <sup>=</sup> <sup>81</sup> e *<sup>h</sup>* <sup>=</sup> 3.92699*<sup>E</sup>* <sup>−</sup>02. O problema foi resolvido desenvolvendo o código no software Octave. Para a resolução numérica foram utilizados para a discretização os seguintes valores para *n* ′ <sup>=</sup> 6,11,21,41,81,141 e 300.

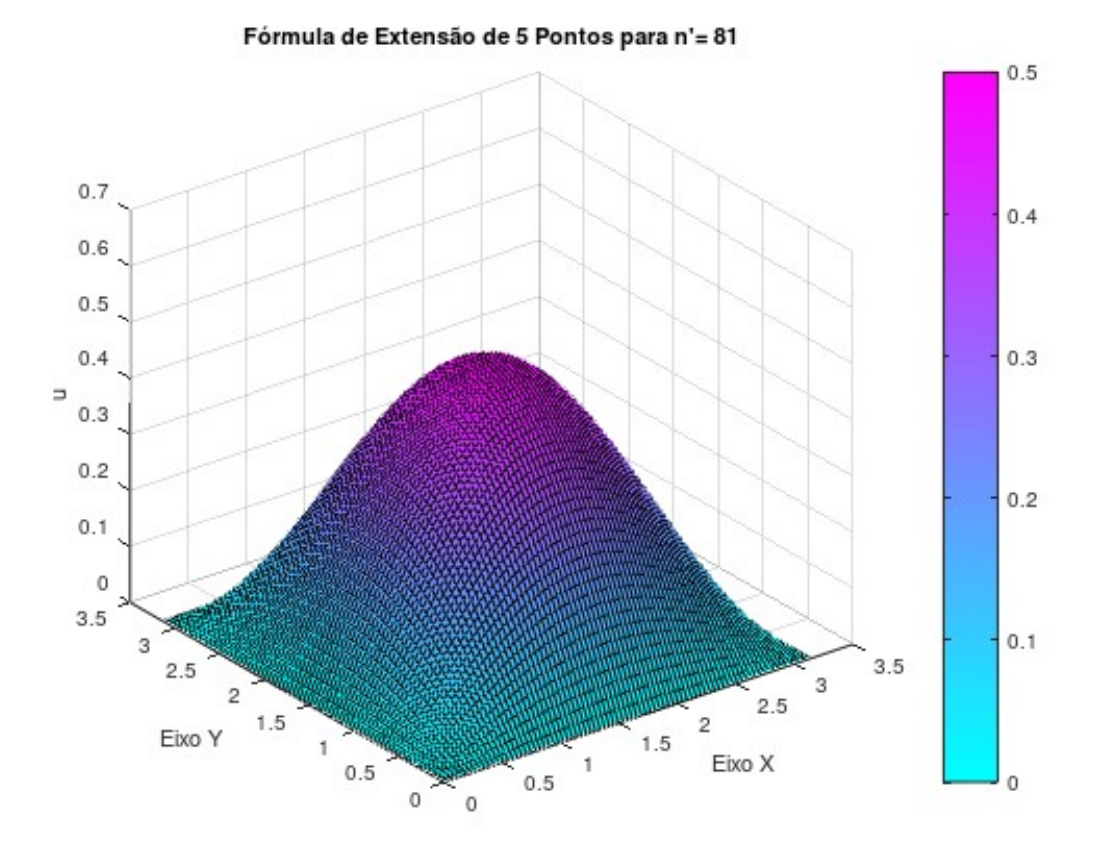

Figura 3.5 – Gráfico da solução aproximada obtida pelo MDF com 5 pontos.

Na tabela (3.4), tem-se o módulo da norma ||*u* − *u*(*x*, *y*)||, que corresponde a diferença entre a solução discretizada ou aproximada (*u*) e a solução analítica *u*(*x*, *y*) = 0,5*sen*(*x*)*sen*(*y*) nos pontos de grade calculados e com diferentes escolhas de *n* ′ <sup>=</sup> 6,11,21,41,81,141 e 300.

Pode-se observar que, através dos resultados obtidos, ou seja, pelas informações da tabela (3.4), à medida que aumentamos o valor de *n* ′ , melhoramos o resultado do método consideravelmente.

| h               | $  u-u(x, y)  $ |
|-----------------|-----------------|
| $6.28319E - 01$ | $4.19480E - 02$ |
| $3.14159E - 01$ | $2.06635E - 02$ |
| $1.57080E - 01$ | $1.02935E - 02$ |
| $7.85398E - 02$ | $5.14200E - 03$ |
| $3.92699E - 02$ | $2.57041E - 03$ |
| $2.24399E - 02$ | $1.46873E - 03$ |
| $1.05070E - 02$ | $6.87685E - 04$ |
|                 |                 |

Tabela 3.4 – Norma de erros do vetor diferença entre a solução aproximada e a solução analítica.

Exemplo 2:

Considerando a equação de Poisson numericamente no quadrado unitário, resolva utilizando o Método das Diferença Finitas com 5 Pontos, com as seguintes condições de contorno:

 $\Delta u = -6(x - y) + 2, 0 \le x \le 1, 0 \le y \le 1$ 

 $u = x<sup>2</sup>(1 - x)$  nas bordas horizontais do quadrado, e

 $u = y(1 - y)^2$  nas bordas verticais.

Tomando a solução analítica:  $u(x, y) = x^2(1-x) + y(1-y)^2$ .

A figura (3.6) exibi o gráfico da solução aproximada do problema proposto, utilizando o Método das Diferenças Finitas com 5 Pontos para *n* ′ <sup>=</sup> <sup>81</sup> e *<sup>h</sup>* <sup>=</sup> 1.25000*<sup>E</sup>* <sup>−</sup> 02. O problema foi resolvido desenvolvendo o código no software Octave. Para a resolução numérica foram utilizados para a discretização os seguintes valores para *n* ′ <sup>=</sup> 6,11,21,41,81,141 e 300.

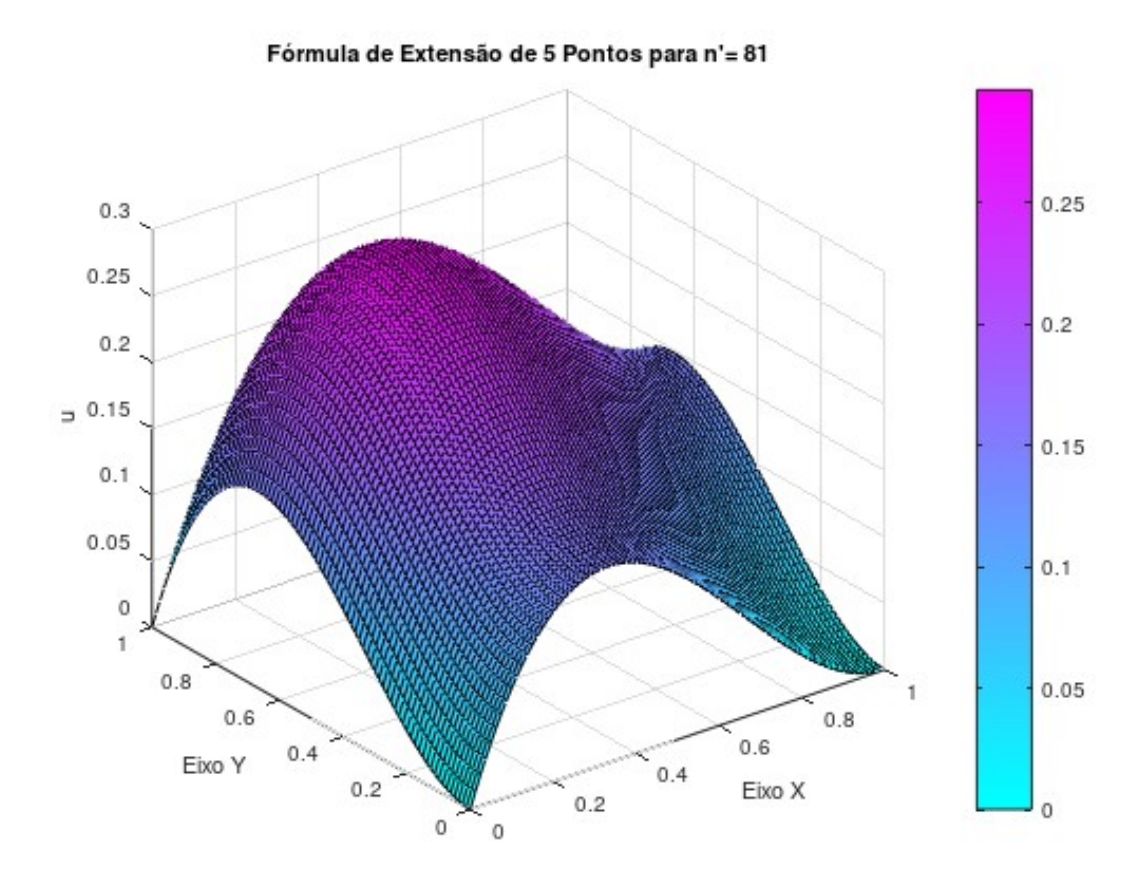

Figura 3.6 – Gráfico da solução aproximada obtida pelo MDF com 5 pontos.

Na tabela (3.5), tem-se o módulo da norma ||*u* − *u*(*x*, *y*)||, que corresponde a diferença entre a solução aproximada (*u*) e a solução analítica *u*(*x*, *y*) = *x* 2 (1− *x*)+ *y*(1− *y*) 2 , nos pontos de grade calculados e com diferentes escolhas de  $n' = 6, 11, 21, 41, 81, 141$  e 300.

Tabela 3.5 – Norma de erros do vetor diferença entre a solução aproximada e a solução analítica.

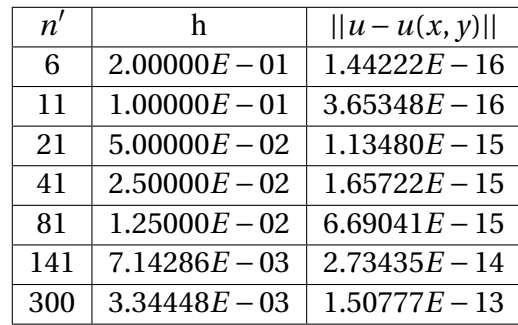

Pode-se observar que, através dos resultados obtidos no exemplo 2, ou seja, pelas informações da tabela (3.5), à medida que aumentamos o valor de *n* ′ , melhoramos o resultado do método consideravelmente.

Exemplo 3 Considere:  $-(u_{xx} + u_{yy}) = f(x), (x, y) \in (0, 1)^2,$ 

$$
u(0, y) = 0, y \in [0, 1],
$$
  
\n
$$
u(1, y) = 0, y \in [0, 1],
$$
  
\n
$$
\frac{\partial u}{\partial y}|_{y=0} = 0, x \in [0, 1],
$$
  
\n
$$
u(x, 1) = 0, x \in [0, 1].
$$
  
\nonde  
\n
$$
f(x) = \begin{cases} 1, x \le 0, 5 \\ 0, x > 0, 5 \end{cases}
$$

Usando uma aproximação adequada pelo Método das Diferenças Finitas para obter o valor aproximado da função *u*(*x*, *y*) .

A figura (3.7) apresenta o gráfico da solução aproximada do problema proposto, utilizando o Método das Diferenças Finitas com 5 Pontos para *n* ′ <sup>=</sup> <sup>81</sup> e *<sup>h</sup>* <sup>=</sup> 1.25000*<sup>E</sup>* <sup>−</sup> 02. O problema foi resolvido desenvolvendo o código no software Octave. Para a resolução numérica foram utilizados para a discretização os seguintes valores para *n* ′ <sup>=</sup> 6,11,21,41,81,141 e 300.

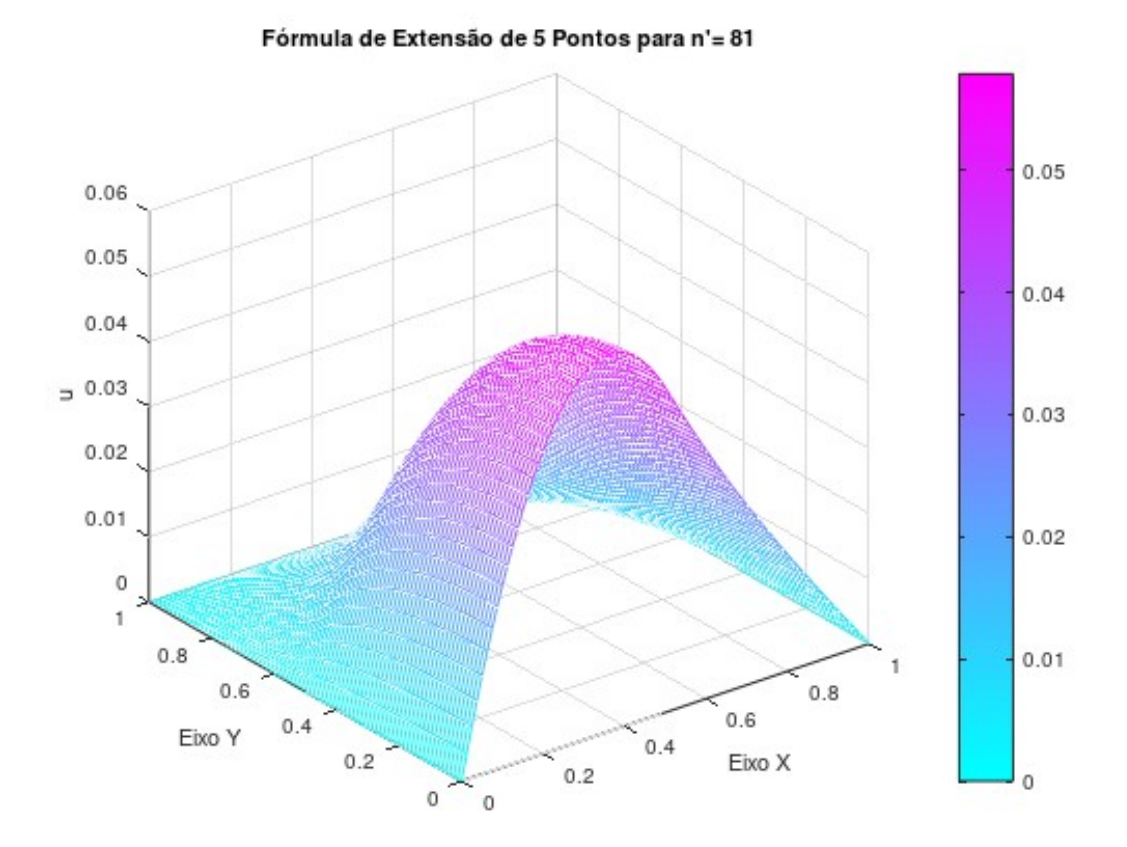

Figura 3.7 – Gráfico da solução aproximada obtida pelo MDF com 5 pontos.

Na tabela (3.6), têm-se os valores, que correspondem a diferentes resultados da solução aproximada "u" para diversas escolhas de  $n' = 6, 11, 21, 41, 81, 141$  e 300.

| n'  | h               | 11.             |
|-----|-----------------|-----------------|
| 6   | $2.00000E - 01$ | $4.31534E - 02$ |
| 11  | $1.00000E - 01$ | $3.96323E - 02$ |
| 21  | $5.00000E - 02$ | $3.38363E - 02$ |
| 41  | $2.50000E - 02$ | $3.10782E - 02$ |
| 81  | $1.25000E - 02$ | $2.97499E - 02$ |
| 141 | $7.14286E - 03$ | $2.91938E - 02$ |
| 300 | $3.34448E - 03$ | $2.87143E - 02$ |

Tabela 3.6 – Diferentes resultados aproximados de "*u*".

Pode-se observar que, através dos resultados obtidos no exemplo 3, ou seja, pelas informações da tabela (3.6), à medida que aumentamos o valor de *n* ′ , o resultado do método, torna-se bem satisfatório.

Por último, o próximo exemplo 4, representa um problema unidimensional de percolação em regime permanente [BREBBIA; DOMINGUEZ, 1998], cuja função discretizada, será representada pela variável (*u* ′ ). Tem-se, que a região é quadrada ABCDA e com comprimento de lado igual a 6 unidades e, com as condições de contorno estabelecidas de acordo com a figura (3.8):

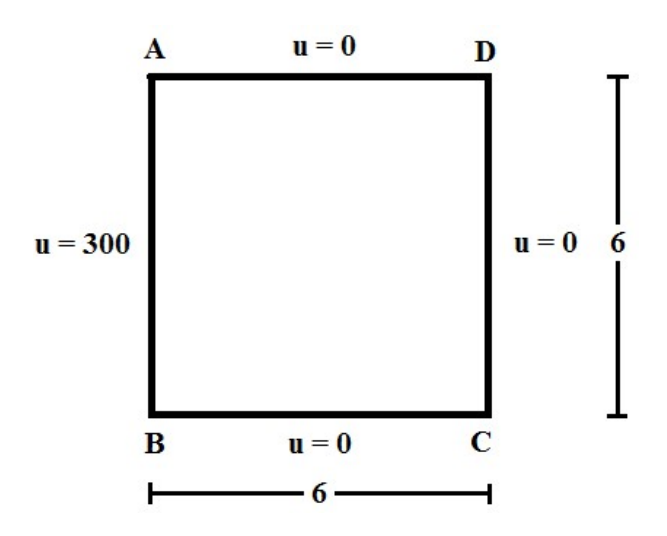

Figura 3.8 – Percolação unidimensional: Geometria e condições de contorno.

A solução analítica para esse problema é dada por: *U* = 300−50*x*.

A figura (3.9) expõe o gráfico da solução aproximada do problema proposto, utilizando o Método das Diferenças Finitas com 5 Pontos para *n* ′ <sup>=</sup> <sup>81</sup> e *<sup>h</sup>* <sup>=</sup> 7.50000*<sup>E</sup>* <sup>−</sup> 02. O problema foi resolvido desenvolvendo o código no software Octave. Para a resolução numérica foram utilizados para a discretização os seguintes valores para *n* ′ <sup>=</sup> 6,11,21,41,81,141 e 300.

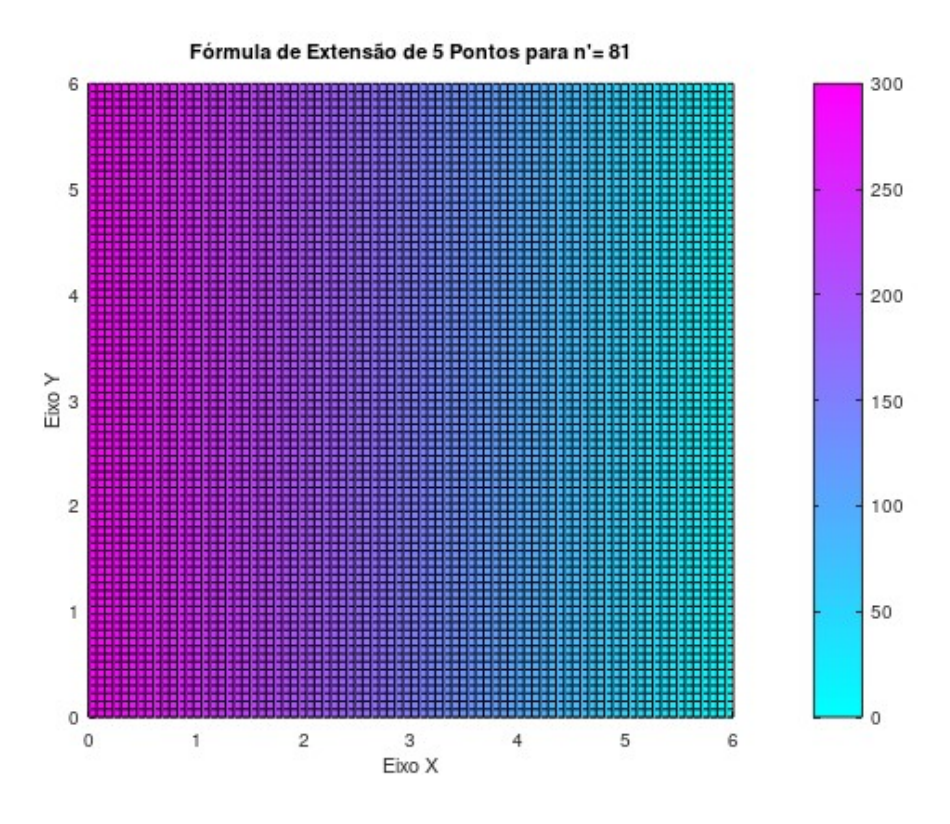

Figura 3.9 – Gráfico da solução aproximada obtida pelo MDF com 5 pontos.

Na tabela (3.7), tem-se o módulo da norma ||*u' − U*||, que corresponde a diferença entre a solução aproximada (*u*<sup> $′$ </sup>) e a solução analítica *U* = 300 − 50*x*, nos pontos de grade calculados e com diferentes escolhas de  $n' = 6, 11, 21, 41, 81, 141$  e 300.

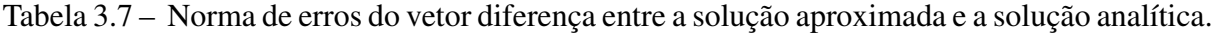

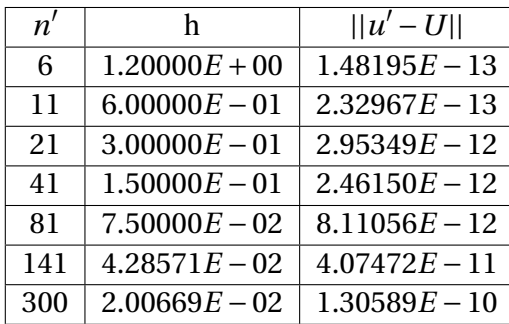

Pode-se observar que, através dos resultados obtidos no exemplo 4, ou seja, pelas informações da tabela (3.7), à medida que aumentamos o valor de *n* ′ , a norma do erro mantém uma certa estabilidade sem apresentar melhoras consideráveis. Mas vale observar que o erro, para aplicações reais, pode ser considerado praticamente zero.

## **MODELO DAS DIFERENÇAS FINITAS DE 9 PONTOS**

Na solução numérica da equação de Laplace e Poisson, será necessário trabalhar relações entre o operador laplaciano e os valores da função nos nós da malha [KANTOROVICH; KRYLOV, 1958]. O operador laplaciano sobre *u*(*x*, *y*) é dado pela equação (4.1):

$$
\Delta u(x, y) = \frac{\partial^2 u}{\partial x^2} + \frac{\partial^2 u}{\partial y^2}
$$
\n(4.1)

*4*

e

$$
\Delta u(x, y) = \nabla^2 u(x, y) \tag{4.2}
$$

A solução aproximada é obtida substituindo as derivadas de segunda ordem por expressões de diferenças. Seja a malha no plano xy, formada pelos seguintes valores:

$$
x = x_0, x_1, x_2, \cdots
$$
  
 $y = y_0, y_1, y_2, \cdots$ 

Considerando que os pontos estão igualmente espaçados de forma que:

$$
x_0
$$
,  $x_1 = x_0 + h$ ,  $x_2 = x_0 + 2h$ , ...  
 $y_0$ ,  $y_1 = y_0 + h$ ,  $y_2 = y_0 + 2h$ , ...

O número de pontos, será definido, dependendo do número do nível de acurácia (nível de precisão) esperado.

As expressões para a primeira derivada sem considerar o termo de erro, são definidas pelas equações (4.3) e (4.4):

$$
\frac{\partial u}{\partial x} = \frac{u_{i+1,j} - u_{i,j}}{h} \tag{4.3}
$$

e

$$
\frac{\partial u}{\partial y} = \frac{u_{i,j+1} - u_{i,j}}{h}
$$
 (4.4)

E para as derivadas de segunda ordem, têm-se as equações (4.5) e (4.6):

$$
\frac{\partial u^2}{\partial x^2} = \frac{u_{i-1,j} - 2u_{i,j} + u_{i+1,j}}{h^2}
$$
(4.5)

e

$$
\frac{\partial u^2}{\partial y^2} = \frac{u_{i,j-1} - 2u_{i,j} + u_{i,j+1}}{h^2}
$$
(4.6)

Assim:

$$
\Delta u = \frac{u_{i-1,j} - 2u_{i,j} + u_{i+1,j}}{h^2} + \frac{u_{i,j-1} - 2u_{i,j} + u_{i,j+1}}{h^2}
$$
(4.7)

Simplificando, tem-se:

$$
\Delta u = \frac{1}{h^2} (u_{i-1,j} + u_{i+1,j} - 4u_{i,j} + u_{i,j+1} + u_{i,j-1})
$$
\n(4.8)

O erro desta equação pode ser calculado, se for estimada a magnitude dos termos de erro. Portanto, se a análise for feita com o uso das séries de Taylor para cada termo da equação (4.8) como será analisado mais adiante.

Considere-se o nó  $(i, j)$  da malha e tome-se os quatro nós adjacentes:  $(i + 1, j)$ , $(i, j + j)$ 1),(*i*–1, *j*) e (*i*, *j* –1). Dessa forma, encontra-se uma expressão aproximada por ∆*u* no nó (*i*, *j*).

Para isso forma-se algumas equações de diferenças para os valores de *u* no ponto (*i*, *j*) e os quatro nós adjacentes. Usando a fórmula de Taylor, obtêm-se as seguintes expressões:

$$
u_{i+1,j} - u_{i,j} = h \frac{\partial u}{\partial x} + \frac{h^2}{2!} \frac{\partial^2 u}{\partial x^2} + \frac{h^3}{3!} \frac{\partial^3 u}{\partial x^3} + \frac{h^4}{4!} \frac{\partial^4 u}{\partial x^4} + \dots
$$
 (4.9)

$$
u_{i-1,j} - u_{i,j} = -h \frac{\partial u}{\partial x} + \frac{h^2}{2!} \frac{\partial^2 u}{\partial x^2} - \frac{h^3}{3!} \frac{\partial^3 u}{\partial x^3} + \frac{h^4}{4!} \frac{\partial^4 u}{\partial x^4} + \dots
$$
 (4.10)

$$
u_{i,j+1} - u_{i,j} = h \frac{\partial u}{\partial y} + \frac{h^2}{2!} \frac{\partial^2 u}{\partial y^2} + \frac{h^3}{3!} \frac{\partial^3 u}{\partial y^3} + \frac{h^4}{4!} \frac{\partial^4 u}{\partial y^4} + \dots
$$
 (4.11)

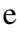

$$
u_{i,j-1} - u_{i,j} = -h\frac{\partial u}{\partial y} + \frac{h^2}{2!} \frac{\partial^2 u}{\partial y^2} - \frac{h^3}{3!} \frac{\partial^3 u}{\partial y^3} + \frac{h^4}{4!} \frac{\partial^4 u}{\partial y^4} + \dots
$$
 (4.12)

Deve-se procurar ∆*u* como uma combinação linear das equações de diferenças anteriores.

Somando o lado esquerdo das equações equações (4.9), (4.10), (4.11) e (4.12), obtém-se a seguinte combinação de valores:

$$
\diamond u_{i,j} = u_{i-1,j} + u_{i+1,j} - 4u_{i,j} + u_{i,j+1} + u_{i,j-1}
$$
\n(4.13)

Para a soma do lado direito das equações de diferenças, equações (4.9), (4.10), (4.11) e (4.12), obtém-se:

$$
\diamond u_{i,j} = 2\left[\frac{h^2}{2!} \left(\frac{\partial^2 u}{\partial x^2} + \frac{\partial^2 u}{\partial y^2}\right) + \frac{h^4}{4!} \left(\frac{\partial^4 u}{\partial x^4} + \frac{\partial^4 u}{\partial y^4}\right) + \frac{h^6}{6!} \left(\frac{\partial^6 u}{\partial x^6} + \frac{\partial^6 u}{\partial y^6}\right) + \dots\right]
$$
(4.14)

Assim, dividindo-se ambos os lados por *h* 2 , têm-se:

$$
\frac{1}{h^2} \diamond u_{i,j} = \frac{\partial^2 u}{\partial x^2} + \frac{\partial^2 u}{\partial y^2} + R_{i,j}
$$
\n(4.15)

e

$$
\frac{1}{h^2} \diamond u_{i,j} = \Delta u + R_{i,j} \tag{4.16}
$$

Onde:

$$
R_{i,j} = \frac{2h^2}{4!} \left( \frac{\partial^4 u}{\partial x^4} + \frac{\partial^4 u}{\partial y^4} \right) + \frac{2h^4}{6!} \left( \frac{\partial^6 u}{\partial x^6} + \frac{\partial^6 u}{\partial y^6} \right) + \dots
$$
 (4.17)

e *Ri*,*<sup>j</sup>* , é o resto da expressão. Portanto, pelo Teorema de Valor Intermediário, existem os pontos *ζ* e *γ* tal que:

$$
R_{i,j} = \frac{4h^2}{4!} \left( \frac{\partial^4 u(\zeta, \gamma)}{\partial x^4} + \frac{\partial^4 u(\zeta, \gamma)}{\partial y^4} \right) \le \frac{4h^2}{4!} |M4| \tag{4.18}
$$

Onde |*M*4| representa o maior valor do módulo das derivadas de quarta ordem de *u* em relação a *x* e *y* na região de análise.

Considerando que a função *u*(*x*, *y*) é harmônica ou satisfaz a equação de Poisson  $\Delta u(x, y) =$ *f* (*x*, *y*), e desconsiderando o termo do resto *Ri*,*<sup>j</sup>* na equação (4.16), pode-se obter para *u*, uma equação das Diferenças Finitas, como:

$$
\frac{1}{h^2} \diamond u_{i,j} = 0 \tag{4.19}
$$

$$
\frac{1}{h^2} \diamond u_{i,j} = f_{i,j} \tag{4.20}
$$

Dessa forma, *Ri*,*<sup>j</sup>* , será o erro da equação das Diferenças Finitas. Assim, ao encontrar a solução exata da equação (4.16) e a equação aproximada com as mesmas condições de contorno, estas soluções não irão coincidir.

Para tentar melhorar a precisão desse resultado, é importante reduzir a magnitude do termo de erro. Portanto, além dos valores da função nos pontos da malha (*i*, *j*), (*i*+1, *j*), (*i*, *j*+1), (*i* −1, *j*) e (*i*, *j* −1), obtidos na equações (4.9), (4.10), (4.11) e (4.12) que finalizou na obtenção  $\Diamond u_{i,j}$ . Assim, deve-se tomar os valores *u*, nos nós da malha correspondentes a  $(i+1, j+1)$ , (*i* +1, *j* −1), (*i* −1, *j* +1) e (*i* −1, *j* −1). Dessa forma, obtêm-se as equações de diferenças entre estes nós e *ui*,*<sup>j</sup>* , expandindo pela série de Taylor.

$$
u_{i+1,j+1} - u_{i,j} = h \left( \frac{\partial}{\partial x} + \frac{\partial}{\partial y} \right) u + \frac{h^2}{2!} \left( \frac{\partial}{\partial x} + \frac{\partial}{\partial y} \right)^2 u + \frac{h^3}{3!} \left( \frac{\partial}{\partial x} + \frac{\partial}{\partial y} \right)^3 u + \dots
$$
 (4.21)

$$
u_{i-1,j+1} - u_{i,j} = h \left( -\frac{\partial}{\partial x} + \frac{\partial}{\partial y} \right) u + \frac{h^2}{2!} \left( -\frac{\partial}{\partial x} + \frac{\partial}{\partial y} \right)^2 u + \frac{h^3}{3!} \left( -\frac{\partial}{\partial x} + \frac{\partial}{\partial y} \right)^3 u + \dots \tag{4.22}
$$

$$
u_{i-1,j-1} - u_{i,j} = h \left( -\frac{\partial}{\partial x} - \frac{\partial}{\partial y} \right) u + \frac{h^2}{2!} \left( -\frac{\partial}{\partial x} - \frac{\partial}{\partial y} \right)^2 u + \frac{h^3}{3!} \left( -\frac{\partial}{\partial x} - \frac{\partial}{\partial y} \right)^3 u + \dots \tag{4.23}
$$

$$
u_{i+1,j-1} - u_{i,j} = h \left( \frac{\partial}{\partial x} - \frac{\partial}{\partial y} \right) u + \frac{h^2}{2!} \left( \frac{\partial}{\partial x} - \frac{\partial}{\partial y} \right)^2 u + \frac{h^3}{3!} \left( \frac{\partial}{\partial x} - \frac{\partial}{\partial y} \right)^3 u + \dots
$$
 (4.24)

Da mesma forma que foi analisada para a equação (4.13), têm-se também para a soma de todas as equações (4.21), (4.22), (4.23) e (4.24), uma combinação linear denotada por  $\Box u_{i,j}.$ Sendo assim, todas as potências ímpares se cancelam. Portanto, obtém-se como equação (4.25):

$$
\Box u_{i,j} = u_{i+1,j+1} + u_{i-1,j+1} + u_{i-1,j-1} + u_{i+1,j-1} - 4u_{i,j} =
$$
  
\n
$$
= 4 \left\{ \frac{h^2}{2!} \left( \frac{\partial^2 u}{\partial x^2} + \frac{\partial^2 u}{\partial y^2} \right) + \frac{h^4}{4!} \left( \frac{\partial^4 u}{\partial x^4} + 6 \frac{\partial^4 u}{\partial x^2 \partial y^2} + \frac{\partial^4 u}{\partial y^4} \right) + \frac{h^6}{6!} \left( \frac{\partial^6 u}{\partial x^6} + 15 \frac{\partial^6 u}{\partial x^4 \partial y^2} + 15 \frac{\partial^6 u}{\partial x^2 \partial y^4} + \frac{\partial^6 u}{\partial y^6} \right) + \dots \right\}
$$
(4.25)

Finalmente, forma-se a combinação linear  $a \Diamond u_{i,j} + b \Box u_{i,j}$ . Observa-se que escolhendo  $a \cdot b$  de tal forma que os termos de quarta ordem desapareçam, é impossível, porque em  $\Box u_{i,j}$ aparece o termo  $\frac{\partial^4 u}{\partial x^2}$  $\frac{\partial^2 u}{\partial x^2 \partial y^2}$  que não aparece em ◇*u*<sub>*i*,*j*</sub>.

Dessa forma, para o problema particular que está sendo estudado neste trabalho, a exclusão dos termos das derivadas de quarta ordem do resíduo (*Ri*,*j*) e a mudança deste para a categoria de quantidade conhecida, é possível. Se *u* satisfaz a equação de Laplace ou Poisson, então qualquer operação derivada de *u*, também será conhecida. Em particular, o operador bi harmônico, é conhecido como:

ou

$$
\Delta(\Delta u) = \frac{\partial^4 u}{\partial x^4} + \frac{2\partial^4 u}{\partial x^2 \partial y^2} + \frac{\partial^4 u}{\partial y^4}
$$
(4.26)

Sendo assim, deve-se escolher *a* e *b*, de tal forma que os coeficientes para ∆*u* na expressão *a*✸*ui*,*<sup>j</sup>* + *b*✷*ui*,*<sup>j</sup>* , seja igual à unidade e os termos das derivadas de quarta ordem para o operador bi harmônico ∆(∆*u*), deve ser nulo. Assim, têm-se:

$$
\frac{2h^2a}{2!} + \frac{4h^2b}{2!} = 1\tag{4.27}
$$

e

$$
2\left(\frac{2h^4a}{4!} + \frac{4h^4b}{4!}\right) = \frac{4h^46b}{4!}
$$
\n(4.28)

Resolvendo o sistema, obtêm-se:

$$
a = \frac{2}{3h^2} \quad e \quad b = \frac{1}{6h^2}
$$

Substituindo *a* e *b*, obtém-se:

$$
\frac{2}{3h^2}(u_{i+1,j} + u_{i,j+1} - 4u_{i,j} + u_{i-1,j} + u_{i,j-1}) + \frac{1}{6h^2}(u_{i+1,j+1} + u_{i-1,j+1} + u_{i-1,j-1}) + u_{i+1,j-1} - 4u_{i,j}) = \Delta u + \frac{2h^2}{4!} \Delta^2 u + \frac{2h^4}{6!} (\Delta^3 u + 2\frac{\partial^4}{\partial x^2 \partial y^2} \Delta u) + R_{i,j}
$$
\n(4.29)

onde

$$
R_{i,j} = \frac{2}{3} \frac{h^6}{8!} \left[ 3\Delta^4 u + 16 \frac{\partial^4}{\partial x^2 \partial y^2} \Delta^2 u + 20 \frac{\partial^8 u}{\partial x^4 \partial y^4} \right] + \dots
$$
 (4.30)

Somando e ordenando a expressão, tem-se:

$$
\frac{1}{6h^2}(u_{i-1,j-1} + 4u_{i-1,j} + 4u_{i+1,j} + u_{i+1,j+1} - 20u_{i,j} + u_{i+1,j-1} + 4u_{i,j-1} + 4u_{i,j+1} + u_{i-1,j+1}) =
$$
\n
$$
= \frac{\partial^2 u}{\partial x^2} + \frac{\partial^2 u}{\partial y^2} + \frac{2h^2}{4!} \Delta^2 u + \frac{2h^4}{6!} \left(\Delta^3 u + 2\frac{\partial^4}{\partial x^2 \partial y^2} \Delta u\right) + R_{i,j}
$$
\n
$$
= \frac{\partial^2 u}{\partial x^2} + \frac{\partial^2 u}{\partial y^2} + O(h^4)
$$
\n(4.31)

De forma similar, o modelo de nove pontos para um ponto na grade é o modelo que consiste no próprio ponto central e seus oito pontos "vizinhos". Ele é usado para escrever aproximações das Diferenças Finitas para derivadas em pontos da grade.

No entanto, observando a figura (4.1), nota-se uma distribuição de 9 pontos ou nós na malha.

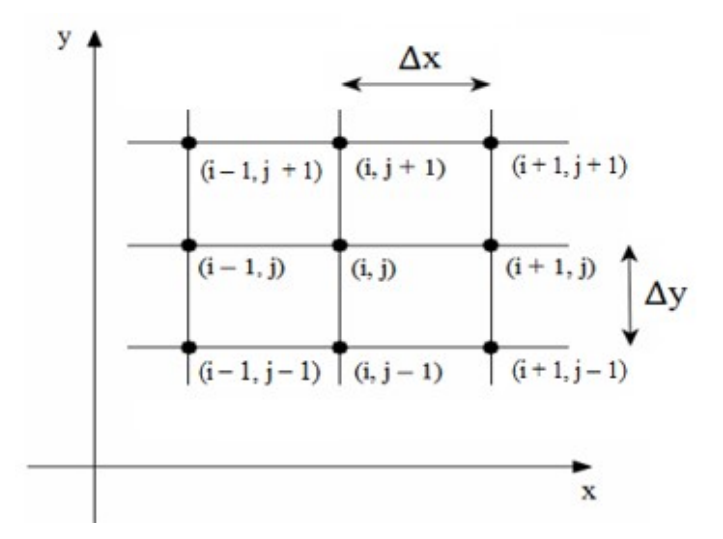

Figura 4.1 – Malha com 9 nós (Burden e Faires, 2010).

Conforme o matemático [ROSSER, 1975], apresentou a seguinte fórmula extensiva de nove pontos em situação especial, tal que ∆*x* = ∆*y*.

$$
\Delta_9 u_{x,y} = \frac{u_{i-1,j-1} + 4u_{i,j-1} + u_{i+1,j-1} + 4u_{i-1,j} - 20u_{i,j} + 4u_{i+1,j} + u_{i-1,j+1} + 4u_{i,j+1} + u_{i+1,j+1}}{6\Delta x^2}
$$
\n(4.32)

Portanto, a Fórmula de Extensão de 9 Pontos, pode ser resumida como:

$$
\Delta_9 u(x, y) = \frac{1}{6\Delta x^2} \qquad \begin{array}{|c|c|c|c|c|}\n\hline\n1 & 4 & 1 \\
\hline\n4 & -20 & 4 \\
\hline\n1 & 4 & 1 \\
\hline\n\end{array}
$$

De forma que ∆*x*, representa o espaçamento nas direções *x* e *y*, e em alguma das vezes, podendo ser ∆*x* = *h*, dependendo de como será definido.

Normalmente, têm-se como uma das principais equações elípticas, a equação de Poisson que é representada por:

$$
\nabla^2 u_{x,y} = \frac{\partial^2 u}{\partial x^2} + \frac{\partial^2 u}{\partial y^2}
$$
 (4.33)

e

$$
\nabla^2 u_{x,y} = f(x,y) \tag{4.34}
$$

Tomando assim como domínio de integração de uma EDP bidimensional, caracterizada por uma região Ω, e sendo limitada por uma fronteira *∂*Ω. Portanto, uma das características dos problemas que são modelados com as equações diferenciais parciais elípticas, é que as propriedades físicas desses problemas se reproduzem em ambas as direções, dentro da região Ω, afetando os pontos internos e, por este motivo, suas condições de contorno são geralmente determinadas ao longo de todo o contorno.

## 4.1 Exemplos das Aplicações da Fórmula de Extensão de 9 Pontos

Similar aos quatro exemplos anteriores, porém, tendo mais um exemplo aqui inserido, totalizando em 5 exemplos. Portanto, os resultados obtidos a seguir, foram desenvolvidos através da linguagem computacional, GNU Octave para a Fórmula de Extensão de 9 Pontos.

Exemplo 1:

Considere o seguinte problema de Poisson em duas dimensões.

 $u_{xx} + u_{yy} = -\text{sen}(x)\text{sen}(y), (x, y) \in (0, \pi) \times (0, \pi).$ 

Com as seguintes condições de contorno:

 $u(0, y) = 0, y \in [0, \pi],$  $u(\pi, \gamma) = 0, \gamma \in [0, \pi],$  $u(x,0) = 0, x \in [0, \pi],$  $u(x, \pi) = 0, x \in [0, \pi].$ 

Considere a solução analítica: *u*(*x*, *y*) = 0,5*sen*(*x*)*sen*(*y*).

O exemplo acima e os quatro seguintes, foram resolvidos, utilizando a Fórmula de Extensão de 9 Pontos para alguns valores de *n* ′ , que representam o total de pontos distribuídos no interior da malha  $(n' \times n')$ .

A figura (4.2) mostra o gráfico da solução aproximada do exemplo 1 proposto, utilizando a Fórmula de Extensão de 9 Pontos para *n* ′ <sup>=</sup> <sup>81</sup> e *<sup>h</sup>* <sup>=</sup> 3.92699*<sup>E</sup>* <sup>−</sup>02. O problema foi resolvido desenvolvendo o código no software Octave. Para a resolução numérica foram utilizados para a discretização os seguintes valores para  $n' = 6, 11, 21, 41, 81, 141$  e 300.

#### Fórmula de Extensão de 9 Pontos para n'= 81

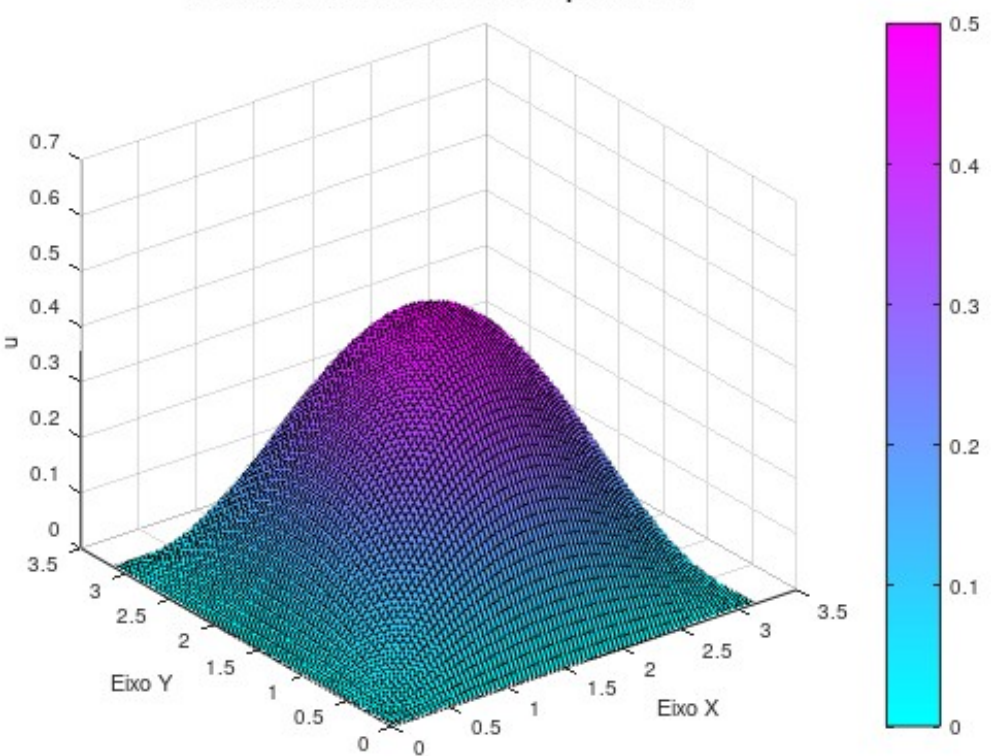

Figura 4.2 – Gráfico da solução aproximada obtida pelo MDF com 9 pontos.

Na tabela (4.1), tem-se o módulo da norma ||*u* − *u*(*x*, *y*)||, que corresponde a diferença entre a solução aproximada (*u*) e a solução analítica *u*(*x*, *y*) = 0,5*sen*(*x*)*sen*(*y*) nos pontos de grade calculados e com diferentes escolhas de  $n' = 6, 11, 21, 41, 81, 141$  e 300.

Pode-se observar que, através dos resultados obtidos, ou seja, pelas informações da tabela (4.1), à medida que aumentamos o valor de *n* ′ , melhoramos o resultado do método consideravelmente.

Tabela 4.1 – Norma de erros do vetor diferença entre a solução aproximada e a solução analítica.

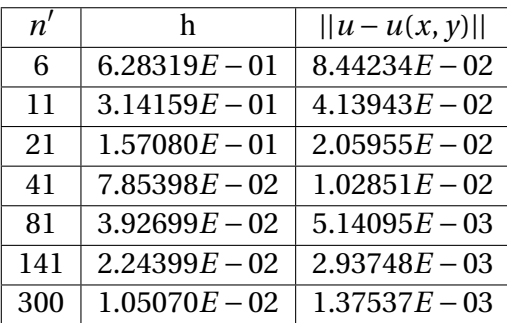

## Exemplo 2:

Considerando a equação de Poisson numericamente no quadrado unitário, resolva utilizando o Método das Diferença Finitas com 5 Pontos, com as seguintes condições de contorno.

 $\Delta u = -6(x - y) + 2, 0 \le x \le 1, 0 \le y \le 1$ *u* = *x* 2 (1− *x*) nas bordas horizontais do quadrado, e  $u = y(1 - y)^2$  nas bordas verticais. Tomando a solução analítica:  $u(x, y) = x^2(1-x) + y(1-y)^2$ .

A figura (4.3) mostra o gráfico da solução aproximada do problema proposto, utilizando a Fórmula de Extensão de 9 pontos para *n* ′ <sup>=</sup> <sup>81</sup> e *<sup>h</sup>* <sup>=</sup> 1.25000*<sup>E</sup>* <sup>−</sup>02. O problema foi resolvido desenvolvendo o código no software Octave. Para a resolução numérica foram utilizados para a discretização os seguintes valores para  $n' = 6, 11, 21, 41, 81, 141$  e 300.

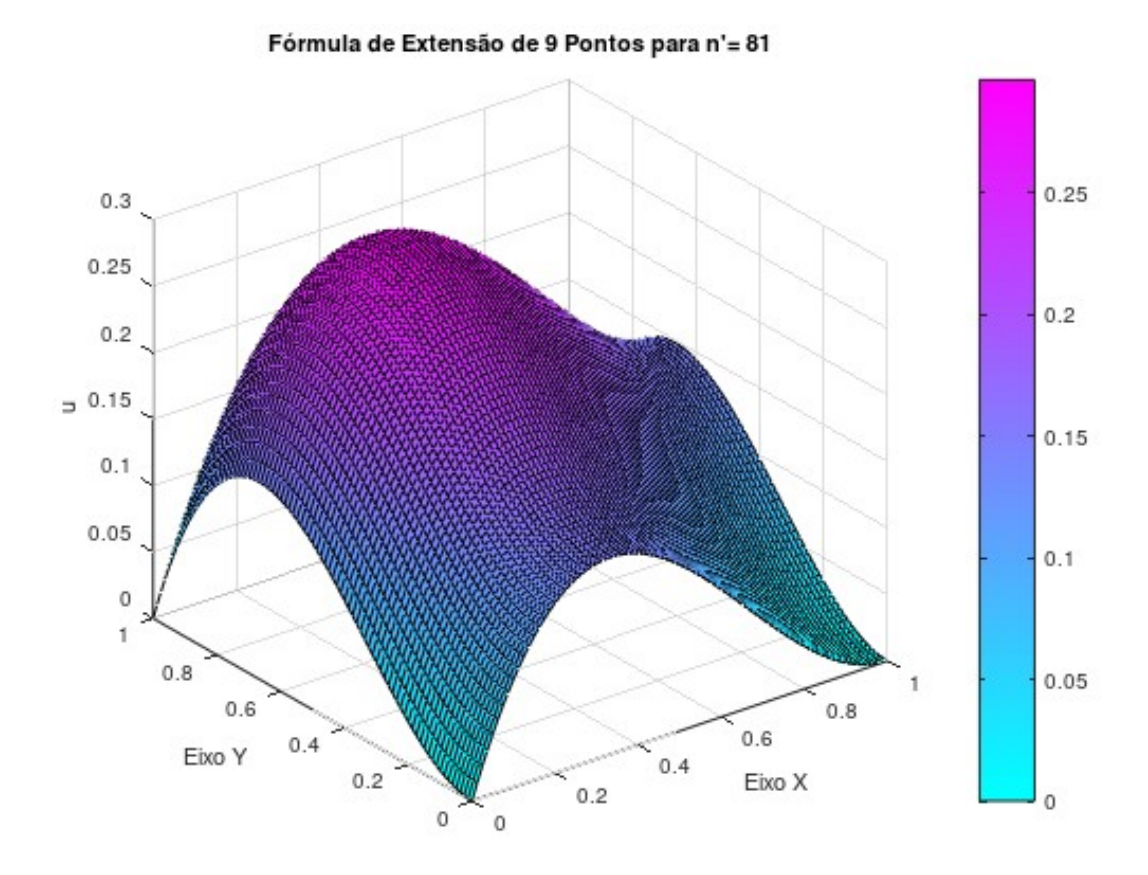

Figura 4.3 – Gráfico da solução aproximada obtida pelo MDF com 9 pontos.

Na tabela (4.2), tem-se o módulo da norma ||*u* − *u*(*x*, *y*)||, que corresponde a diferença entre a solução aproximada (*u*) e a solução analítica *u*(*x*, *y*) = *x* 2 (1− *x*)+ *y*(1− *y*) 2 . nos pontos de grade calculados e com diferentes escolhas de  $n' = 6, 11, 21, 41, 81, 141$  e 300.

Tabela 4.2 – Norma de erros do vetor diferença entre a solução aproximada e a solução analítica.

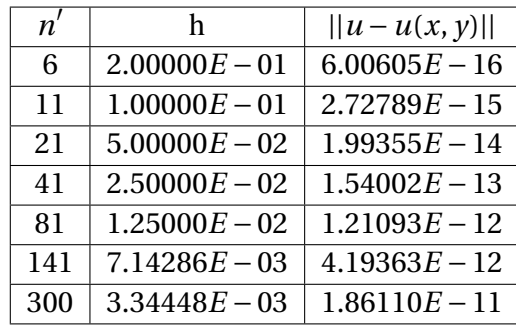

Pode-se observar que, através dos resultados obtidos no exemplo 2, ou seja, pelas informações da tabela (4.2), à medida que aumentamos o valor de *n* ′ , melhoramos o resultado do método significativamente.

Exemplo 3 Considere:  $-(u_{xx} + u_{yy}) = f(x), \quad (x, y) \in (0, 1)^2,$ 

$$
u(0, y) = 0, y \in [0, 1],
$$
  
\n
$$
u(1, y) = 0, y \in [0, 1],
$$
  
\n
$$
\frac{\partial u}{\partial y}|_{y=0} = 0, x \in [0, 1],
$$
  
\n
$$
u(x, 1) = 0, x \in [0, 1].
$$
  
\nonde  
\n
$$
f(x) = \begin{cases} 1, x \le 0.5 \\ 0, x > 0.5 \end{cases}
$$

A figura (4.4) mostra o gráfico da solução aproximada do problema proposto, utilizando a Fórmula de Extensão de 9 Pontos para *n* ′ <sup>=</sup> <sup>81</sup> e *<sup>h</sup>* <sup>=</sup> 1.25000*<sup>E</sup>* <sup>−</sup>02. O problema foi resolvido desenvolvendo o código no software Octave. Para a resolução numérica foram utilizados para a discretização os seguintes valores para  $n' = 6, 11, 21, 41, 81, 141$  e 300.

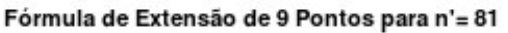

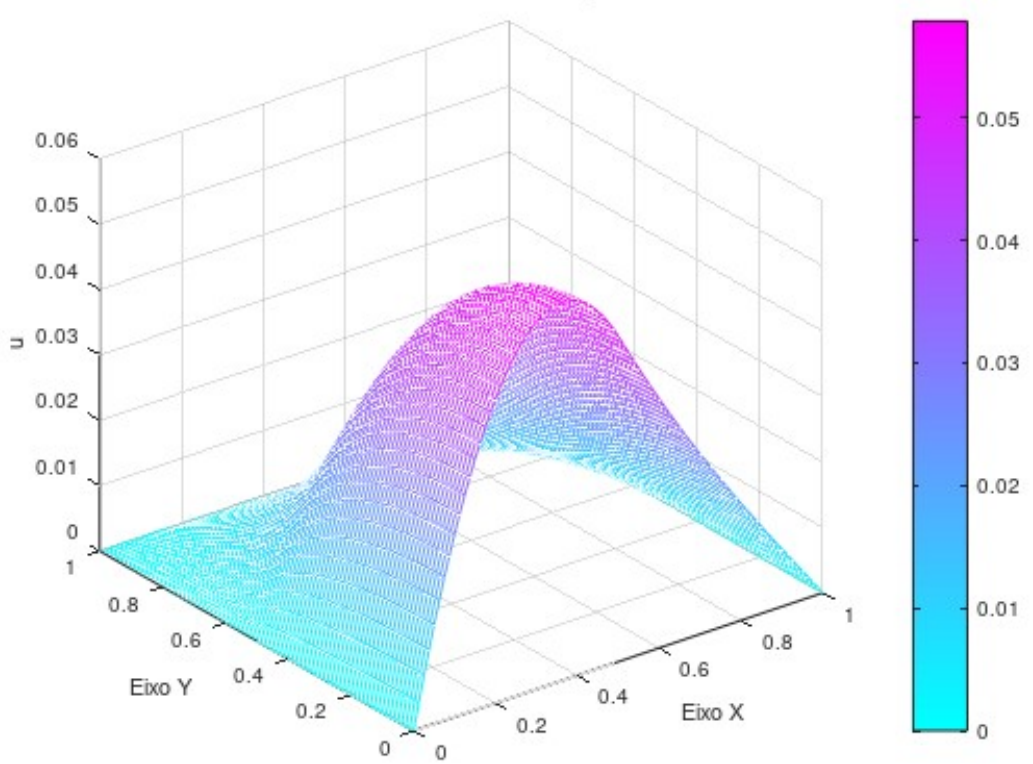

Figura 4.4 – Gráfico da solução aproximada obtida pelo MDF com 9 pontos.

Na tabela (4.3), têm-se os valores, que correspondem a diferentes resultados da solução aproximada "*u*" para diversas escolhas de  $n' = 6, 11, 21, 41, 81, 141$  e 300.

| h               | 11.             |
|-----------------|-----------------|
| $2.00000E - 01$ | $4.41298E - 02$ |
| $1.00000E - 01$ | $3.98280E - 02$ |
| $5.00000E - 02$ | $3.38795E - 02$ |
| $2.50000E - 02$ | $3.10883E - 02$ |
| $1.25000E - 02$ | $2.97523E - 02$ |
| $7.14286E - 03$ | $2.91946E - 02$ |
| $3.34448E - 03$ | $2.87145E - 02$ |
|                 |                 |

Tabela 4.3 – Diferentes resultados aproximados de "*u*".

Pode-se observar que, através dos resultados obtidos no exemplo 3, ou seja, pelas informações da tabela (4.3), à medida que aumentamos os valores de *n* ′ , o resultado do método, torna-se bem satisfatório.

O próximo exemplo 4, representa um problema unidimensional de percolação em regime permanente [BREBBIA; DOMINGUEZ, 1998], cuja função discretizada, será representada pela variável (*u* ′ ). Tem-se, que a região é quadrada ABCDA e com comprimento de lado igual a 6 unidades e, com as condições de contorno estabelecidas de acordo com a figura (4.5):

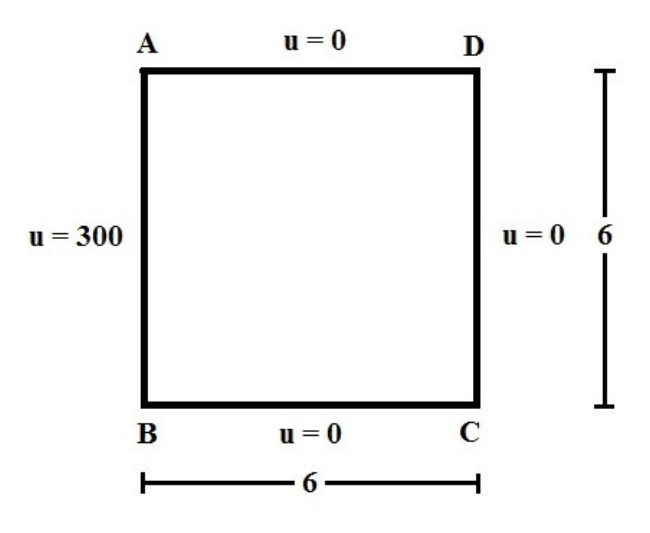

Figura 4.5 – Percolação unidimensional: Geometria e condições de contorno.

A solução analítica para esse problema é dada por: *U* = 300−50*x*.

A figura (4.6) mostra o gráfico da solução aproximada do problema proposto, utilizando a Fórmula de Extensão de 9 pontos para *n* ′ <sup>=</sup> <sup>81</sup> e *<sup>h</sup>* <sup>=</sup> 7.50000*<sup>E</sup>* <sup>−</sup>02. O problema foi resolvido desenvolvendo o código no software Octave. Para a resolução numérica foram utilizados para a discretização os seguintes valores para  $n' = 6, 11, 21, 41, 81, 141$  e 300.

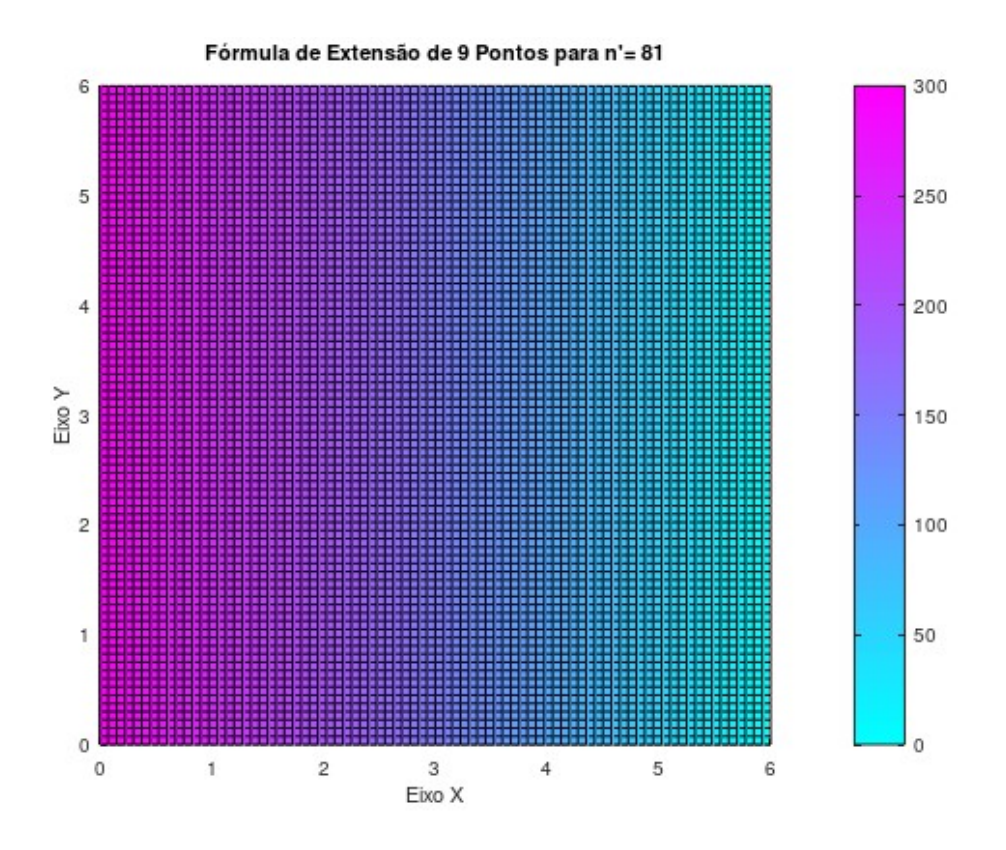

Figura 4.6 – Gráfico da solução aproximada obtida pelo MDF com 9 pontos.

Na tabela (4.4), tem-se o módulo da norma ||*u' − U*||, que corresponde a diferença entre a solução aproximada (*u'*) e a solução analítica  $U = 300 - 50x$ , nos pontos de grade calculados e com diferentes escolhas de  $n' = 6, 11, 21, 41, 81, 141$  e 300.

Tabela 4.4 – Norma de erros do vetor diferença entre a solução aproximada e a solução analítica.

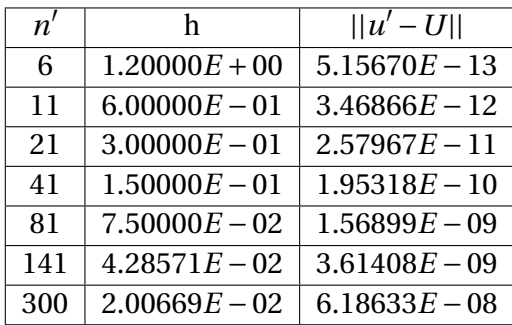

Pode-se observar que, através dos resultados obtidos no exemplo 4, ou seja, pelas informações da tabela (4.4), à medida que aumentamos o valor de *n* ′ , melhoramos o resultado do método de forma ponderada.

Por fim, o próximo exemplo 5, representa um problema bidimensional de percolação em regime permanente [HOLMAN, 1986], com a mesma geometria do exemplo 4, porém que está sendo governada pela equação de Laplace, sujeita às seguintes condições de contorno:

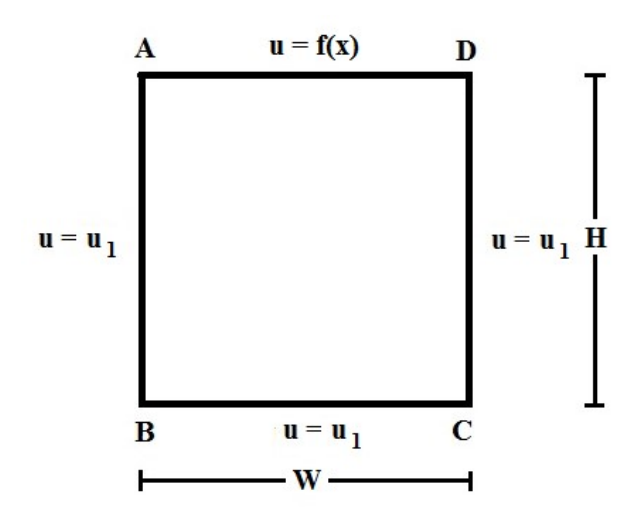

Figura 4.7 – Percolação bidimensional: Geometria e condições de contorno.

Tem-se, que:

$$
u_{xx} + u_{yy} = 0
$$

Sujeita às seguintes condições de contorno:

 $u = u_1$  em  $y = 0$ ,  $u = u_1$  em  $x = 0$ ,  $u = u_1$  em  $x = W$  e  $u = u_m$ sen $(\frac{\pi x}{h^2})$  $\frac{u}{W}$  + *u*<sub>1</sub> em *y* = *H*. Onde, *u<sup>m</sup>* é a amplitude da função seno.

Para esse problema de percolação de água no solo, tem-se a seguinte solução analítica:

$$
u = u_m \frac{senh(\frac{\pi y}{W})}{senh(\frac{\pi H}{W})} sen(\frac{\pi x}{W}) + u_1
$$

De forma, que a dedução para esse exemplo 5, será apresentada no *Apêndice A*.

Para a resolução numérica do problema, considera-se, que:

$$
u_m = 1
$$
 e  $u_1 = 1$ .

Assim as condições de contorno serão definidas da seguinte forma:

$$
u=1 \text{ em } y=0,
$$

$$
u=1 \text{ em } x=0,
$$

$$
u = 1 \text{ em } x = W \text{ e}
$$

 $u = \frac{sen(\pi x/W) + u_1}{e^{m} y} = H.$ 

Além disso, considera-se que as dimensões do solo para o exemplo será:

$$
W=H=6.
$$

Por outro lado, substituindo os valores de  $u_m$  e  $u_1$  na solução analítica, tem-se:

$$
u = \frac{senh(\frac{\pi y}{W})}{senh(\frac{\pi H}{W})}sen(\frac{\pi x}{W}) + 1
$$

A figura (4.8) mostra o gráfico da solução analítica aproximada, correspondente ao exemplo proposto, utilizando a Fórmula de Extensão de 9 Pontos para *n* ′ <sup>=</sup> <sup>81</sup>, desenvolvido no código software Octave.

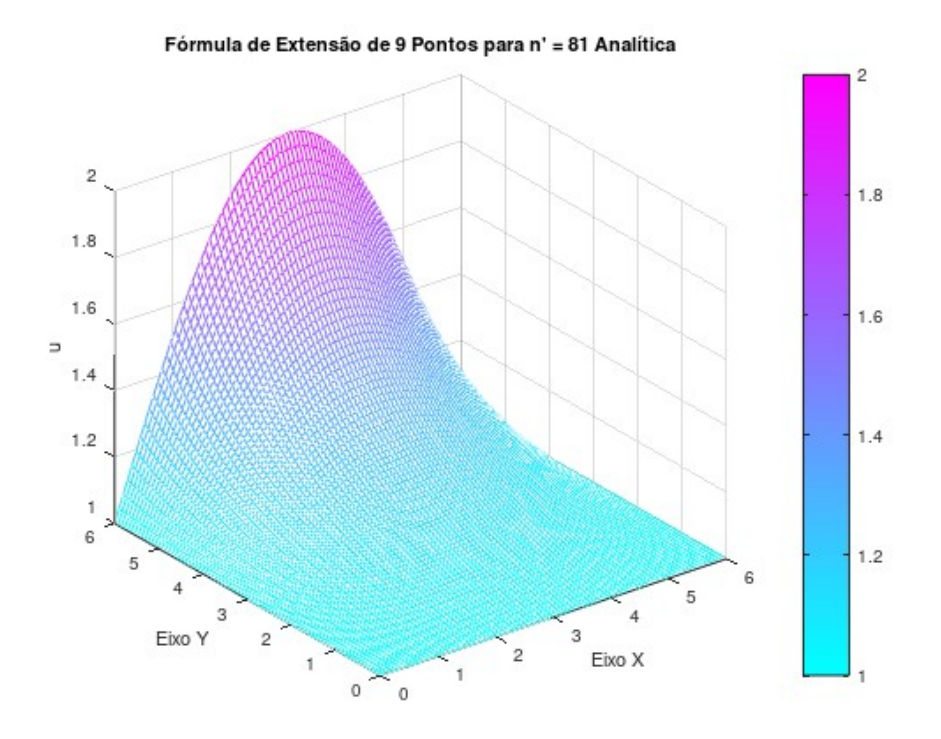

Figura 4.8 – Gráfico da solução aproximada Analítica obtida pelo MDF com 9 pontos.

Portanto, para esse exemplo 5, de forma em que os valores que correspondem a diferença entre as Fórmulas de Extensão de 5 e 9 Pontos, serão apresentados no final da próxima seção que aborda a Norma de Erros entre as Aplicações das Fórmulas de Extensão de 5 e 9 Pontos.

## 4.2 Norma de Erros entre as Aplicações das Fórmulas de Extensão de 5 e 9 Pontos

A seguir, serão apresentadas, a "Norma de Erros", onde será representada por ||*u* −  $u(x, y)$ , que correspondem aos exemplos 1, 2, 3 e 4, que foram citados e resolvidos anteriormente pela "Fórmula de Extensão de 5 e 9 Pontos" e além disso o exemplo 5.

A figura (4.9) abaixo, mostra o gráfico de erros para n'=81, que corresponde ao exemplo 1:

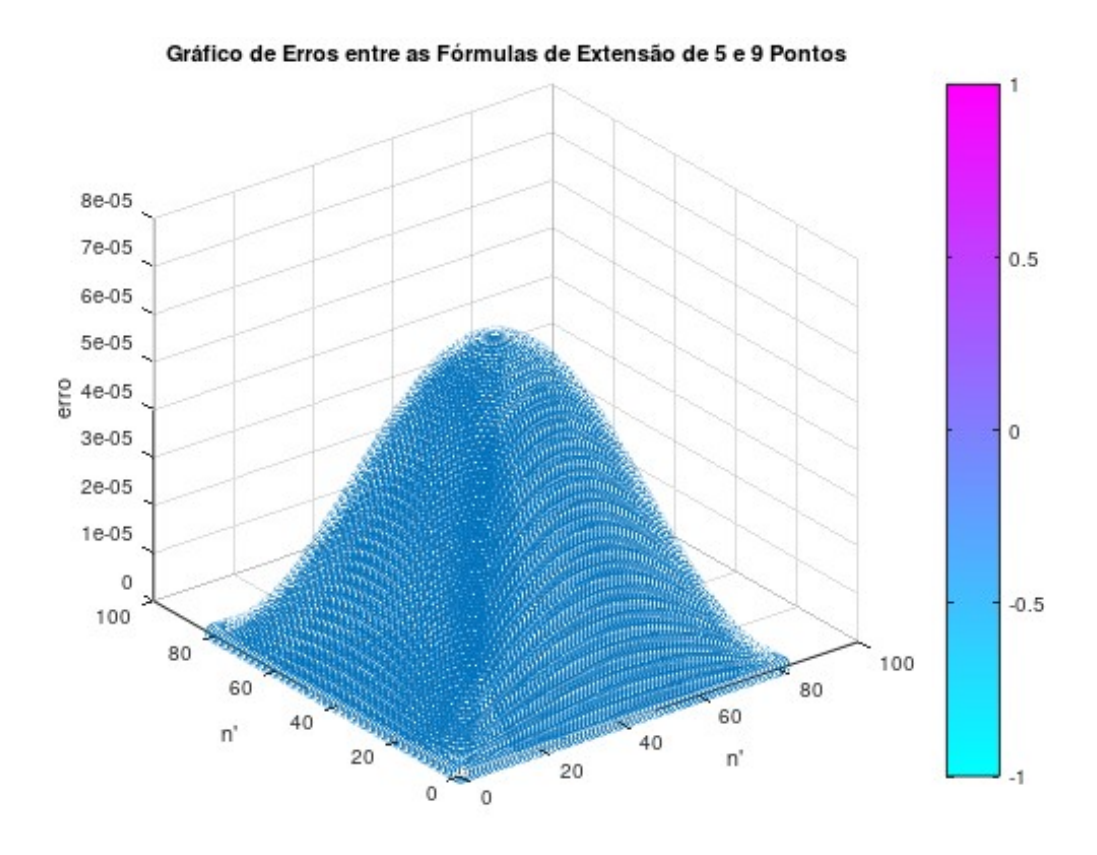

Figura 4.9 – Gráfico de Erros entre o Método de Extensão de 5 e 9 Pontos.

Na tabela (4.5) correspondente ao exemplo 1, tem-se os valores que correspondem a diferentes resultados de Erros entre a Fórmula de Extensão de 5 e 9 Pontos para diversas escolhas de *n* ′ <sup>=</sup> 6,11,21,41,81,141 e 300.

| n'  | h               | $  u - u(x, y)  _{5,9}$ |
|-----|-----------------|-------------------------|
| 6   | $6.28319E - 01$ | $4.24754E - 02$         |
| 11  | $3.14159E - 01$ | $2.07308E - 02$         |
| 21  | $1.57080E - 01$ | $1.03020E - 02$         |
| 41  | $7.85398E - 02$ | $5.14306E - 03$         |
| 81  | $3.92699E - 02$ | $2.57054E - 03$         |
| 141 | $2.24399E - 02$ | $2.93748E - 03$         |
| 300 | $1.05070E - 02$ | $1.37537E - 03$         |

Tabela 4.5 – Diferentes resultados aproximados de  $||u - u(x, y)||_{5,9}$ .

A figura (4.10) abaixo mostra o gráfico de erros para n'=81, que corresponde ao exemplo

2:

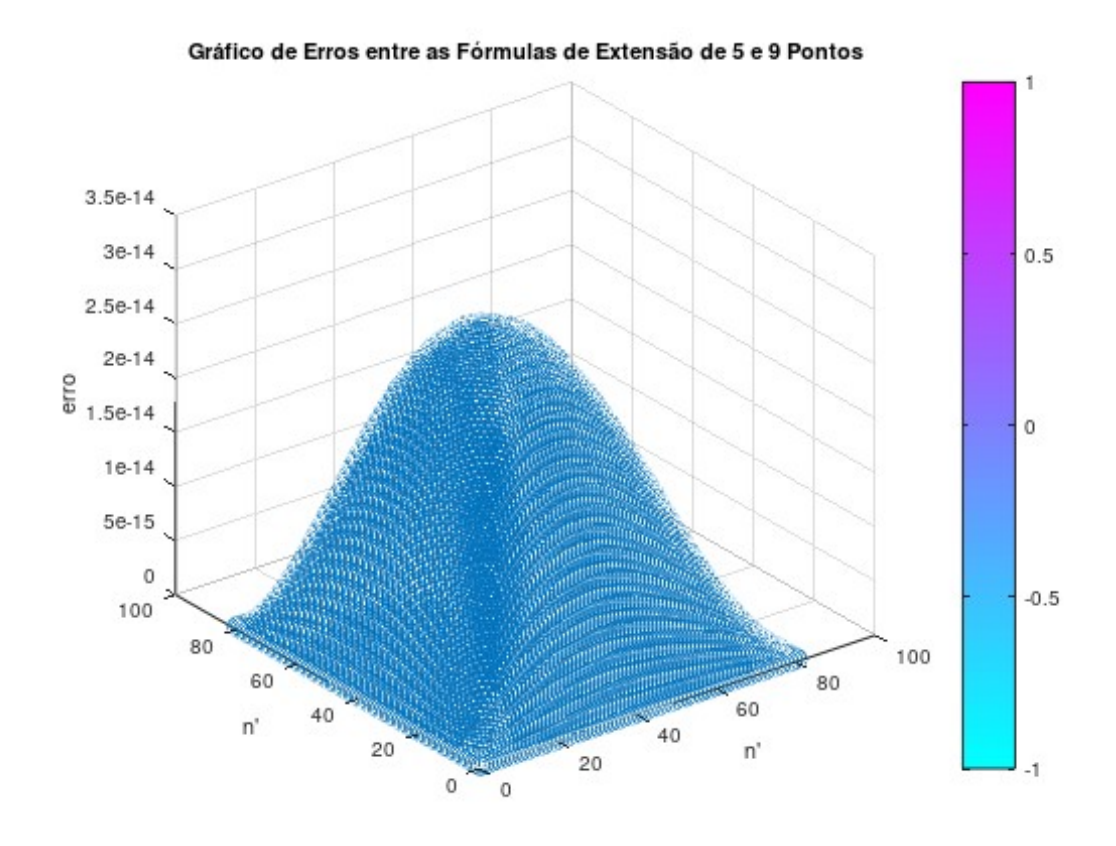

Figura 4.10 – Gráfico de Erros entre o Método de Extensão de 5 e 9 Pontos.

Na tabela (4.6) correspondente ao exemplo 2, tem-se os valores que correspondem a diferentes resultados de Erros entre as Fórmulas de Extensão de 5 e 9 Pontos para diversas escolhas de *n* ′ <sup>=</sup> 6,11,21,41,81,141 e 300.

| n'  | h               | $  u - u(x, y)  _{5,9}$ |
|-----|-----------------|-------------------------|
| 6   | $2.00000E - 01$ | $6.66856E - 16$         |
| 11  | $1.00000E - 01$ | $2.94255E - 15$         |
| 21  | $5.00000E - 02$ | $1.90069E - 14$         |
| 41  | $2.50000E - 02$ | $1.54102E - 13$         |
| 81  | $1.25000E - 02$ | $1.21350E - 12$         |
| 141 | $7.14286E - 03$ | $4.21728E - 12$         |
| 300 | $3.34448E - 03$ | $1.87018E - 11$         |

Tabela 4.6 – Diferentes resultados aproximados de  $||u - u(x, y)||_{5,9}$ .

A figura (4.11) abaixo mostra o gráfico de erros para n'=81, que corresponde ao exemplo

3:
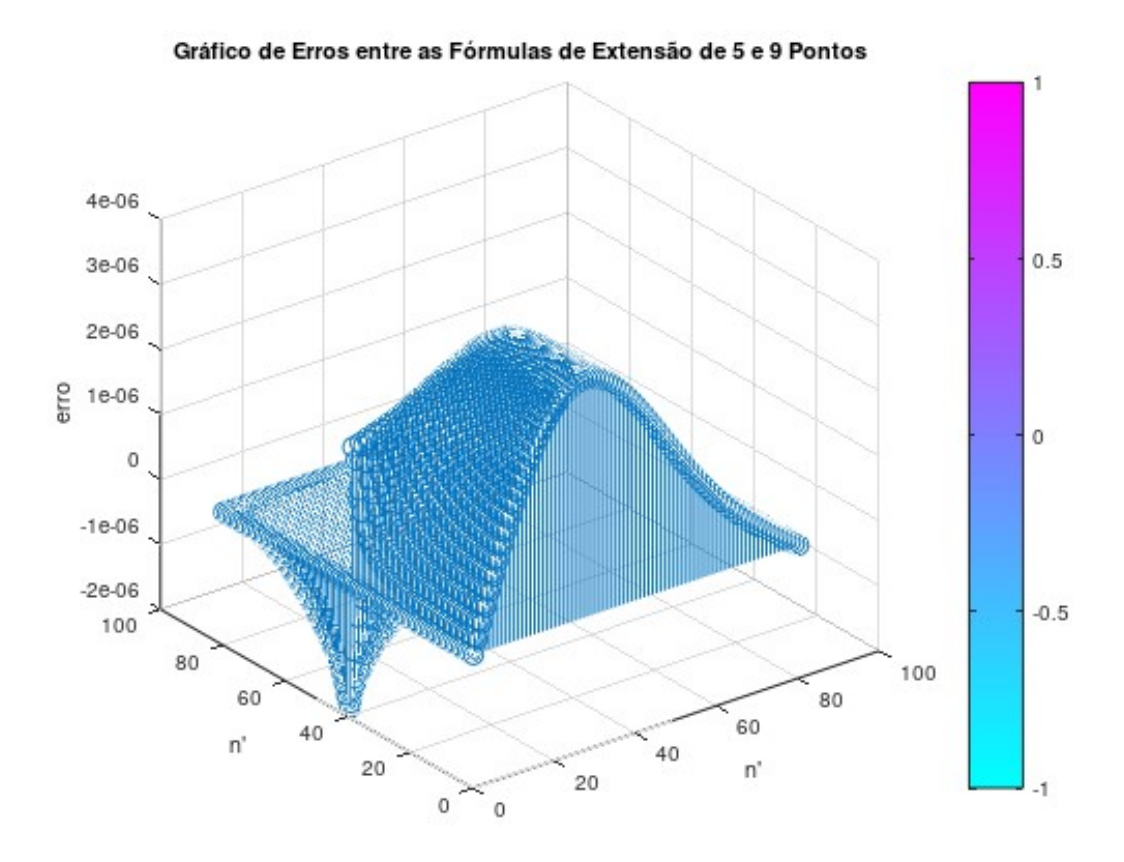

Figura 4.11 – Gráfico de Erros entre o Método de Extensão de 5 e 9 Pontos.

Na tabela (4.7) correspondente ao exemplo 3, tem-se os valores que correspondem a diferentes resultados de Erros entre as Fórmulas de Extensão de 5 e 9 Pontos para diversas escolhas de *n* ′ <sup>=</sup> 6,11,21,41,81,141 e 300.

| n'  | h               | $  u - u(x, y)  _{5,9}$ |
|-----|-----------------|-------------------------|
| 6   | $2.00000E - 01$ | $2.66602E - 03$         |
| 11  | $1.00000E - 01$ | $1.28825E - 03$         |
| 21  | $5.00000E - 02$ | $5.72374E - 04$         |
| 41  | $2.50000E - 02$ | $2.69876E - 04$         |
| 81  | $1.25000E - 02$ | $1.31103E - 04$         |
| 141 | $7.14286E - 03$ | $7.40093E - 05$         |
| 300 | $3.34448E - 03$ | $3.42315E - 05$         |

Tabela 4.7 – Diferentes resultados aproximados de  $||u - u(x, y)||_{5,9}$ .

A figura (4.12) abaixo, mostra o gráfico de erros para n'= 81, que corresponde ao exemplo 4:

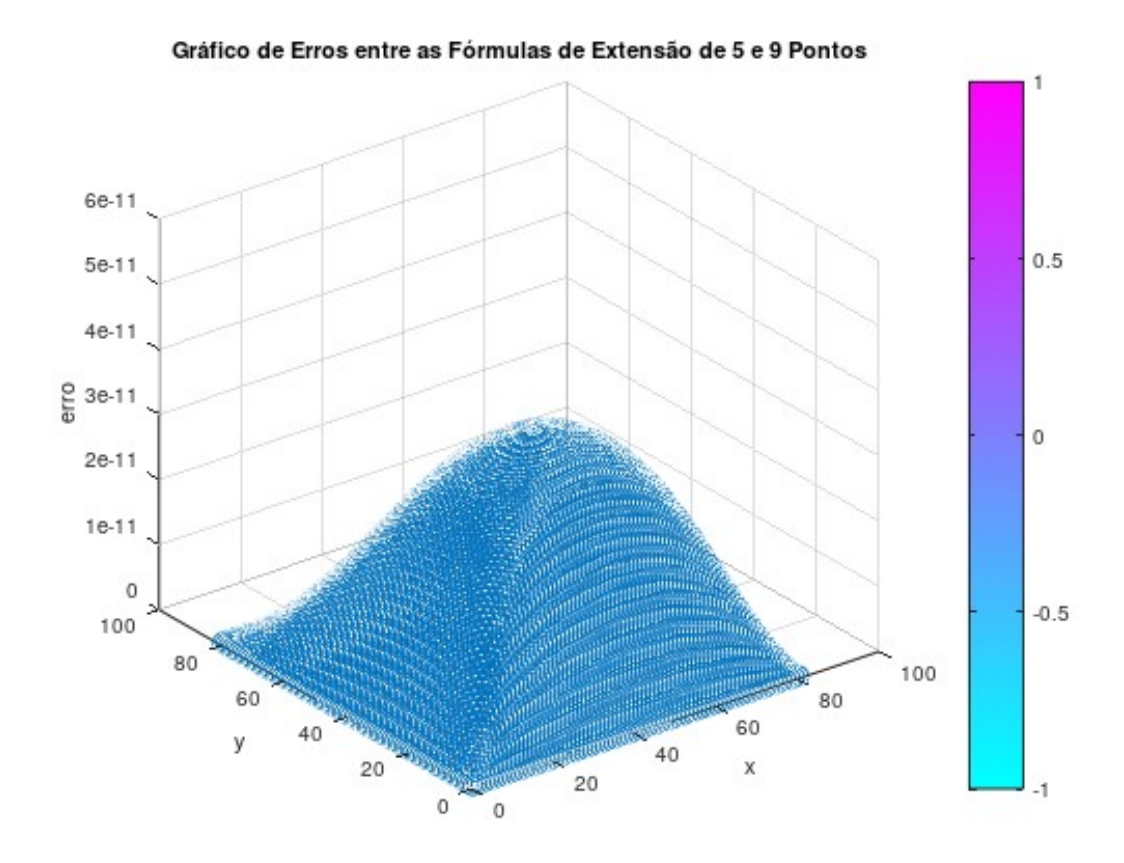

Figura 4.12 – Gráfico de Erros entre as Fórmulas de Extensão de 5 e 9 Pontos.

Na tabela (4.8) correspondente ao exemplo 4 , tem-se os valores que correspondem a diferentes resultados de Erros entre as Fórmulas de Extensão de 5 e 9 Pontos para diversas escolhas de *n* ′ <sup>=</sup> 6,11,21,41,81,141 e 300.

| n'  | h               | $  u - u(x, y)  _{5,9}$ |
|-----|-----------------|-------------------------|
| 6   | $1.20000E + 00$ | $3.82771E - 13$         |
| 11  | $6.00000E - 01$ | $3.53913E - 12$         |
| 21  | $3.00000E - 01$ | $2.86656E - 11$         |
| 41  | $1.50000E - 01$ | $1.96947E - 10$         |
| 81  | $7.50000E - 02$ | $1.57278E - 09$         |
| 141 | $4.28571E - 02$ | $3.65073E - 09$         |
| 300 | $2.00669E - 02$ | $6.19810E - 08$         |
|     |                 |                         |

Tabela 4.8 – Diferentes resultados aproximados de  $||u - u(x, y)||_{5,9}$ .

A figura (4.13) abaixo mostra o gráfico de erros para n'= 81, que corresponde ao exemplo 5:

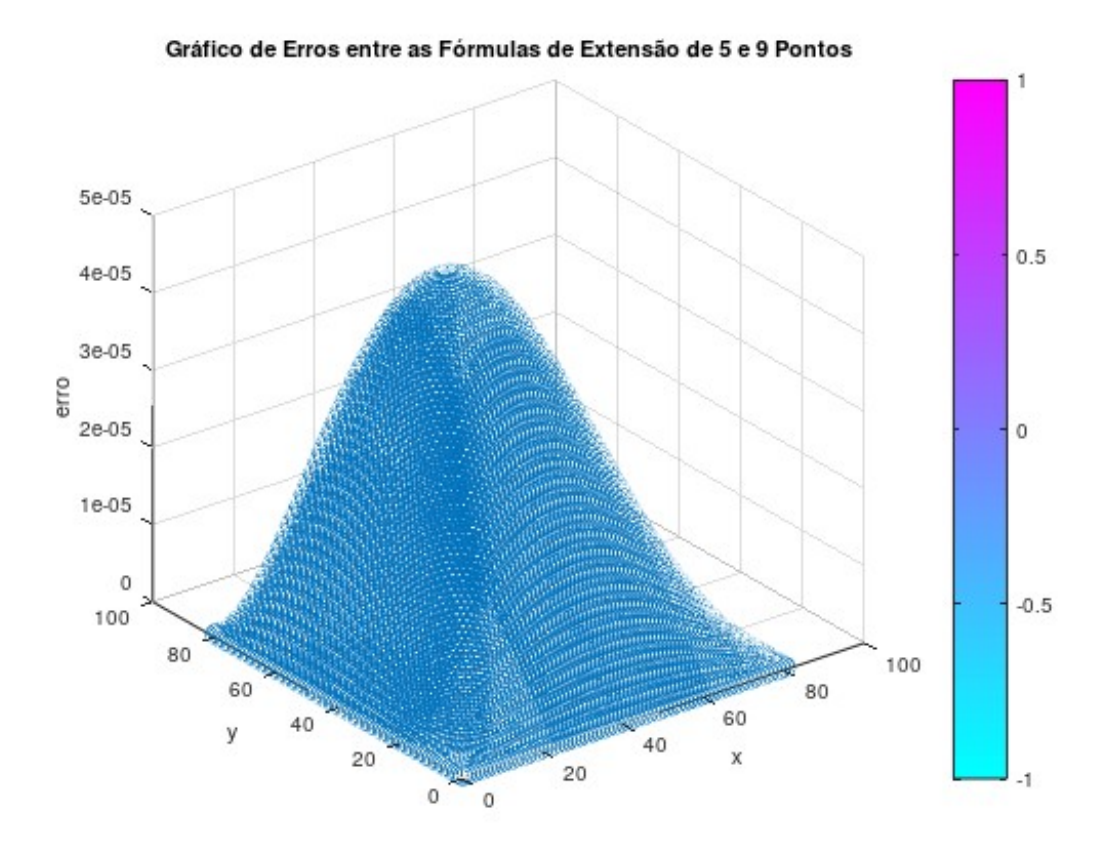

Figura 4.13 – Gráfico de Erros entre as Fórmulas de Extensão de 5 e 9 Pontos.

Na tabela (4.9) correspondente ao exemplo 5 das aplicações da Fórmula de Extensão de 9 Pontos, tem-se os valores que correspondem a diferentes resultados de Erros entre o Método de Extensão de 5 e 9 Pontos para diversas escolhas de *n* ′ <sup>=</sup> 6,11,21,41,81,141 e 300.

| n'  | h               | $  u - u(x, y)  _{5,9}$ |  |  |
|-----|-----------------|-------------------------|--|--|
| 6   | $1.20000E + 00$ | $2.66345E - 02$         |  |  |
| 11  | $6.00000E - 01$ | $1.37351E - 02$         |  |  |
| 21  | $3.00000E - 01$ | $6.91521E - 03$         |  |  |
| 41  | $1.50000E - 01$ | $3.46338E - 03$         |  |  |
| 81  | $7.50000E - 02$ | $1.73241E - 03$         |  |  |
| 141 | $4.28571E - 02$ | $9.90038E - 04$         |  |  |
| 300 | $2.00669E - 02$ | $4.63579E - 04$         |  |  |

Tabela 4.9 – Diferentes resultados aproximados de  $||u - u(x, y)||_{5,9}$ .

## *5* **CONCLUSÃO**

Este trabalho apresenta a formulação do Método das Diferenças Finitas com 5 e 9 Pontos para resolver a equação de Darcy que descreve o fluxo de um fluido, através de um meio poroso, cuja equação que governa o escoamento desse fluido é a equação de Laplace ou de Poisson que representa uma equação Elíptica em derivadas parciais. Os exemplos que são apresentados e resolvidos pelas Fórmulas de Extensão de 5 e 9 Pontos, apresentam condições de contorno de Dirichlet e Neumann.

Uma primeira análise no exemplo 1 para a Fórmula de Extensão de 5 Pontos, em que se compara a diferença entre a função discretizada e a analítica, à medida que aumentamos os valores de *n* ′ , obtêm-se uma precisão muito satisfatória do método. Observa-se, que para *n*<sup>'</sup> = 300, o erro apresentado é da ordem 10<sup>-4</sup>. No exemplo 2, utilizando a mesma comparação feita com o exemplo 1 e com condições de contorno de Dirichlet, o erro apresentado, é da ordem <sup>10</sup>−<sup>13</sup>. Dessa forma, o erro descrito tem uma precisão muito boa.

Portanto, no exemplo 3, onde se tratando das condições de contorno de Newmann, a fórmula de extensão de 5 pontos para a resolução da função discretiza, apresenta reultados bem apropriados. Conforme, aumenta-se os valores de *n* ′ , mantém-se a ordem de <sup>10</sup>−<sup>2</sup> , que por sua vez, é um bom resultado de aproximação para uma função discretizada.

O próximo exemplo 4, trata-se de um problema unidimensional de percolação em regime permanente. Observa-se também, que para a Fórmula de Extensão de 5 Pontos, quando se compara a diferença entre a função discretizada e a analítica, tem um funcionamento muito pertinente. Com isso, à medida em que aumenta-se o valor de *n'*, obtêm-se um comportamento pertinente em sua aproximação. Pode-se notar, que para *n* ′ = 300, a precisão é muito satisfatória na ordem  $10^{-10}$ .

Na aplicação da Fórmula de Extensão de 9 Pontos para os 4 exemplos citados anteriormente, pode-se observar, nessa sequência, à medida em que se aumentam os valores de *n* ′ , os resultados também são bem acertados e para *n*<sup>'</sup> = 300, onde os valores são da ordem 10<sup>-3</sup>, 10<sup>-11</sup>, 10<sup>-2</sup> e 10<sup>-8</sup>. Portanto, para a utilização dessa fórmula, são obtidos excelentes resultados de aproximação, em que a precisão do resultado, é bem próxima entre eles. Com isso, a Fórmula de Extensão de 9 Pontos, possui uma ótima aplicação na sua formulação.

Para uma melhor análise da aplicação da Fórmula de Extensão de 9 Pontos, foi feita mais um exemplo 5, que representa um problema bidimensional de percolação em regime permanente, em que mostra o gráfico da função analítica.

Por último, foi feito uma comparação entre as Fórmulas de Extensão de 5 e 9 Pontos, para diferentes valores de *n* ′ . Essa comparação, tinha por objetivo, analisar a precisão de diferentes resultados para os 4 exemplos e também para o exemplo 5, ambos citados anteriomente. Com isso, observa-se que os diferentes resultados, tiveram precisões satisfatórias, em que para *n*<sup>'</sup> = 300, os valores são da ordem 10<sup>-3</sup>, 10<sup>-11</sup>, 10<sup>-5</sup>, 10<sup>-8</sup> e 10<sup>-4</sup>. Portanto, com esses resultados, mostra-se que a aplicação da Fórmula de Extensão de 9 Pontos para as condições de contorno de Dirichlit e Newmann, também para problemas unidimensional e bidimensional de percolação em regime permanente, é bem eficaz e que apresenta uma precisão muito boa.

Como sugestão para trabalhos futuros, é fundamental complementar o estudo das expressões que determinan os valores de erro. Também pode ser importante estudar os tempos de processamento computacional. Embora fique evidente que a Fórmula de Extensão de 9 Pontos, que utiliza maior quantidade de pontos tenha um tempo de procesamento computacional maior, não foi quantificado a fundo esta magnitude comparando com a Fórmula de Extensão de 5 Pontos. Finalmente, é importante verificar o comportamento da Fórmula de Extensão de 9 Pontos para geometrias diferentes, mais complexas e/ou condições de contorno de Robin.

## *6* **Referências bibliográficas**

ASSAN, A. E. *Método dos Elementos Finitos, Primeiros Passos.* 2ª. ed. Campinas: Unicamp, 2003. ISBN 978-85-268-1517-9.

BEER, G.; SMITH, I.; DUENSER, C. *The Boundary Element Method with programming: for Engineers and Scientists.* 1ª. ed. New York: Springer Wien, 2008. ISBN 978-3-211-71574-1.

BIEMBENGUT, M. S.; HEIN, N. *Modelagem Matemática no Ensino.* 1ª. ed. São Paulo: Editora Contexto, 2000. ISBN 978-85-7244-136-0.

BORGNAKKE, C.; SONNTAG, R. E. *Fundamentos da Termodinâmica*. 8ª. ed. São Paulo: Blucher, 2013. ISBN 978-85-212-0793-1.

BOYCE, W. E.; DIPRIMA, R. C.; MEADE, D. B. *Equações Diferenciais Elementares e Problemas de Valores de Contorno.* 11ª. ed. Rio de Janeiro: LTC, 2020. ISBN 8521636946.

BREBBIA, C.; DOMINGUEZ, J. *Boundary Elements: An Introductory Course.* 2th. ed. Boston: Southampton: Computational Mechanics Publications, 1998. ISBN 1-56252-087-3.

BURDEN, R. L.; FAIRES, J. D. *Numerical Analysis*. 9ª. ed. Boston: Brooks/Cole, 2011. ISBN 978-0-538-73351-9.

COIMBRA, A. L. *Mecânica dos Fluidos.* 1ª. ed. Rio de Janeiro: e-papers, 2015. ISBN 978-85-7650-479-5.

CUNHA, M. C. C. *Métodos Numéricos.* 2ª. ed. São Paulo: Unicamp, 2010. ISBN 9788526808775.

EATON, J. W. et al. *GNU Octave version 5.1.0 manual: a high-level interactive language for numeric al computations.* [S.l.], 2019. Disponível em: [<https://www.gnu.org/software/octave/](https://www.gnu.org/software/octave/doc/v5.1.0/) [doc/v5.1.0/>.](https://www.gnu.org/software/octave/doc/v5.1.0/)

ENGLER, M. *Desenvolvimento de Metodologia para a Determinação da Mobilidade de Água no Solo. Piracicaba: Tese (Doutorado) – Escola Superior de Agricultura Luiz de Queiroz*. 2007.

FEITOSA, F. A. C. et al. *Hidrogeologia: Conceitos e Aplicações.* 3ª. ed. Rio de Janeiro: CPRM, 2008. ISBN 978-85-7499-061-3.

FREDLUND, D. G.; MORGENSTERN, N. R. *Stress State Variables for Unsaturated soils.* v.103, n. gt5, p. 447-466. Virginia: Journal of the Geotechnical Engineering Division, 1977. ISSN 1090-0241.

GILAT, A.; SUBRAMANIAM, V. *Métodos Numéricos para Engenheiros e Cientistas: Uma Introdução Usando o Matlab.* 1ª. ed. Porto Alegre: Bookman, 2008. ISBN 978-85-7780-297-5.

GUIDORIZZI, H. L. *Um Curso de Cálculo. Volume 1*. 5ª. ed. Rio de Janeiro: LTC, 2013. ISBN 978-85-216-2244-4.

HOLMAN, J. *Heat Transfer.* 6th. ed. New York: McGraw-Hill Book Company, 1986. ISBN 0-07-029620-0.

INAMASU, R. Y. et al. *Agricultura de Precisão: Um Novo Olhar.* 1ª. ed. São Paulo: Embrapa Instrumentação, 2011. ISBN 978-85-86463-31-0.

KANE, J. H. *Boundary Element Analisys in Engineering Continuum Mechanics.* 1th. ed. New Jersey: Prentice Hall, 1994. ISBN 978-0130869272.

KANTOROVICH, L. V.; KRYLOV, V. I. *Approximate Methods of Higher Analysis*. 3ª. ed. Groningen, Netherlands: P. Noordhoff Ltd., 1958.

KATSIKADELIS, J. *Boundary Elements: Theory and Applications.* 1th. ed. Amsterdan: Pearson College Div, 2002. ISBN 0-080-44107-6.

LAMBE, T. W.; WHITMAN, R. V. *Soil Mechanics.* Vol. 10. New York: SI version. John Wiley & Sons, 2008. ISBN 047151192-7.

LIBARDI, P. L. *Dinâmica da Água no Solo.* 1ª. ed. São Paulo: EDUSP, 2005. ISBN 8531407567.

LU, N.; LIKOS, W. J. *Unsatured Soil Mechanics.* 1ª. ed. Michigan: Wiley, 2008. ISBN 9780471447313.

MARANGON. *Site oficial: Mecânica dos Solos II. Capítulo 01. Hidráulica dos solos. UFJF*. 2018. On-line. Acessado em 20/06/2022, [<https://www.ufjf.br/nugeo/ensino/graduacao/](https://www.ufjf.br/nugeo/ensino/graduacao/publicacoes-academicas-livre/mecanica-dos-solos-ii/) [publicacoes-academicas-livre/mecanica-dos-solos-ii/>.](https://www.ufjf.br/nugeo/ensino/graduacao/publicacoes-academicas-livre/mecanica-dos-solos-ii/)

MAXWELL. *Site oficial: Certificação Digital Nº 0521520. Sistema Maxwell. PUC-RJ*. 2018. On-line. Acessado em 23/06/2022, [<https://www.maxwell.vrac.puc-rio.br/15933/15933\\_4.](https://www.maxwell.vrac.puc-rio.br/15933/15933_4.PDF) [PDF>.](https://www.maxwell.vrac.puc-rio.br/15933/15933_4.PDF)

NETTO, J. M. A.; M., F.; FERNANDEZ. *Manual de Hidráulica.* 9ª. ed. São Paulo: Edgard Blucher, 2015. ISBN 9788521205005.

PAIVA, J. B. *Formulação do Método dos Elementos de Contorno para Flexão de Placas e suas Aplicações em Engenharia de Estruturas. 195 f.* Tese (Doutorado) — USP, 1987.

PANDEY, A. et al. *Modelos de Erosão do Solo e Produção de Sedimentos com Base Física Revisitados.* V. 147, p. 595-620. Amsterdam: Catena, 2016. ISSN / ISBN 0341-8162.

PAZ, V. P. S.; TEODORO, R. E. F.; MENDONÇA, F. C. Recursos hídricos, agricultura irrigada e meio ambiente. *Revista Brasileira de Engenharia Agrícola e Ambiental.*, n. 3, p. 465–473, 2000.

PETERS, S.; SZEREMETA, J. F. *Cálculo Numérico Computacional*. 1ª. ed. Florianópolis: UFSC, 2018. ISBN 978-85-328-0838-7.

PREVEDELLO, C. L.; ARMINDO, R. A. *Física do Solo com Problemas Resolvidos*. Rev. ampl. Curitiba: Ed. do Autor, 2015. ISBN 9788590757429.

REICHARDT, K.; TIMM, L. C. *Solo, Planta e Atmosfera: Conceitos, Processos e Aplicações.* 4ª. ed. São Paulo: Manole, 2022. ISBN 6555764678.

RIBEIRO, J. C. L. *Simulação Via Método dos Elementos Finitos da Distribuição Tridimensinal de Temperatura e Estruturas em Situação de Incêndio.* Dissertação (Mestrado) — UFMG, 2014.

RIGHETTO, A. M. *Hidrologia e Recursos Hídricos.* 1ª. ed. São Paulo: EDUSP, 1998. ISBN 9798585205248.

RODRIGUES, R. A. S. *Ciência do Solo: Morfologia e Gênese.* 1ª. ed. Londrina: Editora e Distribuidora Educacional S.A., 2018. ISBN 978-85-522-1093-1.

ROSA, A. J.; CARVALHO, R. S.; XAVIER, J. A. D. *Engenharia de Reservatórios de Petróleo.* 1ª. ed. Rio de Janeiro: Interciência, 2006. ISBN 8571931356.

ROSSER, J. B. Nine point diference solutions for poisson's equation. *Computers and Mathematics with Applications*, p. 351–360, 1975. ISSN 1873-7668.

SANCHES, R. A. K. *Análise Bidimensional de Interação Fluido Estrutura: Desenvolvimento de Código Computacional. 2006. 124 f. – Curso de Engenharia de Estruturas, Escola de Engenharia de São Carlos*. Dissertação (Mestrado) — EESC-USP, 2006.

SPIEGEL, M. R.; LIPSCHUTZ, S.; SPELLMAN, D. *Análisis Vectorial.* 2ª. ed. México: McGRAW-HILL/INTERAMERICANA EDITORES, S.A. DE C.V., 2011. ISBN 978-607-15- 0550-7.

STEINER, F.; ZUFFO, A. M. *Elementos da Natureza e Propriedades do Solo*. Ponta Grossa: Editora Atena, 2018. v. 6. ISBN 978-85-85107-05-5.

TESTEZLAF, R. *Irrigação: Métodos, Sistemas e Aplicações.* 1ª. ed. Unicamp: FEAGRI, 2017. ISBN 978-85-99678-10-7.

TIMM, L. *Avaliação de alguns modelos matemáticos para a determinação da condutividade hidráulica de solos não saturados.* Dissertação (Mestrado) — UFV, 1994.

WIKIPEDIA. *Site oficial do Wikimedia Commons. USDA*. 2022. On-line. Acessado em 19/06/2022, [<http://commons.wikimedia.org/wiki/Image:Soil\\_profile.jpg>.](http://commons.wikimedia.org/wiki/Image: Soil_profile.jpg)

ZILL, D. G.; CULLEN, M. R. *Equações Diferenciais*. São Paulo: Pearson Makron Books, 2001. v. 1. ISBN 8534612919.

## **Apêndice A**

*7*

Considere a placa retangular na figura (7.1). Os três lados da placa, são mantidas com fluxos constantes  $u_1$  e o lado superior, possui uma distribuição transmitida de fluxo  $u = f(x)$ . Essa distruição pode ser simplesmente um fluxo constante ou algo mais complexo, como uma distribuição de fluxo senoidal. Portanto, considera-se dois casos a seguir.

Para se resolver esse problema, que é regido pela equação de Laplace, equação (7.1), foi usado o método de separação de variáveis.

$$
u_{xx} + u_{yy} = 0 \tag{7.1}
$$

O ponto essencial desse método é que a solução para a equação diferencial, assume a forma de um produto.

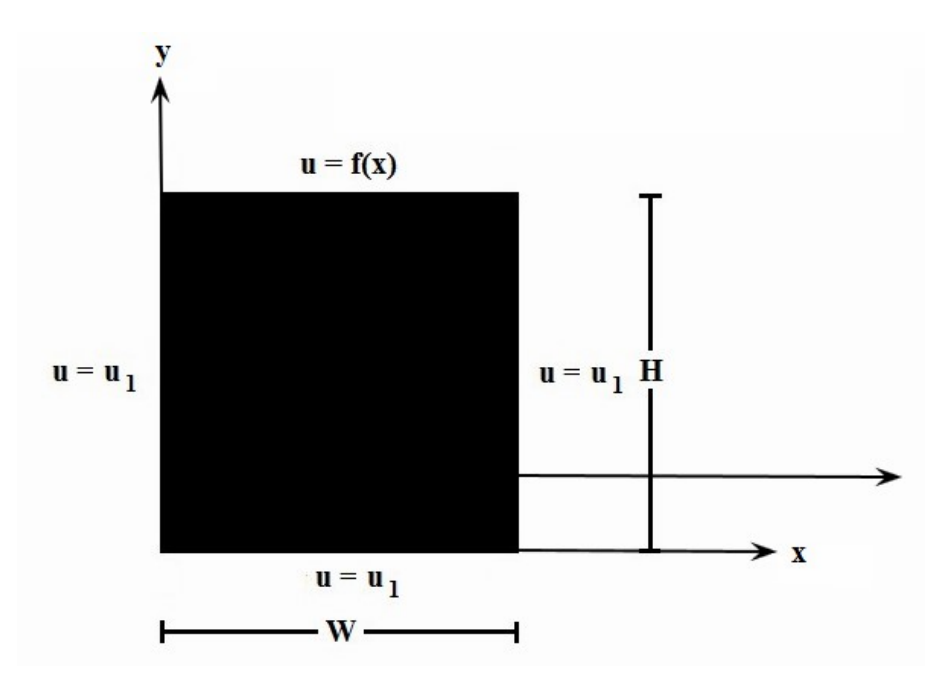

Figura 7.1 – Fluxo em uma placa retangular.

$$
u = XY \tag{7.2}
$$

Onde:

$$
X = X(x) \tag{7.3}
$$

e

$$
Y = Y(y) \tag{7.4}
$$

As condições de contorno são aplicadas para determinar a forma das funções *X* e *Y* . A suposição básica dada por essas funções, só podem ser justificadas, se for possível encontrar uma solução que satisfaça as condições de contorno.

Primeiro, considere as condições de contorno com uma distribuição de onda senoidal transmitida na borda superior da placa. Portanto:

$$
u = u_1 \, em \, y = 0 \tag{7.5}
$$

$$
u = u_1 \, em \, x = 0 \tag{7.6}
$$

$$
u = u_1 \, em \, x = W \tag{7.7}
$$

e

$$
u = u_m \operatorname{sen}(\frac{\pi x}{W}) + u_1 \operatorname{em} y = H \tag{7.8}
$$

Onde, *u<sup>m</sup>* é a amplitude da função seno. Substituindo as equações (7.2), (7.3) e (7.4) na equação (7.1), tem-se:

$$
-\frac{1}{X}\frac{d^2X}{dx^2} = \frac{1}{Y}\frac{d^2Y}{dy^2}
$$
(7.9)

Observe, que em cada lado da equação (7.9) é independente do outro, porque *x* e *y* são variáveis independentes. Isso requer que cada lado seja igual a alguma constante. Portanto, pode-se assim obter duas equações diferenciais ordinárias em termos desta constante:

$$
\frac{d^2X}{dx^2} + \lambda^2 X = 0\tag{7.10}
$$

$$
\frac{d^2Y}{dy^2} + \lambda^2 Y = 0\tag{7.11}
$$

Onde *λ* 2 , é chamado de constante de separação. Esse valor, desse ser determinado das condições de contorno. Nota-se que o formato da solução das equações (7.10) e (7.11), vai depender do sinal de  $\lambda^2$ ; uma outra forma que também pode ser usada, se  $\lambda^2$  for zero. A única maneira de se determinar a forma correta é aplicar as condições de contorno do problema. Portanto, deve-se primeiro anotar todas as soluções possíveis e ver qual delas se encaixa no problema em consideração.

Para  $\lambda^2 = 0$ :

$$
X = C_1 + C_2 x \tag{7.12}
$$

$$
Y = C_3 + C_4 y \tag{7.13}
$$

e

$$
U = (C_1 + C_2 x)(C_3 + C_4 y) \tag{7.14}
$$

Essa função não pode se ajustar à condição de contorno da função seno, de modo que a solução  $\lambda^2 = 0$ , pode ser excluída.

Para  $\lambda^2 < 0$ :

$$
X = C_5 e^{-\lambda x} + C_6 e^{\lambda x} \tag{7.15}
$$

$$
Y = C_7 \cos \lambda y + C_8 \sin \lambda y \tag{7.16}
$$

e

$$
U = (C_5 e^{-\lambda x} + C_6 e^{\lambda x})(C_7 \cos \lambda y + C_8 \sin \lambda y) \tag{7.17}
$$

Mais uma vez, a condição de contorno da função seno, não pode ser satisfeita, portanto esta solução não é válida.

Para  $\lambda^2 > 0$ :

$$
X = C_9 \cos \lambda x + C_{10} \sin \lambda x \tag{7.18}
$$

$$
Y = C_{11}e^{-\lambda y} + C_{12}e^{\lambda y} \tag{7.19}
$$

e

$$
U = (C_9 \cos \lambda x + C_{10} \sin \lambda x)(C_{11} e^{-\lambda y} + C_{12} e^{\lambda y})
$$
\n(7.20)

Dessa forma, é possível satisfazer a condição de contorno da função seno; sendo assim, pretende-se satisfazer as outras condições. Utilizando a álgebra, fica um pouco mais fácil de manusear, quando se faz a seguinte substituição:

$$
\theta = U - U_1 \tag{7.21}
$$

Portanto, a equação diferencial, a solução e a nova variável *θ*, permaneceriam na mesma forma. Desse modo, trocando as condições de contorno, têm-se:

$$
\theta = 0 \text{ em } y = 0 \tag{7.22}
$$

$$
\theta = 0 \text{ em } x = 0 \tag{7.23}
$$

$$
\theta = 0 \text{ em } x = W \tag{7.24}
$$

e

$$
\theta = u_m \operatorname{sen}(\frac{\pi x}{W}) \operatorname{em} y = H \tag{7.25}
$$

Aplicando essas consdições, chega-se:

$$
(C_9 \cos \lambda x + C_{10} \sin \lambda x)(C_{11} + C_{12}) = 0 \tag{7.26}
$$

$$
C_9(C_{11}e^{-\lambda y} + C_{12}e^{\lambda y}) = 0
$$
\n(7.27)

69

$$
(C_9 \cos \lambda W + C_{10} \sin \lambda W)(C_{11} e^{-\lambda y} + C_{12} e^{\lambda y}) = 0 \tag{7.28}
$$

e

$$
u_m sen(\frac{\pi x}{W}) = (C_9 \cos \lambda x + C_{10} \sin \lambda x)(C_{11} e^{-\lambda H} + C_{12} e^{\lambda H})
$$
\n(7.29)

Das equações (7.26) e (7.27), têm-se que:

$$
C_{11} = -C_{12} \tag{7.30}
$$

e

$$
C_9 = 0 \tag{7.31}
$$

Substituindo as equações (7.26) e (7.27) na equação (7.28), obtém-se:

$$
C_9C_{12}sen\lambda W(e^{\lambda y} - e^{-\lambda y}) = 0
$$
\n
$$
(7.32)
$$

Isso requer que:

$$
sen\lambda W = 0 \tag{7.33}
$$

De forma, que *λ* é uma constante de separação indeterminada. Com isso, vários valores irão satisfazer a equação, e estes podem ser escritos da forma:

$$
\lambda = \frac{n\pi}{W} \tag{7.34}
$$

Onde *n*, é um número inteiro. A solução da equação diferencial pode assim ser escrita como uma soma das soluções para cada valor de *n*. Portanto, esta é uma soma infinita, de modo que a solução final é a série infinita:

$$
\theta = U - U_1 = \sum_{n=1}^{\infty} C_n \operatorname{sen}(\frac{n\pi x}{W}) \operatorname{sen}h(\frac{n\pi y}{W})
$$
(7.35)

De forma que as constantes foram combinadas e os termos exponenciais convertidos para a função hiperbólica. A condição de contorno final, pode ser agora aplicada como:

$$
U_m sen(\frac{\pi x}{W}) = \sum_{n=1}^{\infty} C_n sen(\frac{n\pi x}{W}) senh(\frac{n\pi H}{W})
$$
\n(7.36)

Sendo, que *C<sup>n</sup>* = 0 para *n* > 1. Portanto, tem-se como solução final:

$$
u = u_m \frac{senh(\frac{\pi y}{W})}{senh(\frac{\pi H}{W})}sen(\frac{\pi x}{W}) + u_1
$$
\n(7.37)

Contudo, a percolação de água no solo para este problema é mostrado na figura (7.1).

70